Grafiksel Modeller ve İntihar İstatistikleri Üzerine Bir Uygulama

Mert Mesut Selçuk

## **YÜKSEK LİSANS TEZİ**

İstatistik Anabilim Dalı

Şubat 2010

Graphical Models and an Application on Suicide Statistics

Mert Mesut Selçuk

## **MASTER OF SCIENCE THESIS**

Department of Statistics

## ESKISEHIR OSMANGAZI UNIVERSITY

February 2010

## Grafiksel Modeller ve İntihar İstatistikleri Üzerine Bir Uygulama

Mert Mesut Selçuk

Eskişehir Osmangazi Üniversitesi Fen Bilimleri Enstitüsü Lisansüstü Yönetmeliği Uyarınca İstatistik Anabilim Dalı Uygulamalı İstatistik Bilim Dalında YÜKSEK LİSANS TEZİ Olarak Hazırlanmıştır

Danışman: Doç. Dr. Veysel YILMAZ

Şubat 2010

#### **ONAY**

İstatistik Anabilim Dalı Yüksek Lisans öğrencisi Mert Mesut Selçuk'un YÜKSEK LİSANS tezi olarak hazırladığı "Grafiksel Modeller ve İntihar İstatistiklerine Üzerine Bir Uygulama" başlıklı bu çalışma, jürimizce lisansüstü yönetmeliğin ilgili maddeleri uyarınca değerlendirilerek kabul edilmiştir.

**Danışman :** Doç. Dr. Veysel YILMAZ

**İkinci Danışman :** -

### **Yüksek Lisans Tez Savunma Jürisi:**

**Üye :** Doç.Dr. Zeki YILDIZ

**Üye :** Doç. Dr. Veysel YILMAZ

**Üye :** Doç. Dr. Nuray GİRGİNER

**Üye :** Yrd.Doç.Dr. Gaye KARPAT ÇATALBAŞ

**Üye :** Yrd.Doç.Dr. Arzu ALTIN YAVUZ

Fen Bilimleri Enstitüsü Yönetim Kurulu'nun ............................. tarih ve ........................ sayılı kararıyla onaylanmıştır.

Prof. Dr. Nimetullah BURNAK

Enstitü Müdürü

**ÖZET**

Grafiksel modeller çok boyutlu tablolarda değişkenler arasındaki ilişkilerin kolaylıkla yorumlanmasını sağlayan istatistiksel bir tekniktir. Bu çalışmada grafiksel modellerin temelini oluşturan koşullu bağımsızlık ve grafik teorisi ile logaritmikdoğrusal modeller ve model seçimi anlatılmıştır. Ayrıca intihar istatistikleri üzerine dokuz adet uygulama MIM paket programı ile yapılarak sonuçları yorumlanmıştır.

Anahtar Kelimeler: Koşullu Bağımsızlık, Grafiksel Modeller, Logaritmik-Doğrusal Modeller, Grafiksel Logaritmik-Doğrusal Modeller

## **SUMMARY**

Graphical models are techniques which ensure simple interpretation of the relationship between variables in multidimensional tables. In this study, conditional indepedence which forms the basement of graphical models and graphic theory has been defined along with log-linear models and model selection. Then nine units of application on suicide statistics were studied with the MIM programme and outcomes were argued.

Keywords: Conditional Independence, Graphical Models,Log-Linear Models, Graphical Log-Linear Models

## **TEŞEKKÜR**

Çalışmalarımda bana her türlü yardımı gösteren danışmanlık ederek, beni yönlendiren ve her türlü olanağı sağlayan danışmanım Doç. Dr. Veysel YILMAZ'a, bu tezin hazırlanmasında çeşitli katkıları bulunan Adem ALTINBULAK, Mehmet KAMACI ve Dr. Özgür POLAT'a, öğrenim yaşamım boyunca her zaman beni destekleyen ve her türlü olanağı sağlayan aileme, eşimin ailesine, tez çalışmam boyunca desteğini her zaman hissettiğim sevgili eşim Selay URAZEL SELÇUK'a teşekkürlerimi sunarım.

# **İÇİNDEKİLER**

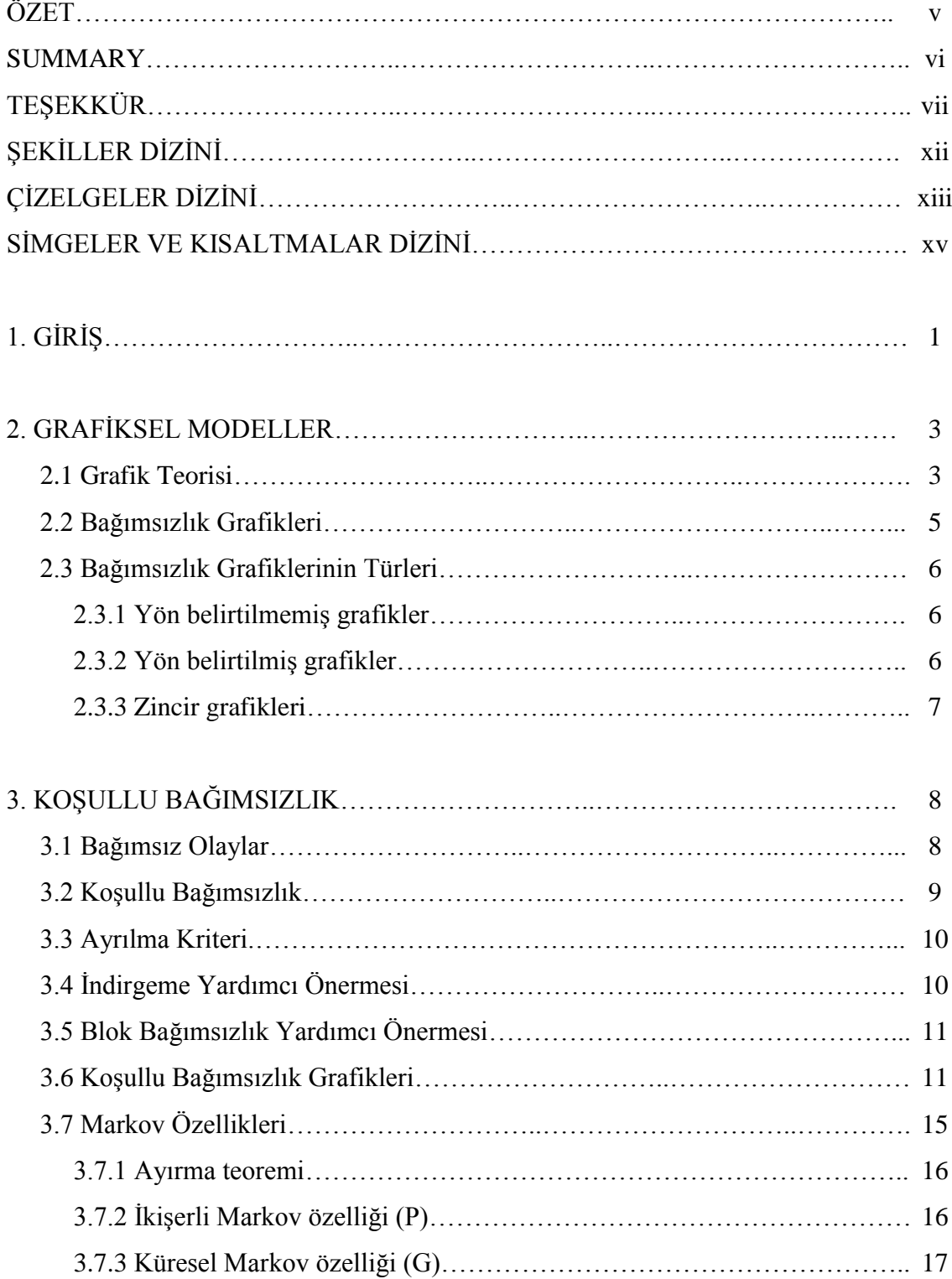

# **İÇİNDEKİLER (devam)**

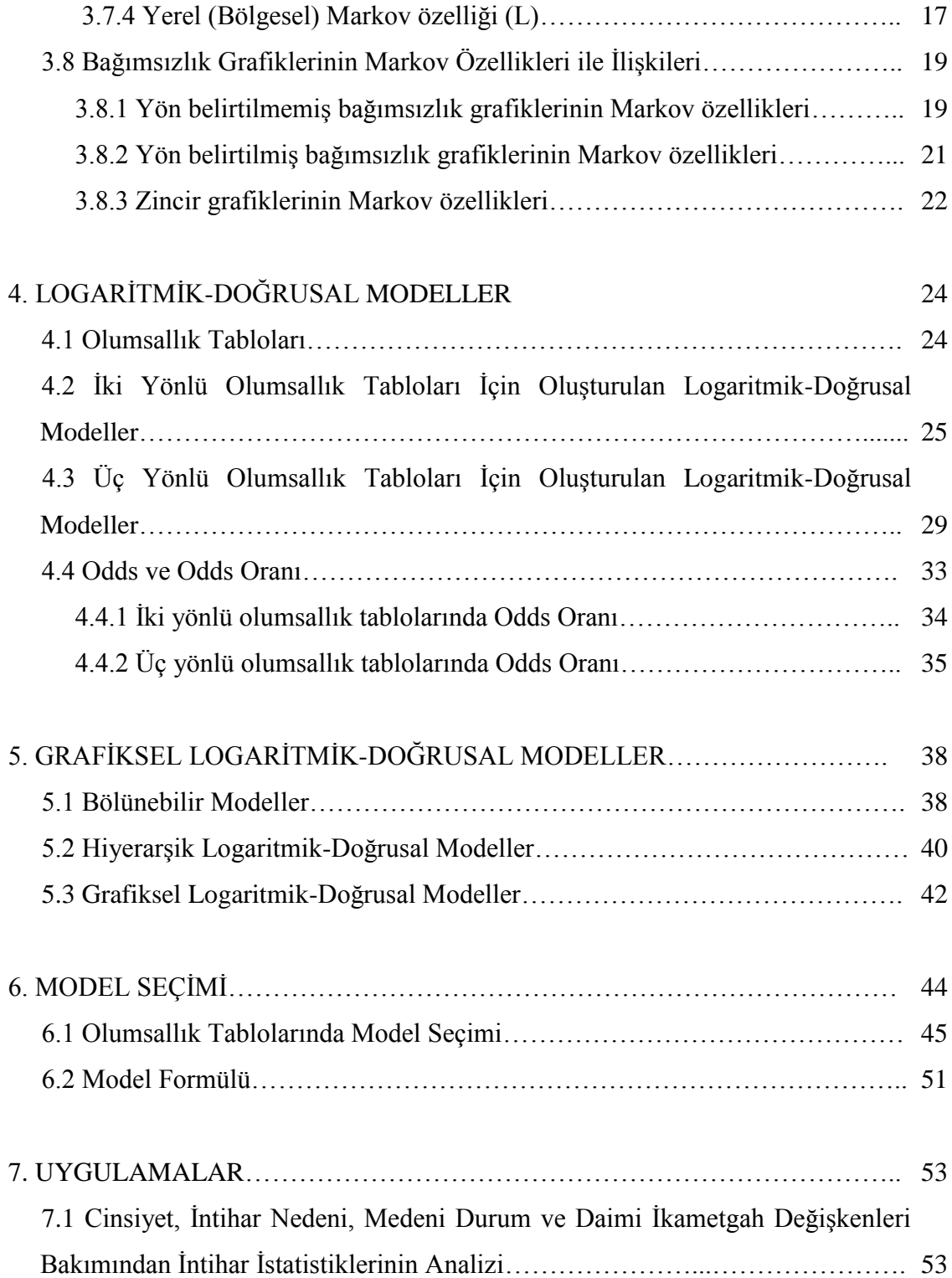

# **İÇİNDEKİLER (devam)**

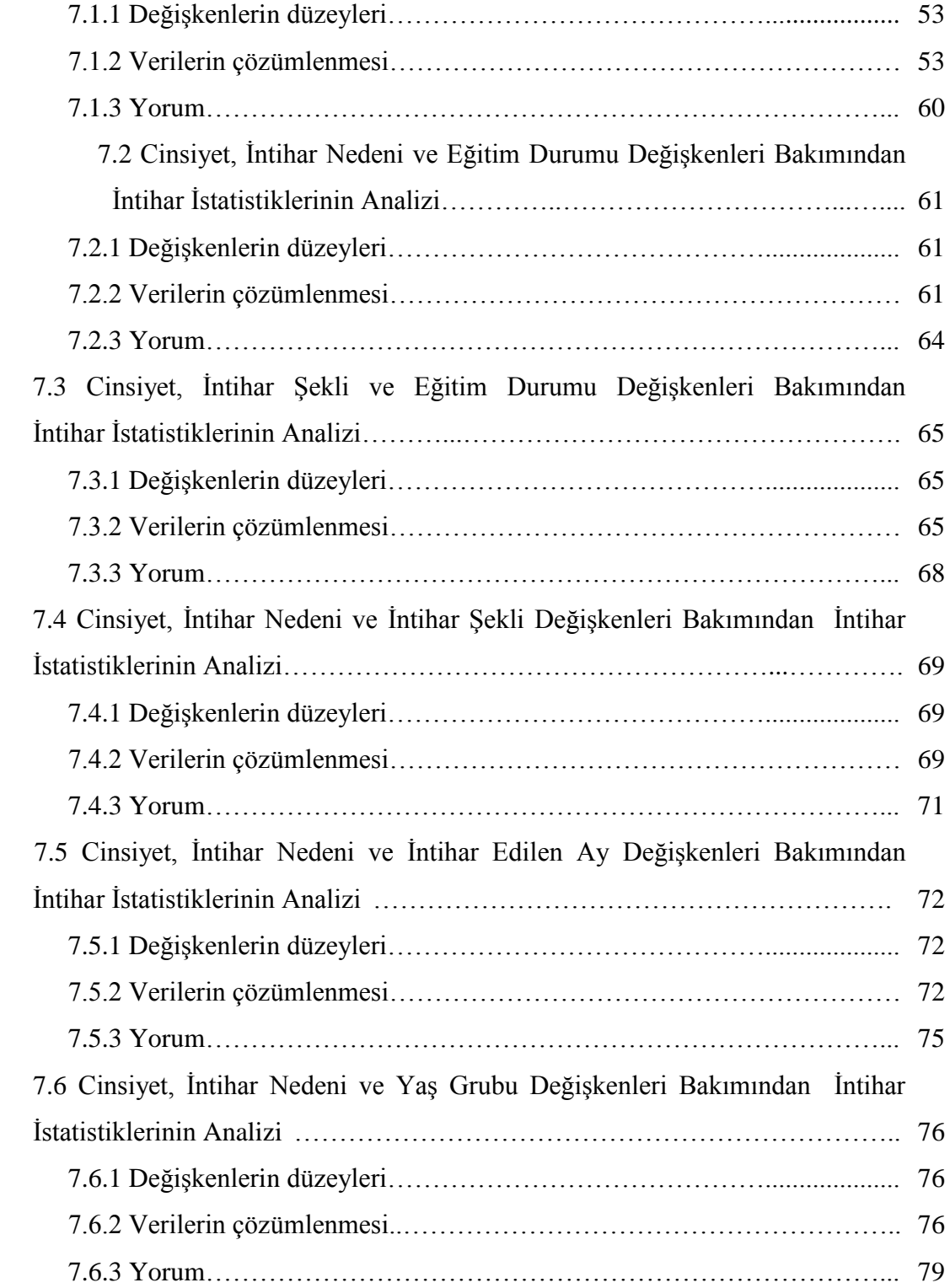

# **İÇİNDEKİLER (devam)**

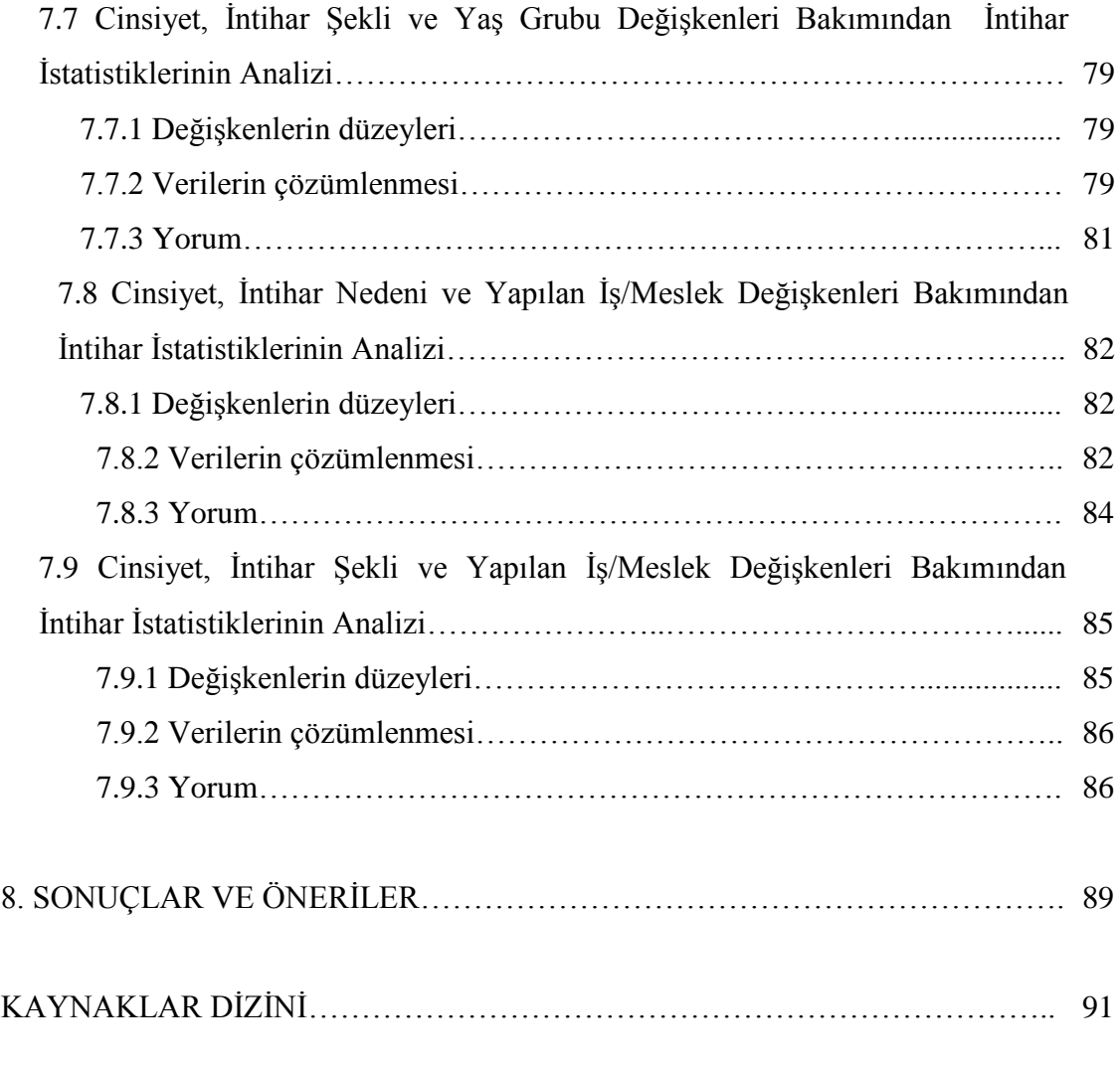

EKLER

# **ŞEKİLLER DİZİNİ**

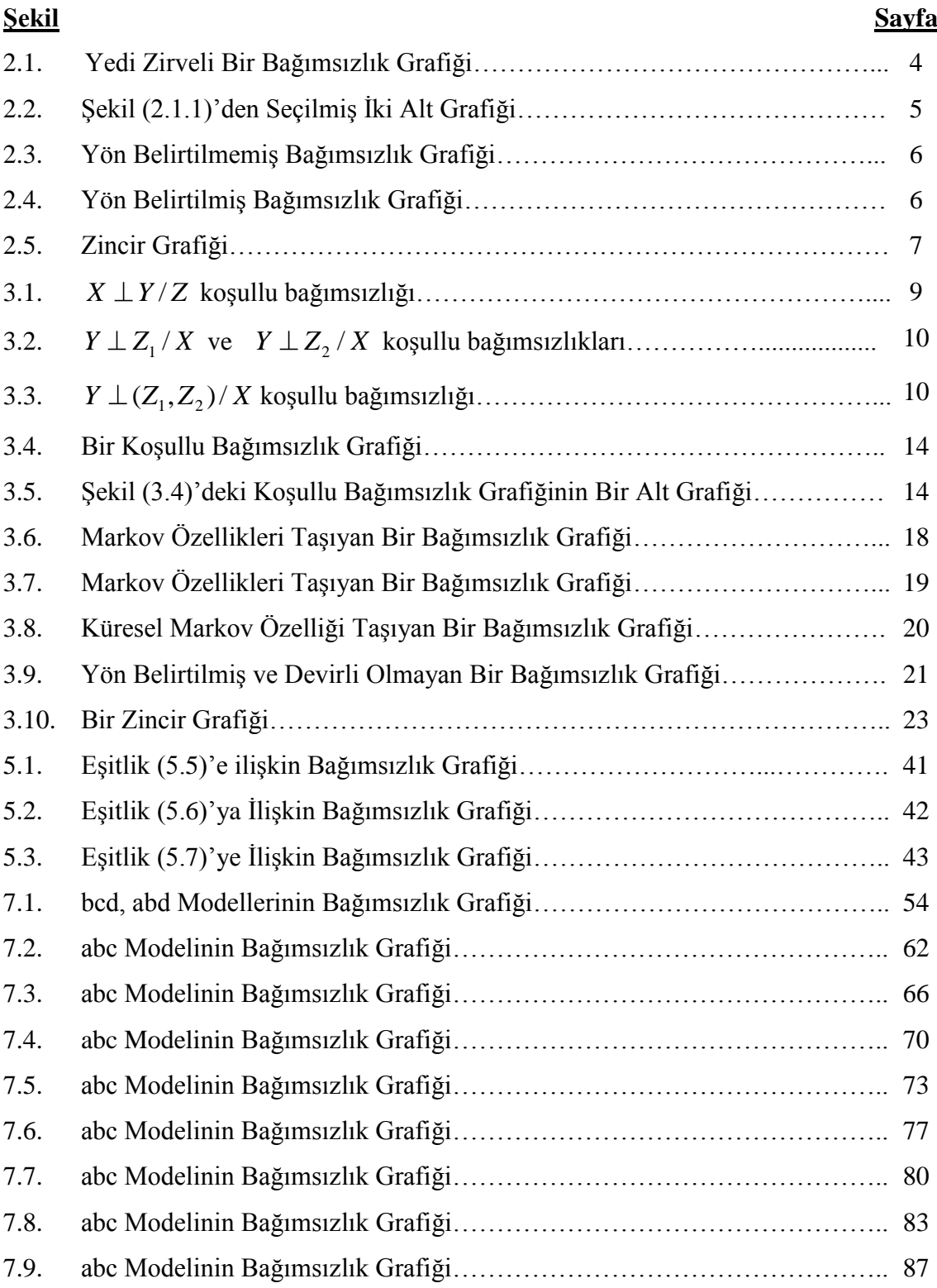

# **ÇİZELGELER DİZİNİ**

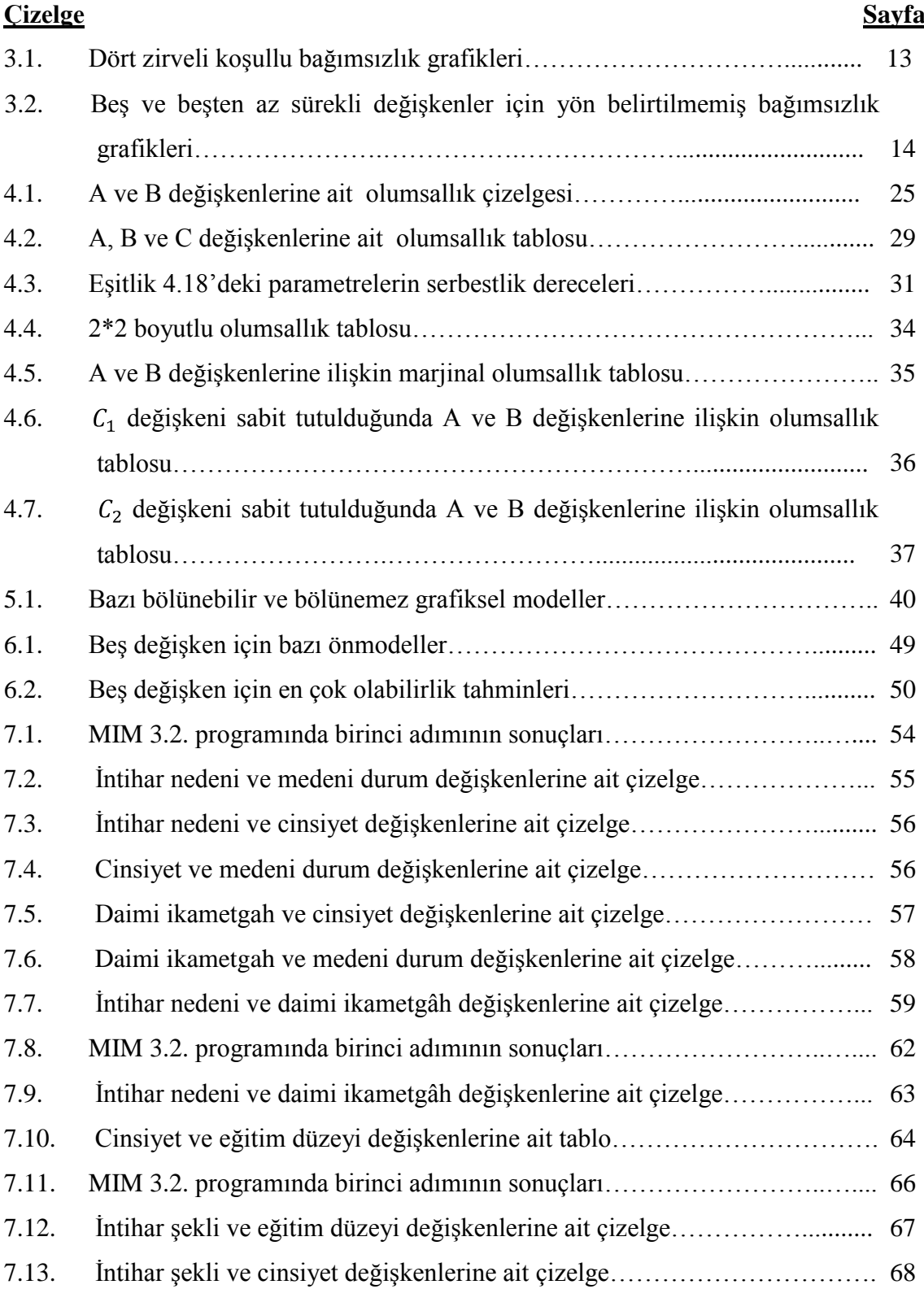

# **ÇİZELGELER DİZİNİ (devam)**

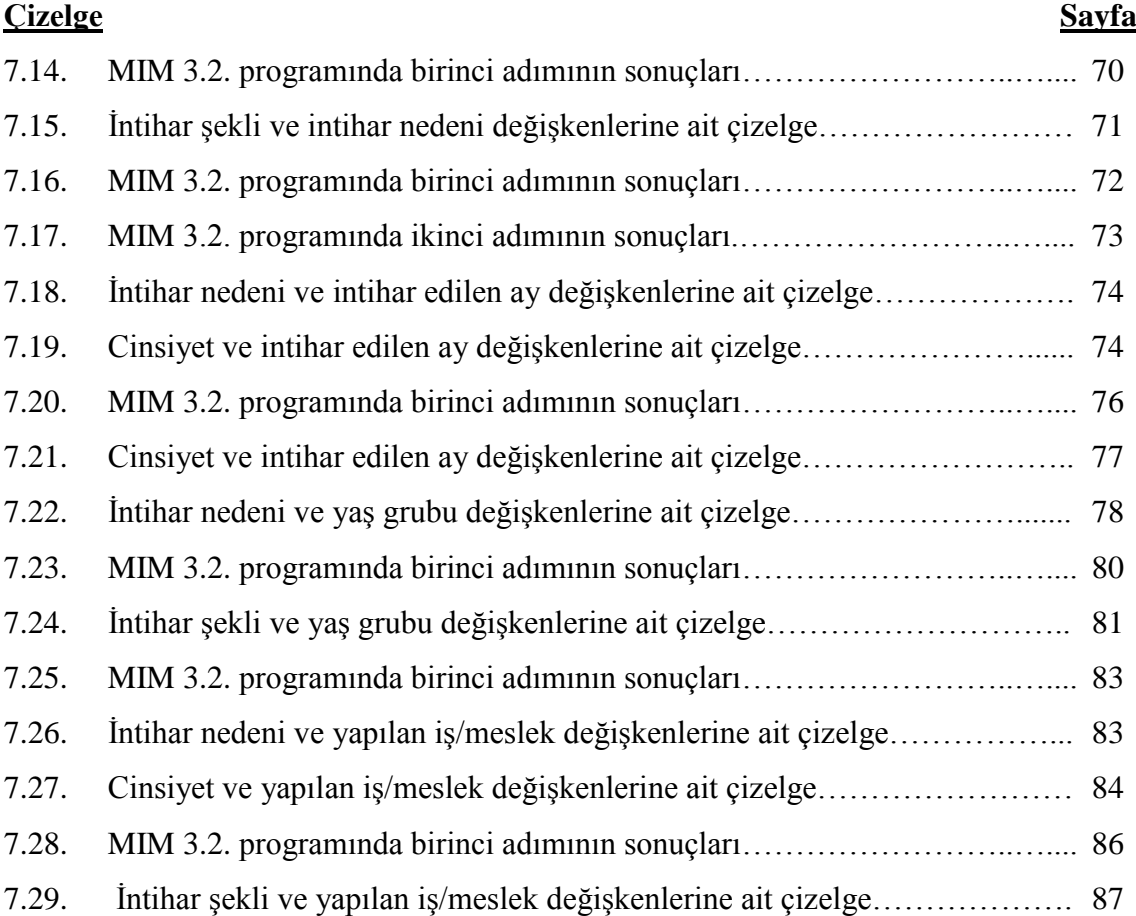

## **SİMGELER VE KISALTMALAR DİZİNİ**

## **Simgeler ve Kısaltmalar Açıklama**

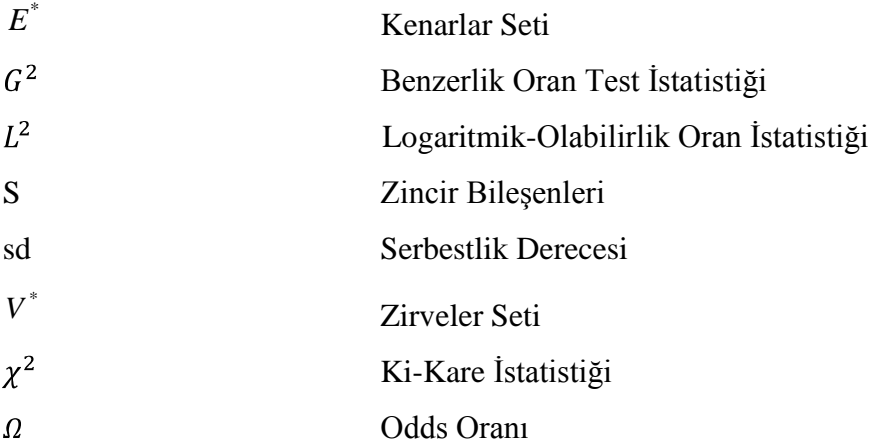

## **BÖLÜM 1**

## **GİRİS**

Özellikle son yıllarda yaygın şekilde kullanılmaya başlanan grafiksel modeller, değişkenler arasındaki ilişkileri grafik yoluyla ifade eden çok değişkenli olasılık modelleridir. Grafiksel modellemede grafikler verileri değil, değişkenler arasındaki ilişkileri gösterir. Grafiksel modellerdeki değişkenler arasındaki ilişkiler, bağımlılık ya da bağımsızlık ilişkisidir. Grafiksel modelleme ile değişkenler arasındaki bu bağımlılıklar ve bağımsızlıklar bir model ortaya koyar.

Grafiksel modeller Wright (1921, 1923, 1934) tarafından öne sürülen Path Analizini ve Gibbs"in (1902) ortaya koyduğu istatistiksel fizik yöntemlerini temel alır (Erbaş ve Bayrak, 1999).

Logaritmik-doğrusal modeller olumsallık tablolarının analizinde kullanılır. Bu analiz değiĢkenlerin düzeyleri arasındaki istatistiksel bağımlılığın modellenmesinde etkin bir analizdir. Logaritmik-doğrusal modelin seçilmesinde benzerlik oranı test istatistiği  $G^2$  ve  $\gamma^2$  kullanılmaktadır. Bu testler uyum iyiliği testleridir. En uygun model belirlendikten sonra bu model odds oranları ile yorumlanır.

Son yıllarda logaritmik-doğrusal modelleme çalışmalarında büyük gelişmeler gözlenmiĢtir. Bu ilerlemelere öncülük eden bilim adamları Birch (1963), Goodman (1970), Hanermann (1974) ve Bishop, Fienberg (1975) ve Holland"dır.

Logaritmik-doğrusal modeller hem çok boyutlu tabloların analizinde değişkenler arasındaki ilişkilerin test edilmesinde büyük kolaylık sağlayan bir istatistiksel tekniktir. Günümüzde logaritmik-doğrusal modellerin kurulması ve yorumlanmasında bilgisayar paket programlarının kullanılması bakımından oldukça yaygın hale gelmiştir.

Günümüzde grafiksel modelleme istatistik, ekonomi, sosyal bilimler, tıp ve genetikte yaygın şekilde kullanılmaktadır.

Grafiksel modelleme için üç istatistiksel program vardır. Bu programlar, MIM (Edwards, 1995), CoCo (Badsberg, 1991) ve DIGRAM (Kreiner, 1989)"dır. Uygulama bölümünde MIM 3.2 paket programı ile analiz yapılmış ve SPSS 15 programı ile "Odds Oranları" hesaplanmıştır.

Bu çalıĢmada kategorik veriler için yaygın olarak kullanılan grafiksel logaritmik-doğrusal modeller incelenmiştir. İlk altı bölümde, grafik teorisi, bağımsızlık grafikleri, koĢullu bağımsızlık, logaritmik doğrusal modeller, grafiksel logaritmikdoğrusal modeller ve grafiksel model seçimi konuları açıklanmıştır.

Uygulama bölümünde ise dokuz adet uygulama yer almaktadır. 2007 yılında ülkemizde gerçekleşen intihar olayları çeşitli değişkenler bakımından incelenmiş ve MIM programı ile çözümlendikten sonra yorumlanmıştır.

## **BÖLÜM 2**

## **GRAFİKSEL MODELLER**

Grafiksel modellerin teorisi temel olasılık kuramındaki koşullu bağımsızlık kavramına dayanır. Grafiksel model, koşullu bağımsızlığın belirli bir kümesi ile bir bağımsızlık grafiğinin birleşimidir (Uysal, Etikan ve Sanisoğlu, 2000). Bir istatistiksel model oluşturma türü olan grafiksel modellerde, modeller grafiklerle ifade edilirler. Bir çok istatistiksel grafiğe karşın modellemede grafikler, veriler yerine değişkenler arasındaki iliĢkileri gösterirler.

 $X = (X_1, X_2, \dots, X_i)$  çok değişkenli kesikli bir dağılım verildiğinde grafiksel modeller, X bilesenleri arasındaki etkileşim yapısını göstermek için logaritmik-doğrusal modeller kullanan bir yaklaşım iken (Teugels ve Horebeek, 1998), çok değişkenli sürekli bir dağılım verildiğinde ise (çok değişkenli normal dağılımın ters varyanskovaryans matrisi çok önemli bir role sahip olduğundan) kovaryans seçimli modelleri kullanan bir yaklaşım olmaktadır (Thas, Van Vooren ve Ottoy, 1996).

#### **2.1 Grafik Teorisi**

Bir bağımsızlık grafiği iki setten oluşur. Bunlardan ilki  $V^*$  ile gösterilen zirveler (vertices) setidir. Bu zirveler seti sonlu bir settir ve çoğunlukla  $\frac{12}{2}, \ldots, \frac{1}{2}$  doğal sayılar kümesi ile gösterilir. İstatistiksel anlamda her bir değişken, bir zirve ile gösterilir. Bu nedenle, değişkenler seti ile zirveler seti V<sup>\*</sup> birbirlerine eşittir. Eğer zirveler kesikli değişkenleri gösterecek ise içi dolu, sürekli değişkenleri gösterecekse içi boĢ daireler olarak çizilir.

İkinci set ise kenarlar setidir ve  $E^*$  ile gösterilir. Kenarlar,  $V^*$  zirveler kümesinden alınan değişken çiftlerinden oluşur. E<sup>\*</sup> kenarlar seti farklı zirvelerin düzenlenmiş çiftlerinin  $V^* V^*$ 'lik alt setidir (Jordan, 2004).

Her iki zirve arasında yön belirtilmemiş kenarlar  $E^*$ 'da yer alıyorsa  $\alpha$  ve zirveleri komşudur denir ve  $\alpha \sim \beta$  olarak gösterilir. Yön belirtilmiş bir grafikte ayrık 1,2,....., *v* zirvelerinin bir sıralaması bir yol (path) olarak adlandırılır. Bu sıralamada uç noktalar aynı ise bir devre (cycle) söz konusudur. Yön belirtilmemiş bir grafikte ardı ardına gelen zirve çiftleri komşudur ve eğer devredeki ardışık zirve çiftlerinden başka komşu yoksa o zaman devre kirişsizdir.  $\alpha$ 'dan  $\beta$ 'ya,  $\beta$ 'dan  $\alpha$ 'ya bir yol söz konusu ise  $\alpha$  ve  $\beta$  bağlantılıdır.

 $a \subset V^*$ , zirvelerinin bir alt setini göstersin.  $G_a$  alt grafiği,  $\alpha \notin a$  ya da  $\beta \notin a$ için tüm  $(\alpha, \beta)$  kenarlarının çıkarılmasıyla ve a'da yer alan bir zirveye komşu olan  $V^*$  / *a* zirveleridir.

Yön belirtilmemiş grafikler için,  $\beta \in a$  ile  $\alpha \sim \beta$  ve  $\alpha \notin a$  için  $\alpha \in V^*$  zirveler setine indirgenir. Tüm zirveler ya yön belirtilmemiş ya da yön belirtilmiş kenarlar ile birleştirilmiş ise grafik tamdır. Bütün bir alt grafiği oluşturan zirvelerin alt kümesine ise takım adı verilir.

 $V^* = 12,3,4,5,6,7$ zirveler kümesi ve  $E^* = \{1,2\}, (1,4), (2,3), (3,5), (4,5), (5,6) \}$   $\downarrow \{2,1), (4,1), (3,2), (5,2), (5,3), (5,4), (6,5)$ kenarlar setine sahip bağımsızlık grafiği Şekil 2.1.'de verilmiştir.

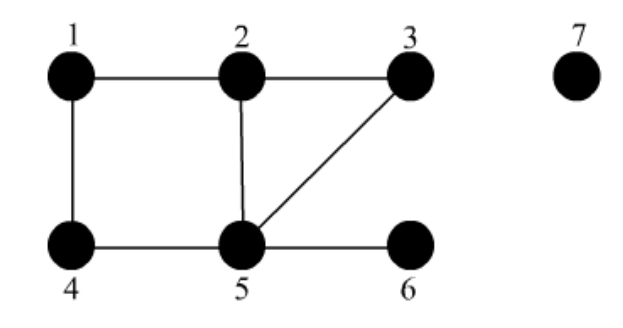

Şekil 2.1. Yedi Zirveli Bir Bağımsızlık Grafiği

ġekil 2.1. incelendiğinde 1"den 6"ya giden birçok yol olduğu görülür. Yollardan biri 1,2,5,6 veya 1,4,5,6 olabilir. 7 zirvesi ile diğer değiĢkenler arasında hiçbir yol olmadığından bu grafik bağlantılı değildir. Grafikte 1'in komşusu {2,4} kümesidir.  ${1,2}$ "nin komşu kümesi  ${3,4,5}$ "dir.  ${1,2,5,4,1}$  devresi kirişsizdir.  ${1,2,3,5,4,1}$ devresi ise kirişsiz değildir. Bu grafiğin takımları ise  $\{1,2\}$ ,  $\{1,4\}$ ,  $\{4,5\}$ ,  $\{2,3,5\}$ ,  $\{1,2,3,4,5\}, \{5,6\}$  ve  $\{7\}$  alt kümeleridir.  $\{1,2,3\}$  ve  $\{4,5\}$  tarafından oluşturulan alt grafiklerin şekli ise aşağıdaki gibidir (Erbaş ve Bayrak, 1999).

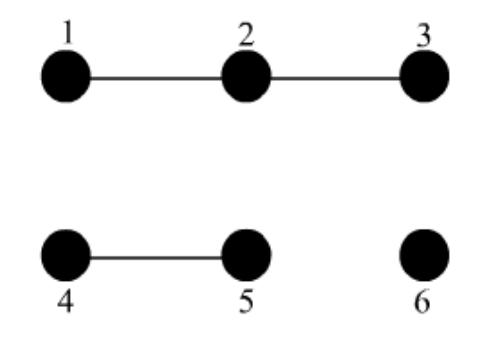

Şekil 2.2. Şekil (2.1)'den Seçilmiş İki Alt Grafiği

### **2.2 Bağımsızlık Grafikleri**

Grafiksel modellemedeki grafiklerin amacı değişkenler arasındaki ilişkilerin gösterilmesidir. Bu iliĢkilerin gösterilmesi ise çizgiler ile olur. Burada ifade edilen çizgi kavramı  $E^*$  kenarlar setine eşittir. Yani eğer iki değişken arasında bir ilişki var ise bu ilişki grafiksel modellemede bu iki değişken arasında çizilen bir çizgi olarak yansır. Ancak iki değişken bir çizgi ile birleştirilmemiş ise o zaman bu iki değişken diğer değişkenler verilmişken koşullu olarak bağımsızdır demektir (Stengel, 2003).

## **2.3 Bağımsızlık Grafiklerinin Türleri**

## 2.3.1 Yön belirtilmemiş grafikler

Bir bağımsızlık grafiğindeki tüm çizgiler doğru Ģeklinde ise bu grafiğe yön belirtilmemiş bağımsızlık grafiği denir.

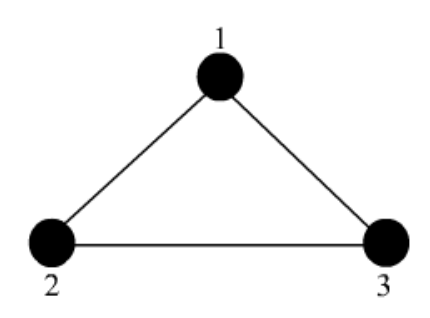

Şekil 2.3. Yön Belirtilmemiş Bağımsızlık Grafiği

## 2.3.2 Yön belirtilmiş grafikler

Bir bağımsızlık grafiğindeki tüm çizgiler oklarla ile gösterilmiş ise bu grafiğe yön belirtilmiş bağımsızlık grafiği denir ve nedenselliği gösterir.

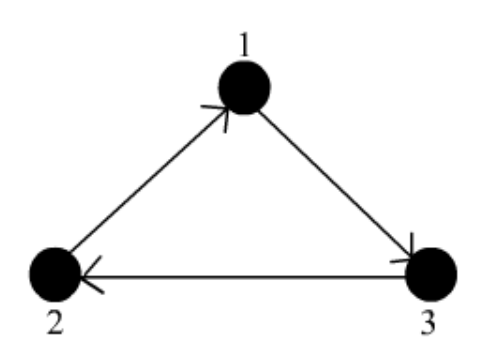

Şekil 2.4. Yön Belirtilmiş Bağımsızlık Grafiği

## **2.3.3 Zincir grafikleri**

Bir bağımsızlık grafiği hem oklar hem de düz çizgilerden oluşuyorsa böyle grafiklere zincir grafiği adı verilir (Erbaş ve Bayrak, 1999).

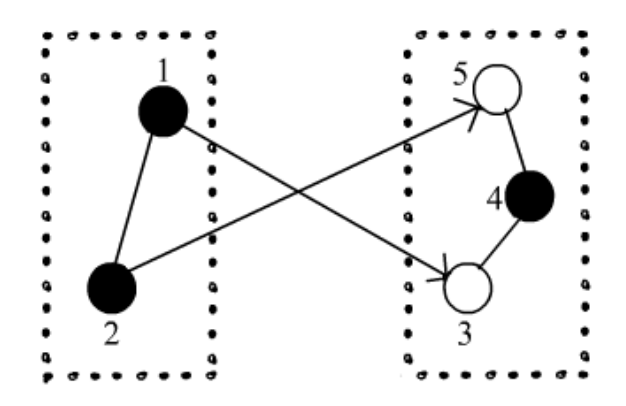

Şekil 2.5. Zincir Grafiği

## **BÖLÜM 3**

## **KOġULLU BAĞIMSIZLIK**

#### **3.1 Bağımsız Olaylar**

İki ya da daha çok olayın ortaya çıkması birbirine bağlı değilse, böyle olaylara bağımsız olaylar denir. İki olay bağımsız ise, aşağıdaki gibi ifade edilir.

$$
P(A/B) = P(A) \tag{3.1}
$$

Eğer A olayı B olayından bağımsız ise B olayı da A olayından bağımsızdır. Bu ise söyle gösterilir.

$$
P(B/A) = P(B) \tag{3.2}
$$

B olayı verildiğinde A olayının koşullu bağımsızlığı,

$$
P(A/B) = P(A \cap B) / P(B)
$$
\n(3.3)

dir. Eğer  $P(A \cap B)$  olasılığı her iki olayın marjinallerinin çarpımı şeklinde yazılabiliyorsa bu iki olay bağımsızdır ve aşağıdaki gibi ifade edilir.

$$
P(A \cap B) = P(A)P(B)
$$
\n<sup>(3.4)</sup>

Eşitlik (3.4) bağımsızlık için gerek ve yeter koşuldur.

Eşitlik (3.4) n adet olay için genellenebilir.  $A_1, A_2, \ldots, A_n$ olaylarının bağımsız olması için gerek ve yeter koşul aşağıdaki gibidir.

$$
P(A_1 \cap A_2 \cap \dots \cap A_n) = P(A_1)P(A_2)\dots P(A_n)
$$
\n(3.5)

### **3.2 KoĢullu Bağımsızlık**

KoĢullu bağımsızlık, grafiksel logaritmik-doğrusal modeller için temel kavramlardan biridir (Yılmaz, 2000). X, Y ve Z kesikli rassal değişkenler olsun. Z verildiğinde X ve Y'nin koşullu bağımsızlığı aşağıdaki gibi ifade edilir.

$$
P(X = x, Y = y / Z = z) = P(X = x / Z = z)P(Y = y / Z = z)
$$
\n(3.6)

Eğer bu değişkenler sürekli ise, Z verildiğinde X ve Y'nin koşullu bağımsızlığı;

$$
f_{xy/z}(x, y/z) = f_{x/z}(x/z) f_{y/z}(y/z)
$$
\n(3.7)

ile gösterilir (Bishop, 2006). Buna göre, diğer değişkenler verilmişken değişken çiftleri arasındaki bağımsızlıklara koşullu bağımsızlık adı verilir ve

$$
X \perp Y/Z \tag{3.8}
$$

şeklinde yazılır ve aşağıdaki gibi gösterilebilir.

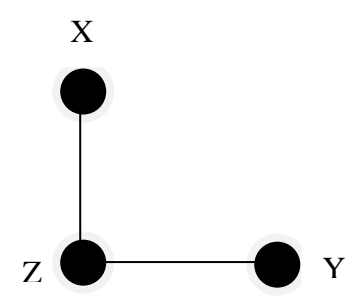

Şekil 3.1. *X* ⊥*Y* / *Z* koşullu bağımsızlığı

#### **3.3 Ayrılma Kriteri**

X ve Y rassal vektörleri, tüm x ve y"ler için, yalnızca var olan g ve h fonksiyonları tarafından,

$$
f_{XY}(x, y) = g(x)h(y) \tag{3.9}
$$

biçiminde faktörleştirilebiliyorsa bağımsızdır. Aynı şekilde, X ve Z rassal vektörlerinin Y verildiğinde koşullu bağımsız olabilmesi için gerek ve yeter koşul,

$$
f_{XYZ}(x, y, z) = g(x, y)h(y, z), \forall x, z \text{ için ve } f_X(x) > 0
$$
\n(3.10)

olacak Ģekilde g ve h fonksiyonlarının var olmasıdır (Whittaker, 1990).

### **3.4 Ġndirgeme Yardımcı Önermesi**

Eğer  $(X, Y, Z)$  bölümlere ayrılmış bir vektör ise o zaman  $X \perp (Y, Z)$  birleşik bağımsızlığı  $X \perp Y$  ve  $X \perp Z$  marjinal bağımsızlıklarını ifade eder (Whittaker, 1990).

Aynı şekilde  $(X, Y, Z_1, Z_2)$  ve  $Z = (Z_1, Z_2)$  olmak üzere bölümlere ayrılmış vektör ise o zaman  $Y \perp (Z_1, Z_2) / X$ ,  $Y \perp Z / X$  'i ifade eder.

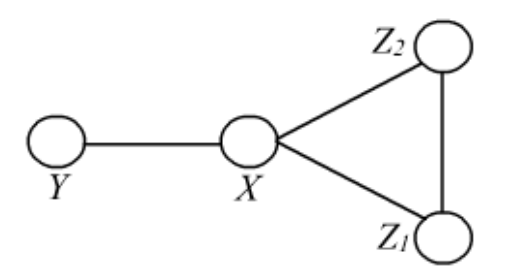

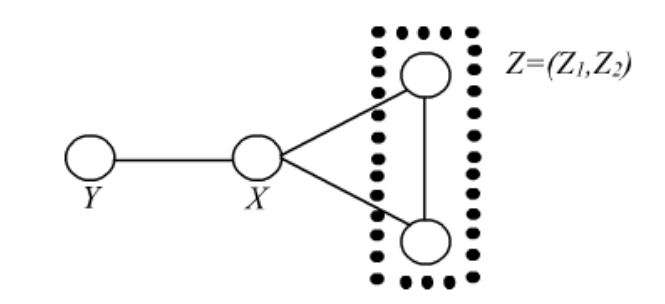

 $\oint$ gekil 3.2.  $Y \perp Z_1 / X$  ve  $Y \perp Z_2$ koşullu bağımsızlıkları bağımsızlığı

 $/X$  Şekil 3.3.  $Y \perp (Z_1, Z_2) / X$  koşullu

#### **3.5 Blok Bağımsızlık Yardımcı Önermesi**

1. Yardımcı Önerme:

Eğer  $(X, Y, Z_1, Z_2)$  bölünebilir rassal vektör ise aşağıdaki ifadeler eşittir.

$$
X \perp (Z_1, Z_2)/Y \tag{3.11}
$$

$$
X \perp Z_1 / (Y, Z_2) \text{ ve } X \perp Z_2 / (Y, Z_1) \tag{3.12}
$$

Blok bağımsızlık yardımcı önermesinde  $X \perp Y/Z$  ve  $Y \perp Z/X$  ifadelerinin birlikte kullanılması  $Y \perp (X, Z)$  anlamındadır. Eğer  $X \perp Y/Z$ ,  $Y \perp Z/X$  ve *X* ⊥*Z* /*Y* ise *X*, *Y* ve *Z* karşılıklı bağımsızdırlar (Whittaker, 1990).

2. Yardımcı Önermesi:

Eğer (X,Y,Z<sub>1</sub>,Z<sub>2</sub>) bölümlere ayrılmış rassal vektör ise aşağıdaki ifadeler eşittir (Whittaker, 1990).

$$
X \perp (Z_1, Z_2)/Y \tag{3.13}
$$

$$
X \perp Z_2 / (Y, Z_1) \quad \text{ve} \quad X \perp Z_1 / Y \tag{3.14}
$$

### **3.6 KoĢullu Bağımsızlık Grafikleri**

 $X = (X_1, X_2, \dots, X_v)$  rassal değişkenler vektörü,  $V^* = (1, 2, \dots, v)$  v elemanlı zirveler kümesi olsun. Değişken çifti, diğer değişkenlerden bağımsız olduğunda, bu bağımsızlığın grafik ile gösteriminde iki zirve arasında kenar olmayacağından bu grafiğe koşullu bağımsızlık grafiği denir.  $V^* = (1, 2, \dots, v)$  olmak üzere her koşullu bağımsız  $\alpha, \beta$  çifti için

$$
\alpha \perp \beta / V^* / \partial \beta \tag{3.15}
$$

Ģeklinde indisler ile gösterilir. Bu bağımsızlığı değiĢkenler ile gösterilmek istenirse,

$$
x_{\alpha} \perp x_{\beta} / x_{\alpha} \quad x_{2}, \dots, x_{\nu} \quad \Box x_{\alpha} \quad x_{\beta} \tag{3.16}
$$

şeklinde yazılabilir. Meydana gelen grafik değişkenler arasındaki bağımlılık sistemini yani ilişkileri gösterir. Örneğin v tane değişken verildiğinde çizilebilecek tüm koşullu bağımsızlık grafiklerinin sayısı,

$$
2^{\binom{v}{2}} \tag{3.17}
$$

kadardır. Bu grafiklere alt grafikler de ilave edilirse, toplam koşullu bağımsızlık grafiklerinin sayısı,

$$
\sum_{\alpha=0}^{\nu} \binom{\nu}{\alpha} 2^{\binom{\nu}{2}} \tag{3.18}
$$

kadar olur (Whittaker, 1990). Örneğin  $v = 4$ için 64 farklı koşullu bağımsızlık grafiği vardır. Zirve sayısı dört olduğu için grafikte bulunan kenar sayısı en fazla 6 olur. Çizelge 3.1.'de bahsedilen 64 grafikten bazıları verilmiştir (Edwards, 2000).

| Kenarlar         | Bazı Koşullu Bağımsızlık | Mümkün Grafik Sayısı  |
|------------------|--------------------------|-----------------------|
|                  | Grafikleri               |                       |
| $\boldsymbol{0}$ |                          | $C_0 = 1$             |
| $\,1\,$          |                          | $_{6}C_{1}=6$         |
| $\mathbf{2}$     |                          | $_{6}C_{2} = 15$      |
| $\mathfrak{Z}$   |                          | $_{6}C_{3} = 20$      |
| $\overline{4}$   |                          | $_{6}C_{4}=15$        |
| $\mathfrak{S}$   |                          | $_{6}C_5=6$           |
| $\sqrt{6}$       |                          | $_{\rm 6}C_{\rm 6}=1$ |

**Çizelge 3.1.** Dört zirveli koĢullu bağımsızlık grafikleri

Daha önce ifade edildiği gibi oluşturulabilecek koşullu bağımsızlık grafiklerinin alt grafiklerinin sayısı da hesaplanabilir.  $v = 4$  için alt grafiklerle ile birlikte 113 tane koĢullu bağımsızlık grafiği çizilebilir. Dört zirveli bir bağımsızlık grafiğini aĢağıdaki gibi alt grafiklere ayırmak mümkündür (Edwards, 2000).

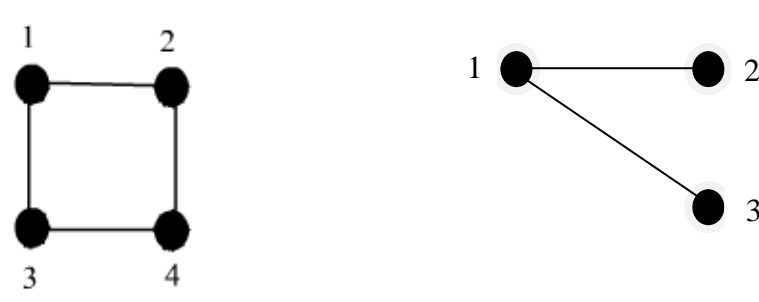

Şekil 3.4. Bir Koşullu Bağımsızlık Grafiği Şekil 3.5. Şekil (3.4.)'deki Koşullu Bağımsızlık Grafiğinin Bir Alt Grafiği

Çizelge 3.2.'de beş ve beşten az sürekli değişkenler için elde edilmiş koşullu bağımsız değişken çiftleri ve bu çiftlere karşılık gelen yön belirtilmemiş koşullu bağımsızlık grafikleri verilmiştir (Erbaş ve Bayrak, 1999).

Çizelge 3.2. Beş ve beşten az sürekli değişkenler için yön belirtilmemiş bağımsızlık grafikleri

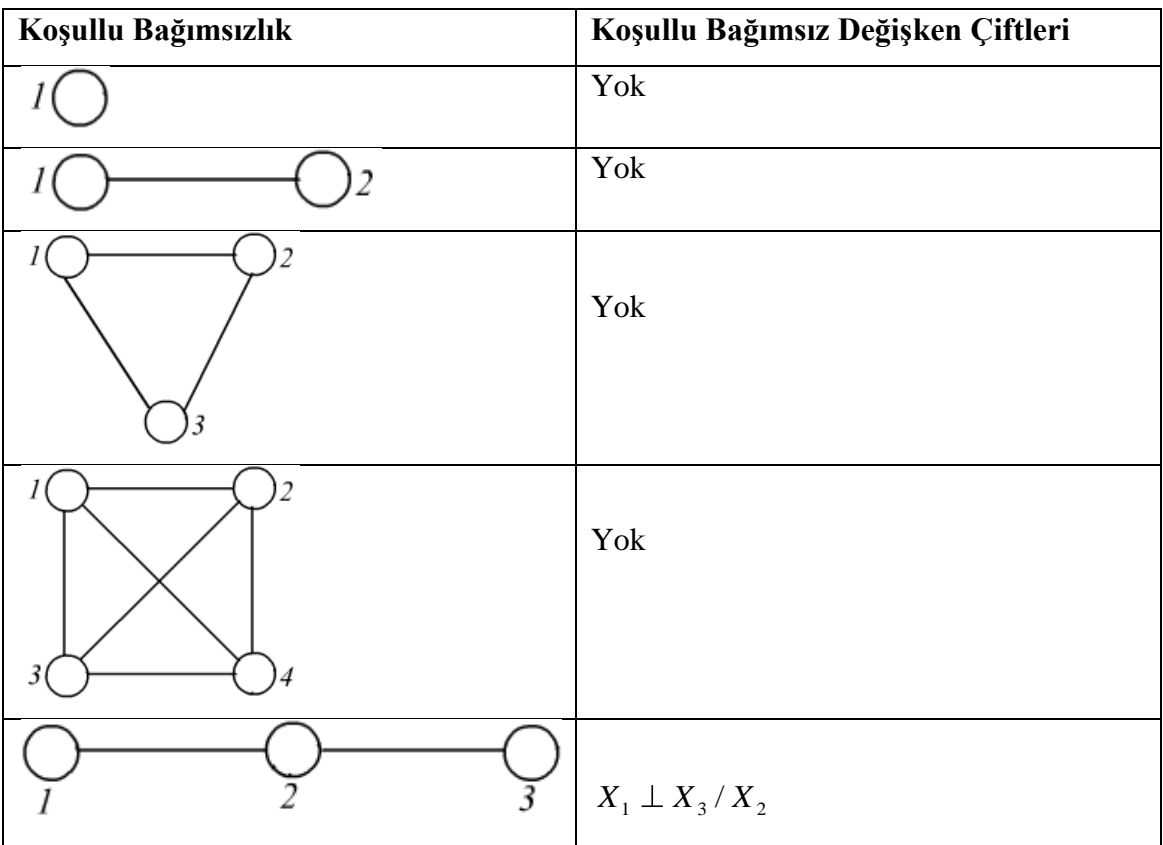

3

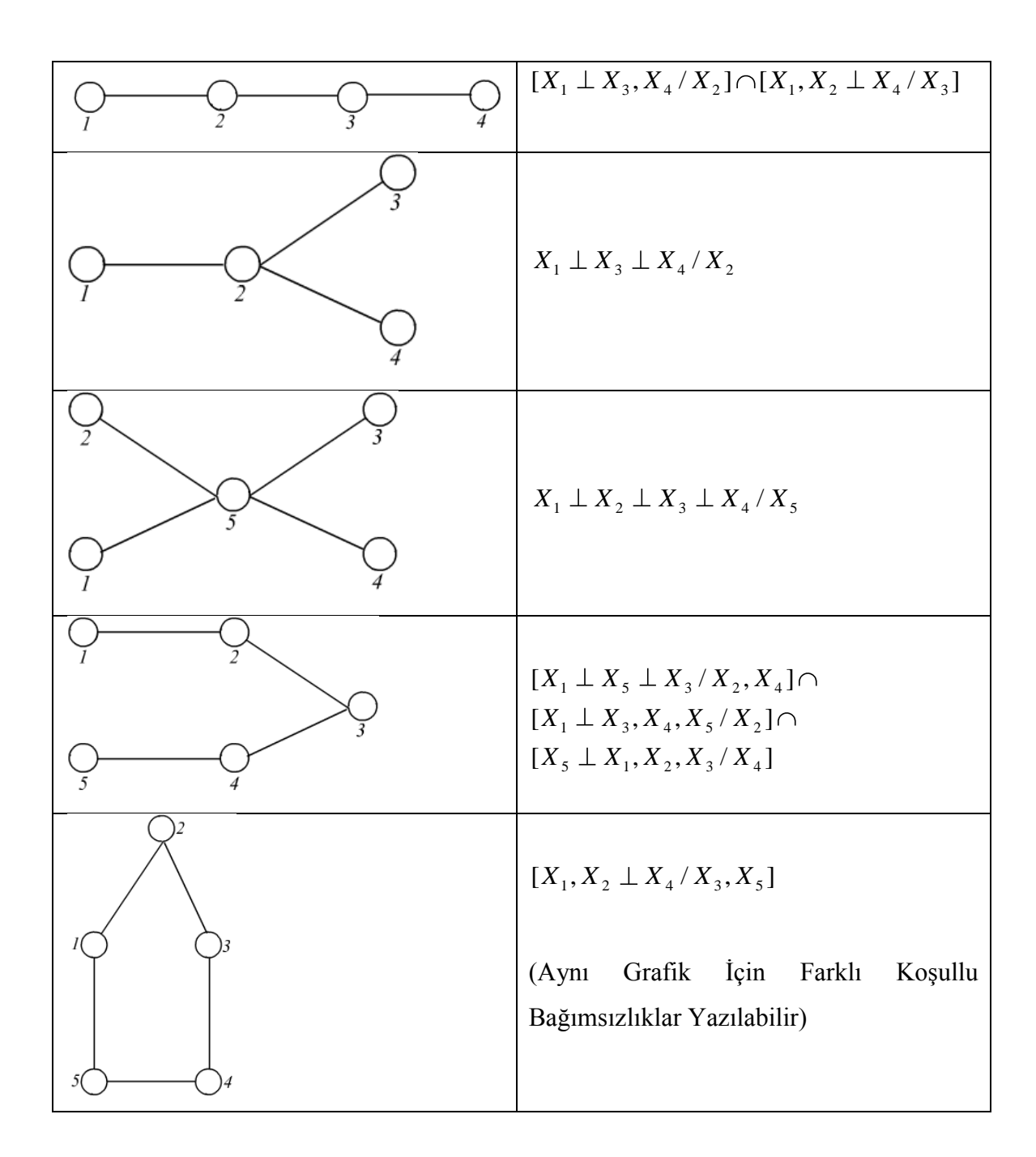

## **3.7 Markov Özellikleri**

Bir rassal Y vektörünün bir değeri, diğer bir Z rassal vektör üzerinden elde edilen bilgi ile tahmin edilmek istensin. Z"yi Y"ye bağlayan yapısal bilgi, Z verildiğinde Y'nin koşullu olasılık fonksiyonu olan  $f_{y/z}$ 'de bulunmaktadır. Bu bilgi, optimal kestirici formunu belirler. Bu optimal kestrici formu, Yerel Markov Özelliği ile

yakından iliĢkilidir. Markov özelliklerinden önce aĢağıdaki ayırma teoreminden söz edilecektir (Whittaker, 1990).

#### **3.7.1 Ayırma teoremi**

*X a* **,** *X <sup>b</sup>* ve *X c* , X"in değiĢkenlerinden meydana gelen ayrık alt setleri içeren vektörler olsunlar. Eğer X"in bağımsızlık grafiğinde, a"daki her bir zirve c alt seti tarafından b'deki her bir köşeden ayrılmış ise

$$
X_a \perp X_b / X_c \tag{3.19}
$$

Ģeklinde ifade edilir. Ayırma teoremini aĢağıda ifade edildiği gibi karma modeller için de anlatmak mümkündür.

 $V^*$ , iki alt sete bölünebilir yani  $V^* = \Delta \cup T$ ,  $\Delta$  ve T sirasiyla nitel ve nicel değişkenler setini gösterir.  $\Delta$ 'nın zirveleri içi dolu daireler ile, T zirveleri ise içi boş daireler ile gösterilir.  $G(V^*, E^*)$  yön belirtilmemiş grafik,  $V^*$  ile gösterilen değişkenlerin bağımsızlık grafiğidir.  $E^*$  kenarlar setinde yer almayan  $V^*(V^*/c)$ 'de verilen diğer tüm değişkenler koşullu olarak bağımsızdır (Thas, Van Vooren ve Ottoy 1996). KoĢullu bağımsızlık ifadesi ile Markov Özellikleri aĢağıdaki Ģekilllerde sınıflandırılabilir.

## **3.7.2 ĠkiĢerli Markov özelliği (P)**

Komşu olmayan  $\alpha$  ve  $\beta$  ciftleri geriye kalan zirveler üzerinden koşullu olarak bağımsızdırlar. Yani,

$$
X_{\alpha} \perp X_{\beta} / V^* / \partial \beta \tag{3.20}
$$

Ģeklinde gösterilir (Lauritzen, 2000).

En zayıf Markov Özelliği İkişerli Markov Özelliğidir (Oliver ve Pentland, 2001). Bir kenar ile bağlı olmayan rassal değişken çiftleri arasındaki koşullu bağımsızlıkların grafikten yorumlanmasına izin veren bir Markov Özelliğidir (Gökpınar, 2002).

#### **3.7.3 Küresel Markov özelliği (G)**

a, b ve c  $V^*$ 'ın alt setleri olarak ayrılsın. Grafikte a ve b, c ile ayrıksa  $X_a$  ve *X b* verilen *X c* "den koĢullu olarak bağımsızdır. Yani,

$$
X_a \perp X_b / X_c \tag{3.21}
$$

dir (Pigeot, Blauth ve Bry 2000).

### **3.7.4 Yerel (Bölgesel) Markov özelliği (L)**

Sadece komşu değişkenler üzerinde koşullu olmak üzere herhangi bir değişken geriye kalan tüm değiĢkenlerden bağımsızdır. Yani her i değiĢkeni için; a, i"nin sınır kümesi ise ve b geriye kalan değiĢkenler kümesi ise

$$
X_i \perp X_b / X_a \tag{3.22}
$$

Ģeklinde gerçekleĢir (Pigeot, Blauth ve Bry, 2000).

Bu Markov Özellikleri birbirleri ile özdeştir. Bu özdeşlik şöyle özetlenebilir. Sınır seti her zaman bir ayırma kümesi olduğu için Küresel Markov Özelliği, Yerel Markov Özellliği gösterir. Çünkü V<sup>\*</sup> değişkenlerine sahip olan bir küme Yerel Markov Özelliği sağlarsa her  $\alpha$  değişkeni için c,  $\alpha$ 'nın sınır seti ve a geriye kalan değişkenler kümesi  $a = V^*/(c \cup d)$  olmak üzere  $X_\alpha \perp X_\alpha / X_c$  olur.  $\alpha$  değişkenine komşu olmayan a'da yer alan herhangi bir  $\beta$  değişkeni seçilsin.

$$
b = a / {\beta} = V^* / ({\alpha, \beta} \cup c) \tag{3.23}
$$

alındığında, bağımsızlık

$$
X_{\alpha} \perp (X_{\beta}, X_{\beta})/X_{c}
$$
\n
$$
(3.24)
$$

olarak yeniden yazılır (Borgelt ve Kruse, 2002).

 $V^* = (1,2, \ldots, v)$  değişkenler kümesi a ve b gibi iki kümeye bölünsün. b'deki değişkenler ile a'daki değişkenler arasında herhangi bir bağlantı olmadığında her  $\alpha \in a$ ve  $\beta \in b$  için  $X_{\alpha} \perp X_{\beta}$  olur, şeklinde ifade edilen ayırma teoremi ileri sürülürse,

$$
X_{\alpha} \perp X_{\beta} / (X_{c}, X_{b}) \text{ ve } X_{\alpha} \perp X_{\beta} / (X_{c}, X_{\beta})
$$
\n(3.25)

yazılır.  $c \cup b = V^* / {\{\alpha, \beta\}}$  olduğu için İkişerli Markov Özelliği sağlanır.

Ayırma teoreminden de İkişerli Markov Özelliği, Küresel Markov Özelliği gösterir (Whittaker, 1990). Aşağıda çeşitli Markov Özelliklerini taşıyan iki bağımsızlık grafiği verilmiştir (Erbaş ve Bayrak, 1999).

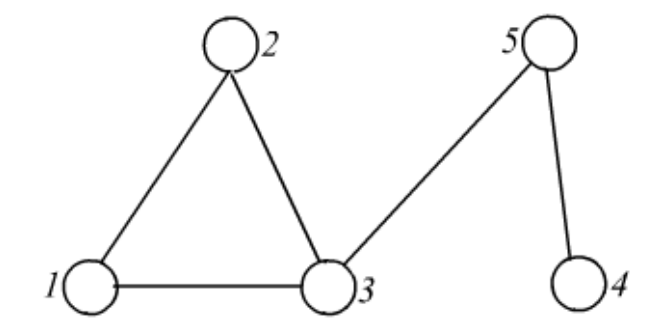

Şekil 3.6. Markov Özellikleri Taşıyan Bir Bağımsızlık Grafiği

 $3$  nolu değişken  $(1,2)$  ve  $(4,5)$  değişken çiftlerini ayırıyor iken  $(2,3,5)$  ise 1 ve 4 nolu değişkenleri ayırır.

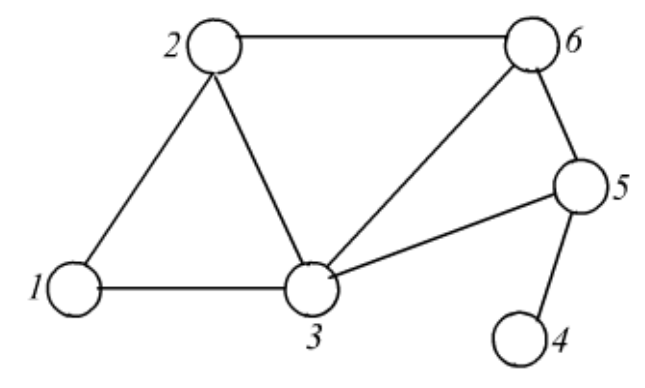

Şekil 3.7. Markov Özellikleri Taşıyan Bir Bağımsızlık Grafiği

 $(3,6)$  değişken çifti  $(4,5)$  ve  $(1,2)$  değişken çiftlerini ayırıyorken 5 nolu değişken 4 nolu değişken ve (1,2,3,6) değişkenlerini ayırır.

## **3.8 Bağımsızlık Grafiklerinin Markov Özellikleri ile ĠliĢkileri**

### **3.8.1 Yön belirtilmemiĢ bağımsızlık grafiklerinin Markov özellikleri**

Yön belirtilmemiş bağımsızlık grafiği, P tane  $V^* = V^*_{\alpha}, \dots, V^*_{p}$  rassal değişkenlerinin ortak yoğunluk fonksiyonu  $f = f(V^*)$  olarak tanımlansın. V<sup>\*</sup> vektörü

$$
V^* = \mathbf{W}_1^* * V_2^* * \dots * V_\alpha^* \mathbf{F}_{\alpha=1}^P V_\alpha^*
$$
 (3.26)

çarpım uzayında tanımlanmış olsun.

 $G = (V^*, E^*)$  grafiği verildiğinde, G grafiğinde yer alan komşu olmayan tüm değişken çiftleri koşullu olarak bağımsızlar ise grafiğe bakarak f yoğunluk fonksiyonunun İkişerli Markov Özelliğine sahip olduğu söylenebilir. Buna göre, v ve w komşu olmayan iki değişken ise

$$
v \perp w/V / r_W^2 \tag{3.27}
$$

olur (Erbaş ve Bayrak, 1999).

Pearl ve Paz teoremine göre  $(G) \Leftrightarrow (L) \Leftrightarrow (P)$  olduğu gösterilmiştir (Lauritzen, 1996). Bu sonuca göre V<sup>\*</sup>'da verilmiş olan a, b ve c üç ayrık küme olsun. C, G'de yer alan a ve b'yi ayırıyorsa  $X_a \perp X_b / X_c$  elde edilir. Bu durumda f yoğunluk fonksiyonu Küresel Markov Özelliğini sağlar. f yoğunluk fonksiyonu, V<sup>\*</sup> üzerinde f > 0 koşulunu sağlıyorsa  $(P) \Leftrightarrow (G)$  olur (Pearl, 1988).

Küresel Markov Özelliği, bir teorik-grafik özelliği taşıyan ayırma teoremi aracılığıyla istatistiksel bir özellik olan koşullu bağımsızlığa geçişi sağlar. Ayrıca grafik yorumlanmasında da bu özellikten faydalanılır (Erbaş ve Bayrak, 1999).

Örneğin X, Y, Z ve W değişkenleri için bir modelin var olduğu düşünülsün. Bu model için  $W \perp Z / (X, Y)$  ve  $X \perp Z / (W, Y)$  koşullarını sağlayan bağımsızlık grafiği aşağıdaki gibidir.

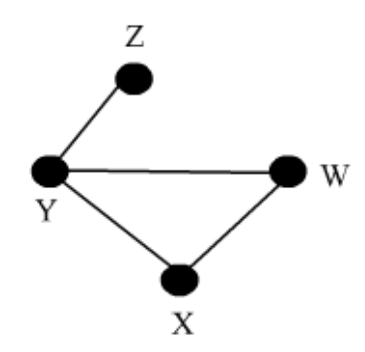

Şekil 3.8. Küresel Markov Özelliği Taşıyan Bir Bağımsızlık Grafiği

Bu grafikten  $W \perp Z/Y$  ve  $X \perp Z/Y$  sonucu da çıkarılabilir. Yön belirtilmemiş grafiklerde İkişerli Markov Özelliği ve Küresel Markov Özelliği koşullu bağımsızlık ifadeleri kullanılarak elde edilir.

#### **3.8.2 Yön belirtilmiĢ bağımsızlık grafiklerinin Markov özellikleri**

 $v_n$ ,....,  $v_n$  kümesindeki değişkenlerinin dağılımının yapısı  $\alpha = 1,2,....n-1$ olmak üzere  $v_1$ 'in  $v_{\alpha+1}$ 'den önce gelecek şekilde sıralanmasına dayanır ve

$$
f(v_1) f(v_2 / v_1) ..... f(v_n / v_{n-1} v_{n-2} ..... v_1)
$$
\n(3.28)

Ģeklinde ifade edilir. ( / ..... ) 1 1 *f v v v* , *v* "ya bağlı olmadıkça, baĢka bir deyiĢle

$$
v_{\alpha} \perp v_{\beta} / v_1^2, \dots, v_{\beta} \int v_{\alpha}^1, v_{\beta}
$$
 (3.29)

sağlanmadıkça  $\alpha < \beta$  için grafik üzerinde v<sub>a</sub> dan v<sub>a</sub> ya doğru bir ok çizilir. Bu İkişerli Markov Özelliğinin yön belirtilmiş bir grafikteki karşılığıdır. Bu tip grafikler yön belirtilmiş ve devirsel olmayan grafiklerdir. Aşağıda böyle bir grafik örneği verilmiştir.

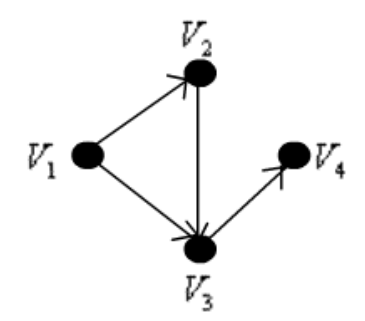

Şekil 3.9. Yön Belirtilmiş ve Devirli Olmayan Bir Bağımsızlık Grafiği

Bu tür grafikler üzerindeki Markov özellikleri Kiiveri, Spend, Carlin (1984), Pearl ve Paz (1986), Pearl ve Verma (1987), Smith (1989), Geiger ve Pearl (1993) ve Lautrizen (1996) tarafından çalışılmıştır. Bu araştırmaların çoğunun temel nedeni olasılık içeren nedensel ilişki ağlarını ortaya çıkarmaktır (Erbaş ve Bayrak, 1999).
#### **3.8.3 Zincir grafiklerinin Markov özellikleri**

Zincir grafikleri, yön belirtilmemiş ve yön belirtilmiş koşullu bağımsızlık grafiklerinin birleştirilmesinden oluşan grafiklerdir (Thas, Van Vooren ve Ottoy, 1996). Zincir grafikleri, V<sup>\*</sup>'ın ayrık zincir bileşenlerine bölünmesine dayandırılır. Bir bileşenin oluşturduğu kenar, bileşendeki değişken çiftleri arasındaki simetrik birlikteliği yansıtan yön belirtmeyen çizgiler ile gösterilirken farklı bileşenlere ait değişkenler arasındaki kenarlar ise yön belirten çizgiler ile gösterilirler (Pigeot, Blauth ve Bry, 2000)

 $V^*$ 'ın ayrık zincir bileşenleri  $V^* = S_1 \cup S_2 \cup \dots \cup S_r$  şeklindedir ve  $f(v_1, v_2, \ldots, v_n)$  ortak yoğunluğu

$$
f(S_1)f(S_2/S_1)....f(S_v/S_{v-1} \cup S_{v-2} \cup ...... \cup S_1)
$$
\n(3.30)

biçiminde ifade edilir.

S alt setlerine zincir bileşenleri adı verilir. Aynı zincirin bileşeni içinde yer alan değişkenler, birbirlerine uygun ve birarada bulunan değişkenler olup, aralarında nedensel ilişki yerine simetrik bir ilişkinin olduğu değişkenlerdir. Zincirin bileşenleri 1,2,....,  $v-1$  olmak üzere  $S_{\alpha}$ ,  $S_{\alpha+1}$ 'den önce gelecek şekilde sıralanır. Aynı zincir bileĢenleri içinde yer alan zirveler arasında bulunan yönler, yönü küçük numaralı zirveden büyük numaralı zirveye doğru sıralanır. Şekil 3.10'da bu zincir grafiğine yer verilmiştir.

Bir S<sub>q</sub> zinciri içindeki v, w şeklinde belirtilen iki zirve arasında bir çizgi eksik olursa veya  $\beta < \alpha$  için,  $v \in S_\beta$ 'dan  $w \in S_\alpha$ 'ya bir oklu çizgi eksik olursa bu demektir ki,

$$
v \perp w / S_1 \cup S_2 \cup \dots \cup S_\alpha \tag{3.31}
$$

olur (Erbaş ve Bayrak, 1999).

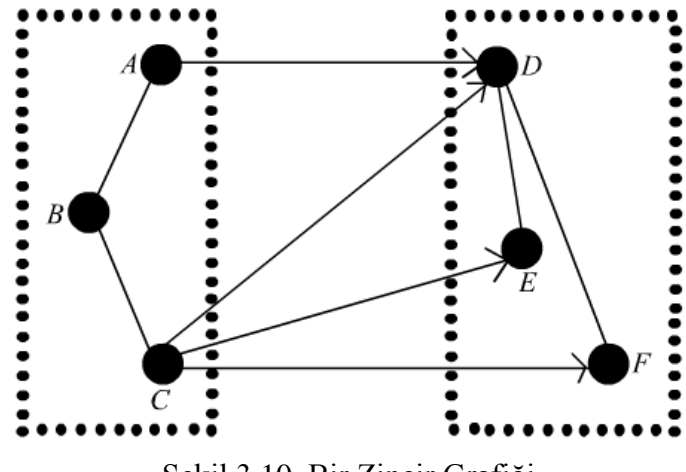

Şekil 3.10. Bir Zincir Grafiği

Bir grafik, zincir grafiği ise, bu grafiğin içerdiği her bir devir tümüyle çizgilerden oluĢur. Zincirin bileĢenleri, grafikteki yön belirten çizgiler çıkarıldığında grafiğin bağlantılı bileĢenleri bulunarak belirlenebilir.

Zincir grafiklerinde Markov Özelliklerini ilk araştıran kişi Frydenberg (1989)"dır. Grafikler üzerinde ayrıntılı incelemeler ise Lauritzen ve Wermuth (1989, 1990) tarafından yapılmıştır.

## **BÖLÜM 4**

### LOGARİTMİK-DOĞRUSAL MODELLER

#### **4.1 Olumsallık Tabloları**

Birimlerin göz önünde bulundurulan değişkenler için almış olduğu değerler, bazı hallerde eşit aralıklı veya oranlı ölçekle ölçülemez. Söz konusu değişkenler sınıflayıcı ölçek veya sıralayıcı ölçek kullanılarak ölçülürler. Böyle durumlarda değişkenlerin her düzeyine düşen sıklıklar sayılmak suretiyle araştırma yapılır. Sınıflayıcı veya sıralayıcı ölçekle ölçülmüĢ değiĢkenler, düzeyleri satırlar ve sütunlarda ifade edilen *RxC* boyutlu tablolar biçiminde ele alınmış olur. Her gözede gözlenmiş sıklıkların yer aldığı böyle tablolara "olumsallık tablosu", "kontenjans tablosu" veya "çapraz sınıflandırılmış tablo" gibi isimler verilmektedir. (Yılmaz, Genç, EriĢoğlu ve Pekgör, 2005).

Olumsallık tabloları yaygın olarak kullanılmaktadır. Bunun sebebi oldukça basit olmaları ve parametrik olmamaları ya da çok zayıf parametrik varsayımlar içermeleridir (Özaydın, 2001).

Olumsallık tabloları iki bağımsız değişkenin ortak dağılımı veya bir bağımlı bir bağımsız değişkenin dağılımı şeklinde düzenlenir. Ancak değişkenlerin bağımlı ve bağımsız olarak kabul edilmesi ayrımı vardır. Değişken sayısına göre olumsallık tabloları iki yönlü, üç yönlü veya değişken sayısı "k" ise k yönlü tablo olarak adlandırılır.

Çok değiĢkenli olumsallık tabloları ile Ki-kare bağımsızlık testleri yapılmaktadır. Ancak bu işlemde değişkenlere ait sınıf sayıları arttıkça sınıfların yer aldığı satır ve sütunları birbirleriyle karşılaştırmak oldukça güçleşmektedir. Hatta bazı durumlarda bu işlem imkânsızlaşmaktadır. Bu durumda çok değişkenli olumsallık tablolarında satır ve sütun sayılarında kısıtlama getirmeyen, aynı tablo üzerinde Ki-Kareye oranla daha değişik hipotezlerin test edilmesine olanak sağlayan logaritmikdoğrusal modeller tercih edilmelidir. Logaritmik-doğrusal modellerin tercih edilmesinin bir diğer nedeni de; birçok boyutlu olumsallık tablosundaki değişkenler arasında bağımlı bağımsız değişken ayrımı yapmadan yapısal ilişkisinin ortaya konmasıdır (Agresti, 1984).

# **4.2 Ġki Yönlü Olumsallık Tabloları Ġçin OluĢturulan Logaritmik-Doğrusal Modeller**

Logaritmik-doğrusal modeller çok değişkenli olumsallık tablolarında, değişkenler arasındaki ilişkileri araştırmak üzere kullanılan bir istatistiksel tekniktir. Elde edilen model ile o yığına ilişkin tahminlerde de bulunulabilmektedir. Şayet değişkenler arasında bağımlı bağımsız değişken ayrımı yapılmıyorsa elde edilen model genel logaritmik-doğrusal modeldir. Olumsallık tablosunda yer alan frekanslar bağımlı değişken olarak ele alınır. Değişkenlerden birisi doğal olarak bağımlı, diğeri bağımsız değişken ise logaritmik-doğrusal modeller bağımlı değişken için lojit modellere dönüşür (Yavuz, 1996).

A ve B olmak üzere iki değişken olduğu düşünülsün. Bu değişkenlere ait iki yönlü olumsallık tablosunu aĢağıdaki gibi gösterebiliriz.

|             |                | B Değişkeni    |                |   |  |   |                |
|-------------|----------------|----------------|----------------|---|--|---|----------------|
|             |                | B <sub>1</sub> | B <sub>2</sub> | ٠ |  | ٠ | B <sub>i</sub> |
|             | A <sub>1</sub> | $f_{11}$       | $f_{12}$       |   |  |   | $f_{1J}$       |
|             | A <sub>2</sub> | $f_{21}$       | $f_{22}$       |   |  |   |                |
| A Değişkeni |                |                |                |   |  |   |                |
|             | ٠              |                |                |   |  |   |                |
|             |                |                |                |   |  |   |                |
|             | $A_I$          | $f_{I1}$       | $f_{I2}$       |   |  |   | $f_{IJ}$       |

**Çizelge 4.1.** A ve B değişkenlerine ait olumsallık tablosu

Çizelge 4.1."den de görülebileceği gibi A değiĢkeninin i"inci, B değiĢkeninin j'inci düzeyine ait gözlem sayısı  $f_{ij}$  ile gösterilir. Beklenen sıklıklar ise  $F_{ij}$  ile gösterilir. İki yönlü bir olumsallık tablosunda bir birimin A değişkeninin i'inci satır ve B değişkeninin j'inci sütununda olma olasılığı  $\pi_{ij}$  ile gösterilir. Eğer A ve B değişkenleri birbirlerinden istatistiksel olarak bağımsızlar ise bu bağımsızlık aşağıdaki gibi gösterilebilir.

$$
\pi_{ij} = \pi_i \pi_j \qquad i = 1, 2, J; j = 1, 2, \dots, J \qquad (4.1)
$$

EĢitlik (4.1)"in her iki tarafının doğal logaritması alınırsa logaritmik-doğrusal model elde edilir (Everitt ve Dunn, 1991).

$$
ln\pi_{ij} = ln\pi_i + ln\pi_j \qquad i = 1, 2, J; j = 1, 2, \dots, J
$$
\n(4.2)

Benzer şekilde beklenen sıklıkları  $F_{ij}$  ile gösterilirse, beklenen sıklıklar aĢağıdaki gibi yazılabilir.

$$
F_{ij} = N\pi_{ij} = N\pi_i \pi_j \qquad i = 1, 2, I; j = 1, 2, \dots, J \qquad (4.3)
$$

EĢitlik (4. 3)"ün doğal logaritması alınırsa aĢağıdaki eĢitlik elde edilir.

$$
lnF_{ij} = lnN + ln\pi_{i} + ln\pi_{j} \qquad i = 1, 2, I; j = 1, 2, \dots, J
$$
 (4.4)

Beklenen sıklıklar aşağıdaki gibi de hesaplanabilir.

$$
F_i = N\pi_i \text{ ve } F_j = N\pi_j \qquad i = 1, 2, I; j = 1, 2, \dots, J
$$
\n(4.5)

EĢitlik (4.5)"in doğal logaritması alınırsa,

$$
lnF_i = lnN + ln\pi_i \text{ ve } lnF_j = lnN + ln\pi_j \quad i = 1, 2, I; j = 1, 2, \dots, J \text{ (4.6)}
$$

elde edilir. EĢitlik (4.6) aĢağıdaki gibi düzenlenebilir.

$$
In\pi_i = InF_i - InN ve In\pi_j = InF_j - InN i = 1, 2, I; j = 1, 2, \dots, J \quad (4.7)
$$

EĢitlik (4.7)"deki değerler EĢitlik (4.4)"de yerine konursa,

$$
InF_{ij} = InF_i + InF_j - InN \qquad i = 1, 2, I; j = 1, 2, \dots, J \qquad (4.8)
$$

olur. EĢitlik (4.8)"de i ve j üzerinden toplamlar alınırsa,

$$
\sum_{i=1}^{I} \sum_{j=1}^{J} InF_{ij} = J \sum_{i=1}^{I} InF_{i.} + I \sum_{j=1}^{J} InF_{j} - IJInN
$$
\n
$$
\lambda_{i} = InF_{i.} - \frac{1}{I} \sum_{i=1}^{I} InF_{ij}
$$
\n
$$
\lambda_{j} = InF_{j} - \frac{1}{J} \sum_{j=1}^{J} InF_{ij}
$$
\n
$$
\lambda_{0} = \frac{1}{I} \sum_{i=1}^{I} InF_{i.} + \frac{1}{J} \sum_{j=1}^{J} InF_{j} - InN
$$
\n(4.10)

olarak tanımlanan parametreler EĢitlik 4.9"da yerine konulursa aĢağıdaki eĢitlik elde edilir.

$$
lnF_{ij} = \lambda_0 + \lambda_i + \lambda_j \tag{4.11}
$$

EĢitlik 4.11"deki modele bağımsız logaritmik-doğrusal adı verilir. Bu model iki değişken arasında etkileşim olmadığı durumda geçerli olan modeldir. Eğer iki değişken arasındaki etkileşim anlamlı ise doymuş logaritmik-doğrusal model olarak adlandırılır ve aşağıdaki gibi ifade edilir (Everitt ve Dunn, 1991).

$$
lnF_{ij} = \lambda_0 + \lambda_i + \lambda_j + \lambda_{ij}
$$
\n(4.12)

A ve B değişkenlerine ilişkin doymuş logaritmik-doğrusal model aşağıdaki gibidir.

$$
lnF_{ij} = \lambda_0 + \lambda_i^A + \lambda_j^B + \lambda_{ij}^{AB}
$$
\n(4.13)

Eşitlik (4.13)'deki parametrelerin aşağıdaki koşulları sağlaması gerekmektedir.

$$
\sum_{i=1}^{I} \lambda_{ij}^{AB} = \sum_{j=1}^{J} \lambda_{ij}^{AB} = \sum_{i=1}^{I} \lambda_{i}^{A} = \sum_{j=1}^{J} \lambda_{j}^{B} = 0
$$
\n(4.14)

Yukarıdaki eşitlikte yer alan parametreler,

 $\lambda_0 \rightarrow$  Genel ortalama

 $\lambda_i^A \rightarrow A$  değişkeninin i inci düzeyinin bağımlı değişken üzerindeki etkisini (A değişkeninin ana etkisini)

 $\lambda_j^B$   $\rightarrow$  B değişkeninin j inci düzeyinin bağımlı değişken üzerindeki etkisini (B değişkeninin ana etkisini)

 $\lambda_{ij}^{AB}$   $\rightarrow$  Satır ve sütun değişkeninin i inci ve j inci düzeyinin bağımlı değişken üzerindeki etkisini (etkileşimin etkisini) ifade eder.

İki değişken arasında etkileşim olup olmadığını incelemek için kurulacak hipotezler aşağıdaki gibi kurulur.

$$
H_0: \lambda_{ij}^{AB} = 0 \text{ (Etkilegim yoktur.)}
$$
\n
$$
H_1: \lambda_{ij}^{AB} \neq 0 \text{ (Etkilegim vardır.)}
$$
\n(4.15)

Yukarıdaki hipotezin test edilmesinde logaritmik-olabilirlik oran istatistiği  $(L^2)$ ve Pearson ki-kare test istatistiği ( $\chi^2$ ) kullanılmaktadır. Bu istatistikler aşağıdaki gibi hesaplanmaktadır.

 $\sim$ 

$$
L^{2} = 2 \sum_{i=1}^{I} \sum_{j=1}^{J} f_{ij} (Inf_{ij} - In \frac{t_{i}t_{j}}{N})
$$
\n(4.16)

$$
\chi^2 = \sum_{i=1}^{I} \sum_{j=1}^{J} \frac{(f_{ij} - \frac{f_{i}f_{.j}}{N})^2}{(\frac{f_{i}f_{.j}}{N})^2} \tag{4.17}
$$

 $L^2$  ve  $\chi^2$  test istatistikleri (I-1)(J-1) serbestlik dereceleri ile yaklaşık ki-kare dağılımına sahiptirler (Andersen, 1990).

## **4.3 Üç Yönlü Olumsallık Tabloları Ġçin OluĢturulan Logaritmik-Doğrusal Modeller**

A, B ve C olmak üzere 3 değişkenimiz olduğunu düşünelim. Bu değişkenlere ilişkin olumsallık tablosu aşağıdaki gibi gösterebiliriz.

**Çizelge 4.2.** A, B ve C değiĢkenlerine ait olumsallık tablosunda beklenen olasılıklar

|                    |                    | $\mathcal{C}_k$ |           |           |           |                 |
|--------------------|--------------------|-----------------|-----------|-----------|-----------|-----------------|
| $A_i$              | $\mathfrak{B}_j$   | $\mathcal{C}_1$ | $\bullet$ | $\bullet$ | $\bullet$ | $\mathcal{C}_K$ |
|                    | $\boldsymbol{B}_1$ | $\pi_{111}$     | $\ldots$  | $\cdots$  | $\ddots$  | $\pi_{11K}$     |
|                    | $\bullet$          | $\cdots$        | .         | .         | $\cdots$  | $\cdots$        |
| ${\cal A}_1$       | $\bullet$          | $\ddots$        | $\ddots$  | $\ddots$  | $\cdots$  | $\ldots$        |
|                    | $\bullet$          | $\ldots$        | $\ldots$  | $\ddots$  | $\ldots$  | $\cdots$        |
|                    | $\mathfrak{B}_J$   | $\pi_{1J1}$     | $\ddotsc$ | $\ddotsc$ | $\ddotsc$ | $\pi_{1JK}$     |
|                    | $\boldsymbol{B}_1$ | $\ddots$        | $\ddotsc$ | $\cdots$  | $\cdots$  | $\cdots$        |
|                    | $\bullet$          | $\ldots$        | $\ddots$  | $\ddots$  | $\ldots$  | $\ddots$        |
| $\boldsymbol{A}$ . | $\bullet$          | $\ldots$        | $\ddots$  | $\cdots$  | $\cdots$  | $\cdots$        |
|                    | $\bullet$          | .               | $\ddotsc$ | $\cdots$  | $\cdots$  | $\ddotsc$       |
|                    | $B_J$              | $\ddots$        | $\ddotsc$ | $\ddotsc$ | .         | $\cdots$        |
| $A_I$              | $\boldsymbol{B}_1$ | $\pi_{I11}$     | $\ddots$  | $\cdots$  | $\ddots$  | $\pi_{I1K}$     |
|                    | $\bullet$          | $\ddotsc$       | $\cdots$  | $\cdots$  | $\ddots$  | $\cdots$        |
|                    | $\bullet$          | $\ddots$        | $\cdots$  | $\cdots$  | $\ldots$  | $\cdots$        |
|                    | $\bullet$          | $\ddots$        | $\ddots$  | $\ddots$  | $\ddots$  | $\ldots$        |
|                    | $B_J$              | $\pi_{IJ1}$     | .         | $\cdots$  | .         | $\pi_{IJK}$     |

Çizelge 4.2.'de de görülebileceği gibi A değişkeni satır, B değişkeni sütun ve C değişkeni de tabaka değişkenidir. Bu durumda Eşitlik (4.13)'ten yararlanırsak üç boyutlu doymuş logaritmik-doğrusal model aşağıdaki gibi oluşur (Becanım, 2006).

$$
InF_{ijk} = \lambda_0 + \lambda_i^A + \lambda_j^B + \lambda_k^C + \lambda_{ij}^{AB} + \lambda_{ik}^{AC} + \lambda_{jk}^{BC} + \lambda_{ijk}^{ABC}
$$
 (4.18)

EĢitlik (4.18)"de yer alan parametreleri,

$$
\lambda_0 = F_{...}
$$
\n
$$
\lambda_i^A = F_{i.} - F_{...}
$$
\n
$$
\lambda_j^B = F_{.j.} - F_{...}
$$
\n
$$
\lambda_k^C = F_{.k} - F_{...}
$$
\n
$$
\lambda_{ij}^{AB} = F_{ij.} - F_{i..} - F_{.j.} + F_{...}
$$
\n
$$
\lambda_{ik}^{AC} = F_{i.k} - F_{i..} - F_{..k} + F_{...}
$$
\n
$$
\lambda_{jk}^{BC} = F_{.jk} - F_{.j.} - F_{..k} + F_{...}
$$
\n
$$
\lambda_{ijk}^{ABC} = F_{ijk} - F_{ij.} - F_{i.k} - F_{.jk} + F_{i..} + F_{.j.} + F_{..k} + F_{...}
$$

gibi hesaplanır (Becanım, 2006).

(Eşitlik 4.18)'deki parametrelerin serbestlik dereceleri aşağıdaki çizelgede belirtilmiştir.

| <b>Parametre</b>          | <b>Serbestlik Derecesi</b> |
|---------------------------|----------------------------|
| $\lambda_0$               | 1                          |
| $\lambda_i^A$             | $(I-1)$                    |
| $\lambda_i^B$             | $(J-1)$                    |
| $\lambda_k^C$             | $(K-1)$                    |
| $\lambda_{ij}^{AB}$       | $(I-1)(J-1)$               |
| $\lambda_{ik}^{AC}$       | $(I-1)(K-1)$               |
| $\lambda_{ik}^{BC}$       | $(J-1)(K-1)$               |
| $\lambda^{ABC}_{i\,l\,k}$ | $(I-1)(J-1)(K-1)$          |

**Çizelge 4.3.** EĢitlik 4.18"deki parametrelerin serbestlik dereceleri

Serbestlik derecelerinin toplamı ise üç boyutlu olumsallık tablosunda yer alan göze sayısına eĢit olacaktır.

Üç değişken olması durumunda toplam 9 adet logaritmik-doğrusal model olur. Bu 9 adet model aşağıda gösterilmiştir (Andersen, 1990).

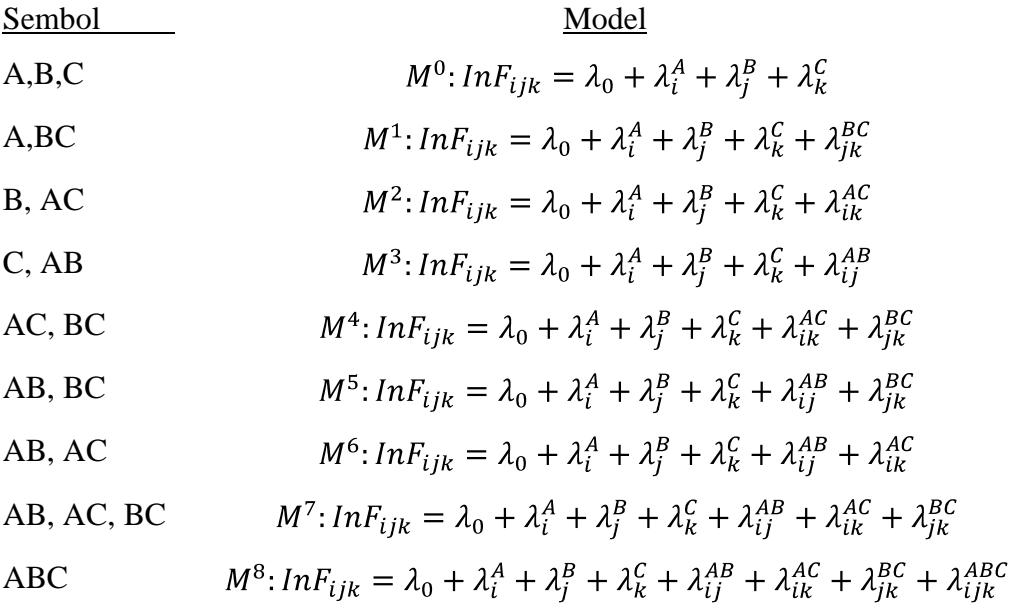

Bağımsızlık ve doymuş modele ait logaritmik-doğrusal modeller "hiyerarşik modeller" olarak adlandırılır. Hiyerarşik modele göre, bir modelde yüksek dereceli bir parametre varsa, onu oluşturan daha düşük dereceli parametrelerde ele alınan logaritmik-doğrusal modelde yer almalıdır.

Yukarıdaki modeller aĢağıdaki gibi yorumlanabilir. (Le, 1998).

- $M^0$  modeli üç değişkenin de birbirinden bağımsız olduğu durumdaki modeli ifade eder.
- $\bullet$   $M^1, M^2$  ve  $M^3$  modelleri sadece bir değişken çiftinin koşullu bağımlı, diğer iki çiftin bağımsız olduğu modellerdir. Örneğin  $M<sup>1</sup>$ , logaritmik-doğrusal modeli ele alınırsa,

 $M^1$ :  $InF_{ijk} = \lambda_0 + \lambda_i^A + \lambda_i^B + \lambda_k^C + \lambda_{ik}^{BC}$  modeline göre A değişkeninin düzeyleri verildiğinde B ve C değişkenleri bağımlıdır. Bu bağımlılığı ifade eden terim ise modelde  $\lambda_{ik}^{BC}$  parametresi ile gösterilmiştir. B değişkeninin düzeyleri verildiğinde A ile C değişkenleri, C değişkeninin düzeyleri verildiğinde ise A ile B değişkenleri kosullu bağımsızdır.

 $\bullet$   $M^4$ ,  $M^5$  ve  $M^6$  modelleri sadece bir değişken çiftinin koşullu bağımsız, diğer iki değişken çiftinin koşullu bağımlı olduğu modellerdir. Örneğin  $M<sup>5</sup>$  logaritmikdoğrusal modeli ele alınırsa,

 $M^5$ :  $InF_{ijk} = \lambda_0 + \lambda_i^A + \lambda_j^B + \lambda_k^C + \lambda_{ij}^{AB} + \lambda_{jk}^{BC}$  modeline göre, C değişkeninin düzeyleri verildiğinde A ile B değişkenleri, A değişkeninin düzeyleri verildiğinde B ile C değişkenleri koşullu bağımlıdır. Bu nedenle modelde  $\lambda_{ij}^{AB}$  ve  $\lambda_{jk}^{BC}$  parametreleri ile temsil edilmektedirler. B değişkeninin düzeyleri verildiğinde A ile C değişkenleri bağımsız olduğundan  $M^5$  modelinde  $\lambda_{ik}^{AC}$ terimi yer almaz.

 $M<sup>7</sup>$  modeli tüm değişken çiftlerinin diğer değişken düzeyleri verildiğinde koşullu bağımlı olduğu modeldir. Bu model ele alınırsa,

 $M^7$ :  $InF_{ijk} = \lambda_0 + \lambda_i^A + \lambda_j^B + \lambda_k^C + \lambda_{ii}^{AB} + \lambda_{ik}^{AC} + \lambda_{ik}^{BC}$  modeline göre C değişkenin düzeyleri verildiğinde A ile B değişkenleri, B değişkeninin düzeyleri verildiğinde A ile C değişkenleri, A değişkeninin düzeyleri verildiğinde B ile C değişkenleri koşullu bağımlıdır.

 $M^8$  modeli faktör etkileşimini de içeren bu model gözlenen frekansların bir fonksiyonudur. Bu model doymuş model olarak da adlandırılır. Bu modelde beklenen frekanslar ile gözlenen frekanslar birbirine eĢittir. Bu model ele alınırsa,

 $M^8$ :  $InF_{ijk} = \lambda_0 + \lambda_i^A + \lambda_j^B + \lambda_k^C + \lambda_{ij}^{AB} + \lambda_{ik}^{AC} + \lambda_{ijk}^{BC} + \lambda_{ijk}^{ABC}$  modeline göre iki değişken ile diğer üçüncü değişken arasındaki ilişki düzeylerine göre değişir.

#### **4.4 Odds ve Odds Oranı**

Odds oranı olumsallık tabloları ve logaritmik-doğrusal modellerdeki parametrelerin yorumlanmasına yarar. Herhangi bir olayın olmasına ilişkin olasılık p, olmamasına ilişkin olasılık 1-p ile gösterilirse bu olaya ilişkin odds oranı aşağıdaki gibi hesaplanır.

$$
\Omega = \frac{p}{1 - p} \tag{4.19}
$$

EĢitlik (4.19)"a göre ilgilenilen olayın olma olasılığı p, olmama olasılığından (1 p) büyük ise odds 1" den büyük değer alır. Diğer bir ifade ile odds oranının 1" den büyük değer alması isteniyorsa istenilen olasılığın (p" nin) 0,5"ten büyük olması gerekir. p değeri 0' a yaklaşıyorsa ilgilenilen olaya ait odds da 0' a, p değeri 1' e yaklaşıyorsa odds + " a doğru yaklaĢan bir değer alır (Yavuz, 1996).

#### **4.4.1 Ġki yönlü olumsallık tablolarında Odds Oranı**

A ve B değiĢkenlerinin sadece iki düzeye sahip olduğunu düĢünülsün. Bu değişkenlere ilişkin olumsallık tablosu aşağıdaki gibi olur.

**Çizelge 4.4.** 2\*2 boyutlu olumsallık tablosu

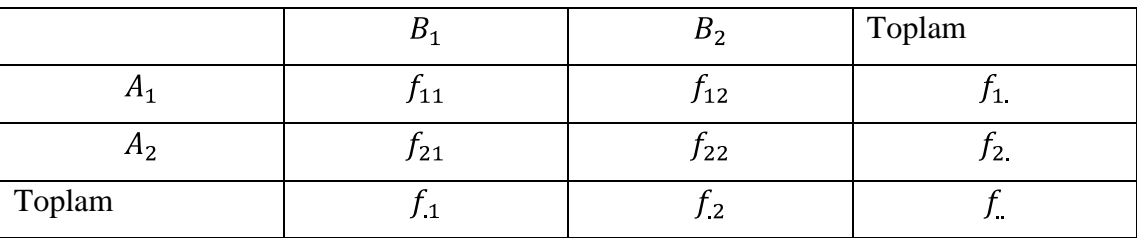

Çizelge 4.4."e göre,

Birinci satır için odds oranı,  $\Omega_1 = \frac{f_{11}/f_1}{f_{12}/f_1} = \frac{f_{11}}{f_{12}}$ 

İkinci satır için odds oranı,  $\Omega_2 = \frac{f_{21}/f_2}{f_{22}/f_2} = \frac{f_{21}}{f_{22}}$ 

Yukarıdaki odds'lar birbirlerine oranına odds oranı denir ve aşağıdaki gibi gösterilir.

$$
\theta = \frac{\Omega_1}{\Omega_2} = \frac{f_{11}/f_{12}}{f_{21}/f_{22}} = \frac{f_{11}f_{22}}{f_{21}f_{12}}
$$
(4.20)

Olumsallık tablosu içerisinde yer alan gözelerden herhangi biri 0 olmadığı sürece  $\theta$ =1 olması A ve B değiĢkenlerinin birbirinden bağımsız olduğunu ifade eder (Kroke ve Burke, 1980).

Eğer odds oranı 1 ile sonsuz arasında değer alıyorsa,  $B_1$  düzeyini açıklamada  $A_1A_2$ . ' den daha kuvvetli iken, odds oranı sıfır ile bir arasında değer alıyorsa,  $B_1$  düzeyini açıklamada  $A_2$ ,  $A_1$ ' den daha kuvvetlidir.

Herhangi bir A ve B değişkenlerine ait 2x2' lik bir çizelgede odds oranlarının yorumlanmasının anlaĢılır olması için birden büyük çıkmalıdır. Birden küçük çıkıyorsa hangi yanıt ile ilgileniliyorsa, kendi içinde satırlar veya sütunlar yer değiştirebilir. O zaman yorumda o yanıt değişkeninin düzeyi için yapılır.

## **4.4.2 Üç yönlü olumsallık tablolarında Odds Oranı**

A, B ve C değişkenlerinin sadece ikişer düzeyi olduğu düşünülsün. Bu üç boyutlu olumsallık tablosunda A ve B değişkenleri için iki çeşit odds oranı hesaplanabilir. Bunlardan ilki marjinal olumsallık tablosundan elde edilen marjinal odds oranı, ikincisi ise C değişkeninin kısmi değişken olarak alındığı koşullu odds oranıdır.

A ve B değiĢkenlerine iliĢkin marjinal olumsallık tablosu aĢağıdaki gibi olur.

**Çizelge 4.5.** A ve B değişkenlerine ilişkin marjinal olumsallık tablosu

| $f_{111} + f_{112}$ | $f_{121} + f_{122}$ |
|---------------------|---------------------|
| $f_{211} + f_{212}$ | $f_{221} + f_{222}$ |

Çizelge 4.5. yardımı ile A ve B değişkenlere ilişkin marjinal odds oranı aşağıdaki gibi yazılır (Yavuz, 1996).

$$
\theta_M = \frac{f_{111} + f_{112}/f_{121} + f_{122}}{f_{211} + f_{212}/f_{221} + f_{222}}\tag{4.21}
$$

Koşullu odds oranlarını hesaplamak için önce C değişkeninin birinci düzeyi, sonra C değişkeninin ikinci düzeyi ayrı ayrı sabit tutulup iki tane koşullu odds oranı hesaplanır.

**Çizelge 4.6.**  $C_1$  değişkeni sabit tutulduğunda A ve B değişkenlerine ilişkin olumsallık tablosu

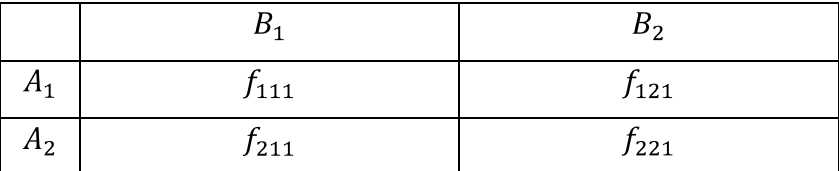

Çizelge 4.6. yardımı ile  $C_1$  değişkeni sabit tutulduğunda A ve B değişkenlere ilişkin koşullu odds oranı aşağıdaki gibi yazılır (Yavuz, 1996).

$$
\theta_{K1} = \frac{f_{111}/f_{121}}{f_{211}/f_{221}}\tag{4.22}
$$

Çizelge 4.7. C<sub>2</sub> değişkeni sabit tutulduğunda A ve B değişkenlerine ilişkin olumsallık tablosu

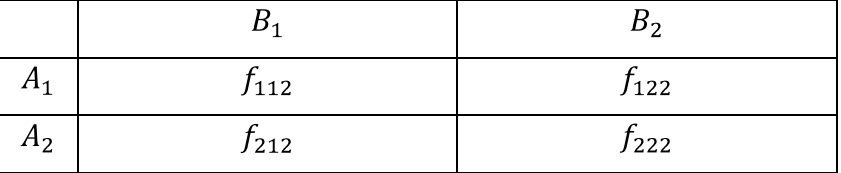

Çizelge 4.7. yardımı ile  $C_2$  değişkeni sabit tutulduğunda A ve B değişkenlere ilişkin koşullu odds oranı aşağıdaki gibi yazılır.

$$
\theta_{K2} = \frac{f_{112}/f_{122}}{f_{212}/f_{222}}\tag{4.23}
$$

Yukarıda hesaplanılması gösterilen marjinal ve koşullu odds oranları aşağıdaki gibi yorumlanabilir.

 $M<sup>0</sup>$  modelinde bilindiği gibi üç değişkende karşılıklı olarak birbirlerinden bağımsızdır ve dolayısıyla tüm değişken çiftleri arasında marjinal ve koşullu odds oranları 1' e eşittir.

- $M^1, M^2$  ve  $M^3$  modellerinde sadece bir değişken çifti koşullu bağımlı, diğer iki değişken çifti birbirinden bağımsızdır. Örneğin  $M<sup>1</sup>$  modeline göre, A ile C ve A ile B değişken çiftlerine ait marjinal ve koşullu odds oranları birbirine eşit ve 1 değerini alır. Çünkü bu değişken çiftleri birbirlerinden bağımsızdır. B ile C değişken çiftine ait koşullu ve mariinal odds oranı ise 1' den farklı bir değer olacaktır. Aynı şekilde  $M^2$  ve  $M^3$  modelleri de yorumlanabilir.
- $M<sup>4</sup>$ ,  $M<sup>5</sup>$  ve  $M<sup>6</sup>$  modellerinde sadece bir değişken çifti koşullu bağımsız, diğer iki değişken çifti koşullu bağımlıdır. Örneğin  $M^5$  modeline göre A ile C değişken çiftine ait marjinal ve koĢullu odds oranları 1" e eĢittir. A ile B ve B ile C değişken çiftlerine ait marjinal ve koşullu odds oranları ise birbirine eşit fakat 1' den farklı değerler alırlar.
- $M<sup>7</sup>$  modelinde de değişken çiftlerinin her biri diğer değişkenler verildiğinde koşullu bağımlıdır. Buna göre, iki değişken arasındaki ilişki üçüncü değişkenin tüm düzeylerinde aynı olduğundan marjinal ve koşullu odds oranları birbirine esit değildir.
- $M<sup>8</sup>$  doymuş model olarak da adlandırılan bu modelde beklenen frekanslar ile gözlenen frekanslar birbirine esittir.  $M^8$  modelinin kosullu ve marjinal odds oranında birbirine esit olması beklenmez. Çünkü iki değişken çifti arasındaki ilişki üçüncü değişken çiftinin düzeylerine göre değişir (Yavuz, 1996).

## **BÖLÜM 5**

## **GRAFİKSEL LOGARİTMİK-DOĞRUSAL MODELLER**

#### **5.1 Bölünebilir Modeller**

Bölünebilir modeller, değişkenlerin ortak dağılımı, bu değişkenlerin alt gruplarının marjinallerinin çarpımı Ģeklinde gösterilebilen modellerdir. Örneğin 5 değişkene ilişkin aşağıdaki dağılım,

$$
f(x_1, x_2, x_3, x_4, x_5) = \frac{f(x_1, x_4, x_5) f(x_2, x_4, x_5) f(x_3, x_4, x_5)}{f(x_4, x_5)}
$$
(5.1)

biçiminde yazılabiliyorsa, bu model bir bölünebilir modeldir. Bu modeli çeĢitli Ģekillerde göstermek mümkündür.

$$
x_1 \perp x_2 \perp x_3 / x_4, x_5 \tag{5.2}
$$

Bu gösterimden çıkarılacak anlam şudur:  $x_4$  ve  $x_5$  değişkenleri verilmiş iken,  $x_1$ ve  $x_2$ ,  $x_1$  ve  $x_3$ ,  $x_2$  ve  $x_3$  değişken çiftleri koşullu bağımsızdırlar. Bu model,

$$
x_1 x_4 x_5, x_2 x_4 x_5, x_3 x_4 x_5 \tag{5.3}
$$

Ģeklinde de gösterilebilir. Ayrıca gösterimi kısaltmak amacıyla,

$$
145,245,345 \tag{5.4}
$$

ile de gösterilebilir.

Bu gösterimler 4 ve 5 numaralı değişkenler verilmiş iken 1 ile 2 numaralı değişkenlerin, 1 ile 3 numaralı değişkenlerin ve 2 ile 3 numaralı değişkenlerin koşullu bağımsız olduklarını ifade eder. Böyle değişken çiftlerine sıfır kısmi ilişkiye sahip değişken çiftleri denir. Literatürde grafiksel modeller sıfır kısmi ilişkili modeller olarak da adlandırılır.

Bir modelde çok sayıda sıfır kısmi ilişkili değişken çiftinin olması istenilen bir durumdur. Çünkü sıfır kısmi ilişkili değişken çifti sayısı ne kadar artarsa modeli yorumlamak o kadar kolay olur. Modelin bölünebilir olduğunu bulmak önemlidir ancak bu her zaman kolay değildir. Bu konuda bilinen en önemli bilgi, üçgensel olmayan bir modelin bölünebilir bir model olmadığıdır.

Bölünebilir grafiğin alt grafiklerinin de bölünebilir olacağı Lauritzen (1996) tarafından gösterilmiştir. Yani bir bölünebilir grafik G ile, V zirveler kümesinin bir alt kümesi de A ile gösterilirse, A zirveler kümesinin oluşturduğu,  $G_A$  grafiği de bölünebilirdir (Erbaş ve Bayrak, 1999).

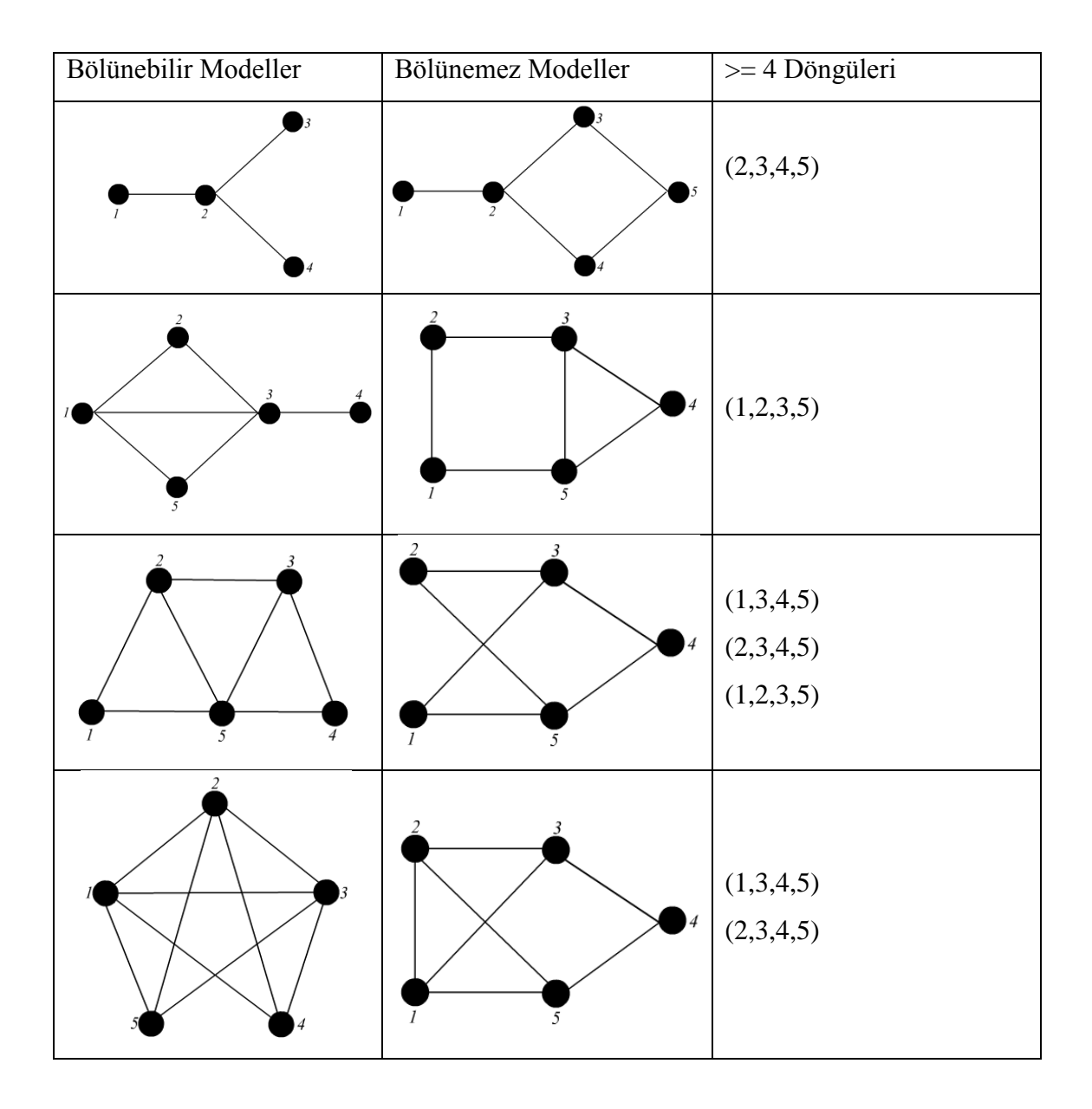

**Çizelge 5.1.** Bazı bölünebilir ve bölünemez grafiksel modeller

**5.2 HiyerarĢik Logaritmik-Doğrusal Modeller**

Bir logaritmik-doğrusal modelde, belirli bir u-terimi sıfırla sınırlandırıldığında aynı indis setinde yer alan tüm maksimum u terimleri de sıfırsa bu model hiyerarşiktir denir.  $u_a = 0$  ise o zaman her  $a \subseteq t$  için  $u_t = 0$ 'dır. Hiyerarşik model, en küçük grafiksel modelin bir alt modeli olduğunda, grafiksel model altında sağlanan tüm koşullu bağımsız ilişkiler de hiyerarşik model altında sağlanır (Kreiner, 2004).

Bir hiyerarşik modele örnek olarak v=5 zirveden oluşan ve kenar seti  $E^* = \{(A, B), (A, C), (A, D), (A, E)\}\$ olan bir model verilsin. Kenar seti için logaritmikdoğrusal açılım

$$
\log f_{A,B,C,D,E} = u_{\phi} + u_A + u_B + u_C + u_D + u_E + u_{AB} + u_{AC} + u_{AD} + u_{AE}
$$
(5.5)

olur. Bu logaritmik-doğrusal model hiyerarĢiktir. Çünkü modeldeki maksimum u-terimleri  $u_{AB}$ ,  $u_{AC}$ ,  $u_{AD}$  ve  $u_{AE}$ 'dir ve logaritmik-doğrusal modelin bağımsızlık grafiğine bakıldığında modelin grafiksel model olduğu gözlenir (Erbaş ve Bayrak, 1999).

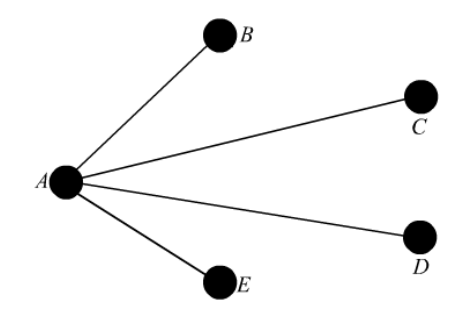

Şekil 5.1. Eşitlik (5.5)'e ilişkin Bağımsızlık Grafiği

Bir hiyerarşik olmayan modele örnek olarak  $v=5$  zirveden oluşan modelin logaritmik-doğrusal açılımı aĢağıdaki gibi olsun.

$$
\log f_{A,B,C,D,E} = u_{\phi} + u_B + u_C + u_D + u_E + u_{AB} + u_{BC}
$$
\n(5.6)

Bu model hiyerarşik değildir. Çünkü  $u_A = 0$  iken, bağımsızlık grafiğinde  $u_{AB}$ etkileşimi vardır ve bu nedenle model hiyerarşik değildir.

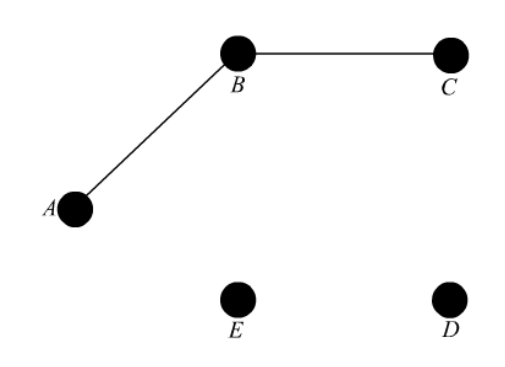

Şekil 5.2. Eşitlik (5.6)'ya İlişkin Bağımsızlık Grafiği

Bütün grafiksel modeller hiyerarşiktir. Çünkü herhangi bir u-terimi sıfır olduğunda bu u-terimini kapsayan maksimum u-terimleri de sıfır olur. Hiyerarşik olup, grafiksel olmayan bir model koĢullu bağımsız iliĢkiler kapsayabilir (Yılmaz, 2000)

#### **5.3 Grafiksel Logaritmik-Doğrusal Modeller**

Grafiksel logaritmik-doğrusal modeller, ilk olarak Darroch (1980) tarafından tanımlanmıĢtır. Genel olarak bir logaritmik-doğrusal modelin, kategorik veriler için bir koşullu model olduğu bilinir. Modeli kuran kişi, koşullu, marjinal ya da geçişli modeller arasında ön seçim yapmalıdır ve çıkarsama için neye gereksinim duyduğunu spesifik olarak bilmelidir.

Grafiksel logaritmik-doğrusal modeller, yön belirtilmemiş bağımsızlık grafikleri ile gösterilirler. Bir v boyutlu tesadüfi vektör X'in bağımsızlık grafiği  $G = (V^*, E^*)$ 'de  $V^*$ ,  $\{1, 2, \ldots, v\}$  doğal sayılar kümesini ve  $E^*$  ise  $\{\alpha, \beta\}$  çiftlerinden oluşan kenarlar setini gösterir. Kenar, iki değişken arasındaki etkileşimi gösterir.

Örneğin, v = 5 zirveden oluĢan ve kenar seti  $E^* = \{(A, B), (A, C), (B, C), (A, E), (C, E), (B, D), (D, E)\}\$ olan bir model verildiğinde logaritmik-doğrusal açılımı,

$$
\log f_b = u_{\phi} + u_A + u_B + u_C + u_D + u_E + u_{AB} + u_{AC} + u_{BC} + u_{AE} + u_{CE} + u_{BD} + u_{DE}
$$
(5.7)

olur ve bağımsızlık grafiği aĢağıdaki gibidir.

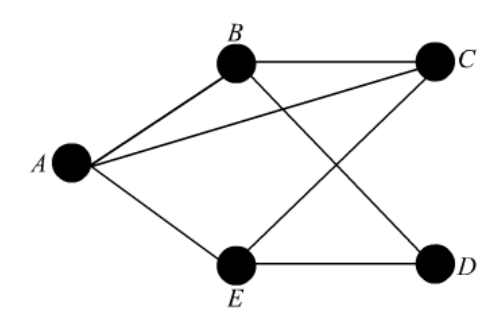

Şekil 5.3. Eşitlik (5.7)'e İlişkin Bağımsızlık Grafiği

## **BÖLÜM 6**

#### **MODEL SECİMİ**

Grafiksel model seçimi gözlenmiş bir örneğe dayalı hangi parametrelerin sıfıra eşitlenmesi ve hangilerinin tahmin edilmesi gerektiğine karar veren bir istatistiksel problemdir. Bu problemin çözüm aĢamasında cevaplanması gereken bazı sorular vardır. Örneğin verilere en uygun modelin seçiminde fazla sayıda parametre kullanılarak mı daha iyi sonuçlar elde edilir ya da ne kadar az parametre olursa o kadar iyi sonuç elde edilebilir mi? Aynı veriye uygun çok sayıda model içerisinden hagisinin en iyi olduğuna nasıl karar verilmelidir ?

İstatistikle ilgili bir çok kaynakta, daha önceki bir miktar bilgi veya teori geçerli olduğundan model seçimi tamamıyla deneysel bir iĢlem olmaktadır. Bu yüzden parametre sayısı ne kadar az ise modeli yorumlamak o ölçüde kolay olacaktır.

Model seçimi için önerilmiş olan metotların çoğu iki aşamadan oluşur. Bunlardan birincisi temel modelin belirlenmesi, ikincisi ise temel modeli adım adım düzelterek en iyi modele ulaşmaktır.

Temel model olarak birkaç model seçilebilir Bunlar,

Model 1: Doymuş model,

Model 2: Temel etkileri içeren model ,

Model 3: Marjinal ya da kısmi ilişkilerin anlamlılığının testi için Brown (1976) tarafından önerilmiş olan tüm etkileşimleri içeren model,

Model 4: Geri kalan tüm değişkenler verilmişken koşullu bağımsızlığın anlamlılığının testi için Birch (1965) tarafından önerilmiş olan tüm iki değişken etkileşimlerini içeren model.

Verilere uygun çok sayıda doğrusal model bulunabilir. Ancak önemli olan bu modeller içerisinden en uygun ve en basit olanı seçmektir. Bu modeli elde edebilmek için iki yol vardır. Bu yollardan ilki, geriye dönük seçim yöntemi kullanılarak etkilesim terimleri modelden çıkarılması ile olur. İkincisi ise, ileriye dönük seçim yöntemi kullanılarak etkileşim terimlerinin modele eklenmesidir.

Genelde temel model olarak doymuş model seçilir ve her bir adımda koşullu bağımsızlıklar test edilerek oluşturulmak istenen bağımsızlık grafiğinde değişken çiftleri arasına çizgiler eklenir ya da silinir. Her adımda ulaĢılan modele önmodel adı verilir. Adımsal yöntemlerin avantajı grafiksel modellere geçişi kolaylaştırmasıdır.

#### **6.1 Olumsallık Tablolarında Model Seçimi**

Kategorik verilerden oluşan olumsallık tabloları için en uygun modeller logaritmik-doğrusal modellerdir. Bir olumsallık tablosuna ait logaritmik-doğrusal model uygulaması yapılırken, elde edilen modelin o yığın için en uygun model olması gerekmektedir. Bu yüzden model seçme yöntemlerinin asıl amacı temsil ettiği yığın için en doğru modeli bulmaktır.

Model seçilirken başlıca 2 tip hata yapılabilir. Bunlardan birincisi seçilen model gereğinden fazla parametre içerebilir. Böyle bir durumda parametreler yığını açıklamak için gereksiz olabilir ve uyumsuzluğun ortaya çıkması kaçınılmaz olur. İkinci olarak da birinci hatanın tersine modelde olması gereken parametreler modelde yer almayabilir. Böyle bir durumda da yine bir uyumsuzluk problemi ile karşı karşıya kalınabilir. Bu yüzden en uygun model aşağıdaki kriterleri taşımalıdır.

- En az parametreye sahip olmalıdır.
- Ele alınan uyum iyiliği testlerine göre anlamlı olmalıdır.
- Araştırmacının kolayca yorumlayabileceği model, ele alınan yığın için en uygun modeldir.

Örneğin, p değişkenli  $n_{i_1}, i_2, \ldots, i_p$  gözlemli bir olumsallık tablosu göz önüne alınsın. Burada  $i_j = 1, 2, \dots, I_j$  kategoriler ve  $j = 1, 2, \dots, p$  olsun. Logaritmik-doğrusal modelde  $N_{i_1}, i_2, \ldots, i_p$  hücre miktarlarını göstermek koşulu ile çok terimli dağılım,

$$
P(N_{i_1},_{i_2},......_{i_p}=n_{i_1},_{i_2},......_{i_p})=\prod_{i_1,i_2,\dots,i_p}(m_{i_1},_{i_2},......_{i_p})^{n_{i_1,i_2},......_{i_p}}
$$
(6.1)

şeklinde verilir. Burada  $m_{i_1, i_2, \dots, i_p}$  p boyutlu olumsallık tablosundaki  $i_1, i_2, \dots, i_p$ hücresindeki beklenen değerdir.

Verilere en uygun modeli ortaya koymada olabilirlik oran testi kullanılır. Bu testin asimptotik ki-kare dağıldığı bilinir ve

$$
\chi^2 = -2\mathrm{Im}\pi \left( \frac{\mathbf{n}_{i,K} \mathbf{n}_{ijK} / \mathbf{n}_{i,K}}{\mathbf{n}_{ijK}} \right) \tag{6.2}
$$

olarak verilir (ErbaĢ ve Bayrak, 1999). Burada

$$
n_{i,K} = \sum_{j} n_{ijk} \text{ ve } n_{i,K} = \sum_{ij} n_{ijk} \tag{6.3}
$$

olarak alınmaktadır. Bu testler, *l I* kategorilerin sayısı olmak üzere,

$$
(I_i - 1)(I_j - 1)\bigcup_{l \in K} I_l
$$
\n(6.4)

serbestlik derecesine sahiptir. Olabilirlik fonksiyonu aşağıdaki gibi verilir.

$$
InL = \sum_{i_1, i_2, \dots, i_p} \mathbf{I}_{i_1, i_2, \dots, i_p} \hat{J}_1 \hat{m}_{i_1, i_2, \dots, i_p}
$$
 (6.5)

burada,

$$
\hat{m}_{ijk} = \frac{n_{ijk} n_{i,k}}{n_{ik}}
$$
\n(6.6)

olarak alınır. Olabilirlik test istatistiği

$$
-2\ln\frac{L_1}{L_2} \tag{6.7}
$$

uyumda değişimin ölçüsü olarak dikkate alınır (Erbaş ve Bayrak, 1999).

Örneğin beĢ değiĢken göz önüne alındığında,

$$
\binom{5}{2} = 10
$$

değişken çifti bağımsız olabilir. Bu aynı zamanda 10 farklı ön model yazılabileceği anlamını da taşır.  $\hat{m}_{ijklm}$ , (i, j, k, l, m)'nci hücre için beklenen hücre miktarını göstersin. 1, 4 ve 5 verilmişken 2 ve 3 değişkenleri bağımsız ise,

$$
m_{ijklm} = \frac{m_{ij,lm} m_{i,klm}}{m_{i,lm}}
$$
\n
$$
(6.8)
$$

$$
\hat{m}_{ijklm} = \frac{n_{ij,lm} n_{i,klm}}{n_{i,lm}}
$$
\n(6.9)

olur. Gözlenmiş marjinal tablolardan logaritmik olabilirlik tahmini,

$$
InL = \sum_{i_1, i_2, \dots, i_p} \oint_{i_1, i_2, \dots, i_p} \underline{h} \hat{m}_{i_1, i_2, \dots, i_p}
$$
 (6.10)

den dolayı aĢağıdaki gibi yazılır (Zobu, 2000).

$$
InL = \sum_{i,j,l,m} n_{ij,lm} Inn_{ij,lm} + \sum_{i,k,l,m} n_{i,klm} Inn_{j,klm} - \sum_{i,l,m} n_{i,lm} Inn_{i,lm}
$$
(6.11)

Böylece, logaritmik-doğrusal model u-terimleri cinsinden

$$
Inm_{ijklm} = u + u_{1(i)} + u_{2(j)} + u_{3(k)} + u_{k(l)} + u_{5(m)}
$$
  
+  $u_{12(ij)} + u_{13(ik)} + u_{14(ii)} + u_{15(im)} + u_{24(jl)} + u_{25(jm)} + u_{45(lm)}$   
+  $u_{145(ilm)} + u_{134(ikl)} + u_{124(ijl)} + u_{245(jlm)} + u_{345(klm)} + u_{1245(ijlm)} + u_{1345(iklm)}$ 

Ģeklinde yazılır. Burada, dikkat edilecek olursa

$$
u_{23(jk)} = u_{123(ijk)} = u_{234(jkl)} = u_{235(jkm)} = u_{2345(jklm)} = u_{1234(ijlm)} = u_{1235(ijkm)} = u_{12345(ijklm)} = 0
$$

dir. Böylece, model 1245/1345'dir veya denk olarak  $2 \perp 3/145$ 'dir (Zobu, 2000).

1, 2, 3, 4 ve 5 değiĢkenlerinin tümü karĢılıklı olarak birbirlerinden bağımsız ise,

$$
m_{ijklm} = \frac{m_{i_m} m_{j_m} m_{j_k} m_{j_l} m_{j_m} m_{j_m}}{m_{im}^4}
$$
 her i, j, k, l, m için

olur. Böylece

$$
Inm_{ijklm} = u + u_{1(i)} + u_{2(j)} + u_{3(k)} + u_{k(l)} + u_{5(m)}
$$

yazılır. Buna karşılık gelen model  $1/2/3/4/5$  veya  $1 \perp 2 \perp 3 \perp 4 \perp 5$  olur (Zobu, 2000).

| Durum              | Koşullu Bağımsız Değişken Çiftleri                                              | Ön Modeller     |
|--------------------|---------------------------------------------------------------------------------|-----------------|
| $\mathfrak{a}$     | (3,4)                                                                           | 1235/1245       |
| b <sub>1</sub>     | $(3,4)$ $(2,4)$                                                                 | 1235/145        |
| b <sub>2</sub>     | $(1,2)$ $(3,4)$                                                                 | 135/145/235/245 |
| c <sub>1</sub>     | $(1,4)$ $(2,4)$ $(3,4)$                                                         | 1235/45         |
| c <sub>2</sub>     | $(1,2)$ $(2,4)$ $(3,4)$                                                         | 135/145/235     |
| $c_3$              | $(2,3)$ $(2,4)$ $(3,4)$                                                         | 125/135/145     |
| $d_{1}$            | $(1,2)$ $(1,3)$ $(1,4)$ $(1,5)$                                                 | 2345/1          |
| $d_{\gamma}$       | $(1,4)$ $(2,3)$ $(2,4)$ $(3,4)$                                                 | 125/135/45      |
| $d_{\mathfrak{z}}$ | $(2,3)$ $(3,4)$ $(1,2)$ $(4,5)$                                                 | 135/124/25      |
| $e_1$              | $(1,2)$ $(2,3)$ $(2,4)$ $(2,5)$ $(3,5)$                                         | 134/145/2       |
| e <sub>2</sub>     | $(1,2)$ $(2,3)$ $(2,4)$ $(3,5)$ $(4,5)$                                         | 15/25/134       |
| $f_1$              | $(1,2)$ $(1,3)$ $(1,4)$ $(1,5)$ $(2,5)$ $(3,5)$                                 | 1/45/234        |
| f <sub>2</sub>     | $(1,2)$ $(1,3)$ $(1,4)$ $(2,4)$ $(2,5)$ $(3,5)$                                 | 15/23/34/45     |
| g                  | $(1,2)$ $(1,3)$ $(1,4)$ $(1,5)$ $(2,5)$ $(3,5)$ $(2,3)$                         | 1/24/34/45      |
| $h_{1}$            | $(1,2)$ $(1,3)$ $(1,4)$ $(1,5)$ $(2,5)$ $(3,5)$ $(2,3)$ $(2,4)$                 | 1/2/34/45       |
| h <sub>2</sub>     | $(2,3)$ $(2,4)$ $(2,5)$ $(1,2)$ $(1,3)$ $(1,4)$ $(1,5)$ $(3,4)$                 | 1/2/35/45       |
| $\dot{i}$          | $(1,2)$ $(1,3)$ $(1,4)$ $(1,5)$ $(2,3)$ $(2,4)$ $(2,5)$ $(3,4)$ $(3,5)$         | 45/3/2/1        |
| $\dot{J}$          | $(1,2)$ $(1,3)$ $(1,4)$ $(1,5)$ $(2,3)$ $(2,4)$ $(2,5)$ $(3,4)$ $(3,5)$ $(4,5)$ | 1/2/3/4/5       |

**Çizelge 6.1.** BeĢ değiĢken için bazı önmodeller

Çizelge 6.2.'de beş değişken için modellerin, logaritmik olabilirlik tahminleri verilmiştir (Zobu, 2000). Çizelge 6. 2'de,

$$
S_{ijk} = \sum_{i,j,k} n_{ijk..} Im_{ijk..} \quad \text{ve} \quad S_0 = n_{mn} Im_{mn} \tag{6.12}
$$

olarak alınmaktadır.

| Durum              | Ön Modeller     | Değişkenler İçin En Çok Olabilirlik Tahminleri                      |
|--------------------|-----------------|---------------------------------------------------------------------|
| $\boldsymbol{a}$   | 1235/1245       | $S_{1235} + S_{1245} - S_{125}$                                     |
| b <sub>1</sub>     | 1235/145        | $S_{1235} + S_{145} - S_{15}$                                       |
| b <sub>2</sub>     | 135/145/235/245 | $S_{135} + S_{145} + S_{235} + S_{245} - (S_{15} + S_{25} + S_{5})$ |
| $c_{1}$            | 1235/45         | $S_{1235} + S_{45} - S_5$                                           |
| c <sub>2</sub>     | 135/145/235     | $S_{135} + S_{145} + S_{235} - (S_{35} + S_{15} + S_5)$             |
| c <sub>3</sub>     | 125/135/145     | $S_{125} + S_{135} + S_{145} - S_{15}$                              |
| $d_{1}$            | 2345/1          | $S_{2245} + S_1 - S_0$                                              |
| $d_{\gamma}$       | 125/135/45      | $S_{125} + S_{135} + S_{45} - (S_{15} + S_{5})$                     |
| $d_{\mathfrak{z}}$ | 135/124/25      | $S_{125} + S_{124} + S_{25} - (S_1 + S_2 + S_3)$                    |
| $e_1$              | 134/145/2       | $S_{134} + S_{145} + S_2 - (S_{14} + S_0)$                          |
| e <sub>2</sub>     | 15/25/134       | $S_{15} + S_{25} + S_{134} - (S_5 + S_1 + S_0)$                     |
| $f_1$              | 1/45/234        | $S_1 + S_{45} + S_{234} - (S_4 + 2S_0)$                             |
| f <sub>2</sub>     | 15/23/34/45     | $S_{15} + S_{23} + S_{34} + S_{45} - (S_3 + S_4 + S_5 + S_0)$       |
| g                  | 1/24/34/45      | $S_1 + S_{24} + S_{34} + S_{45} - (S_4 + S_0)$                      |
| $h_{1}$            | 1/2/34/45       | $S_1 + S_2 + S_{34} + S_{45} - (S_4 + 2S_0)$                        |
| $h_{\gamma}$       | 1/2/35/45       | $S_1 + S_1 + S_2 + S_3 + S_4 - (S_5 + 2S_0)$                        |
| $\dot{i}$          | 45/3/2/1        | $S_{45} + S_3 + S_2 + S_1 - 3S_0$                                   |
| $\overline{j}$     | 1/2/3/4/5       | $S_1 + S_2 + S_3 + S_4 + S_5 - 4S_0$                                |

**Çizelge 6.2.** BeĢ değiĢken için en çok olabilirlik tahminleri

#### **6.2 Model Formülü**

Çok terimli rassal vektörün bağımsızlığı, olasılık fonksiyonunun logaritmikdoğrusal açılımındaki belirli u-terimlerinin olup olmaması ile belirlenebilir. Eğer bir model hiyerarşik ise logaritmik-doğrusal açılımındaki maksimum u-terimleri ile açıklanabilir. Bu nedenle logaritmik-doğrusal açılımdaki maksimum u-terimleri bir model meydana getirir. Logaritmik-doğrusal açılımdaki maksimum u-terimlerine ait indislerin kümesi model çıkaran küme olarak bilinir.

Aşağıdaki model düşünülecek olursa,

$$
\log f_{12345} = u_{\phi} + u_1 + u_2 + u_3 + u_4 + u_5 + u_{12} + u_{13} + u_{14} + u_{15}
$$
\n(6.13)

 $u_{12}, u_{13}, u_{14}$  ve  $u_{15}$  maksimum u-terimleridir. Buna göre, bu modelin model çıkaran kümesi {(1,2),(1,3),(1,4),(1,5)} olur.

Model formülünü yazmak için kullanılan semboller "+" ve "." işaretlerdir. "+" işareti değişkenler arasındaki bağımsızlığı ifade etmek için kullanılırken, "." ise değişkenler arasındaki etkileşimi belirtmek için kullanılır. Eşitlik (6.13) bu semboller ile ifade etmek istenirse,

$$
M = 1.2 + 1.3 + 1.4 + 1.5\tag{6.14}
$$

olur.

KarĢılıklı bağımsızlık için logaritmik-doğrusal açılım,

$$
\log f_{12345} = u_{\phi} + u_1 + u_2 + u_3 + u_4 + u_5 \tag{6.15}
$$

iken, model formülü,

$$
M = 1 + 2 + 3 + 4 + 5 \tag{6.16}
$$

Ģeklinde yazılır.

## **BÖLÜM 7**

#### **UYGULAMALAR**

2007 yılında Türkiye'de meydana gelen intihar olayları çeşitli değişkenler ile incelenecektir. İlgili veriler Türkiye İstatistik Kurumunun İntihar İstatistikleri 2007 kitabından alınmıştır.

# **7.1 Cinsiyet, Ġntihar Nedeni, Medeni Durum ve Daimi Ġkametgah DeğiĢkenleri Bakımından Ġntihar Ġstatistiklerinin Analizi**

#### **7.1.1 DeğiĢkenlerin düzeyleri**

Uygulamada incelenen değişkenler ve düzeyleri aşağıdadır.

- a) Cinsiyet (Erkek, Kadın)
- b) İntihar Nedeni (Hastalık, Aile Geçimsizliği, Geçim Zorluğu, Ticari Başarısızlık, Hissi İlişki İstediği ile Evlenememe, Öğrenim Başarısızlığı, Diğer, Bilinmeyen)
- c) Medeni Durum (Hiç evlenmedi, Evli, Eşi öldü, boşandı)
- d) Daimi İkametgah (Şehir, Köy)

#### **7.1.2 Verilerin çözümlenmesi**

Elde edilen veriler MIM 3.2 istatistiksel programı ile çözümlenmiştir. Optimum modele ulaşmak için geriye doğru eleme metotu kullanıldığından başlangıç modeli olarak doymuş model seçilmiştir. Bölünebilir modeller için ki-kare testi kullanılmaktadır ve anlamlılık düzeyi  $\alpha = 0.05$  olarak alınmıştır.

Analiz sonuçları incelenirse bir adımda optimum çözümün bulunduğu görülmektedir.

Birinci adım:

| Kenar | Test İstatistiği | Serbestlik Derecesi | P Değeri |
|-------|------------------|---------------------|----------|
| [ab]  | 225.9430         | 44                  | 0.0000   |
| [ac]  | 46.9691          | 34                  | 0.0685   |
| [ad]  | 67.4963          | 22                  | 0.0000   |
| [bc]  | 437.4617         | 81                  | 0.0000   |
| [bd]  | 102.8352         | 44                  | 0.0000   |
| [cd]  | 57.3338          | 42                  | 0.0074   |

**Çizelge 7.1.** MIM 3.2. programında birinci adımının sonuçları

Çizelge 7.1."de de görüldüğü gibi ilk adımda en büyük p değerine veya en küçük ki-kare değerine sahip kenar ac kenarıdır. Bu nedenle ac doymuş modelden çıkarılır. Birinci adım sonunda bcd, abd modeli elde edilmiş olur ve bu model  $X_a \perp X_c / X_b, X_a$ şeklinde de gösterilebilir. Modelin grafiği ise aşağıda verilmiştir.

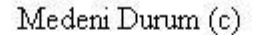

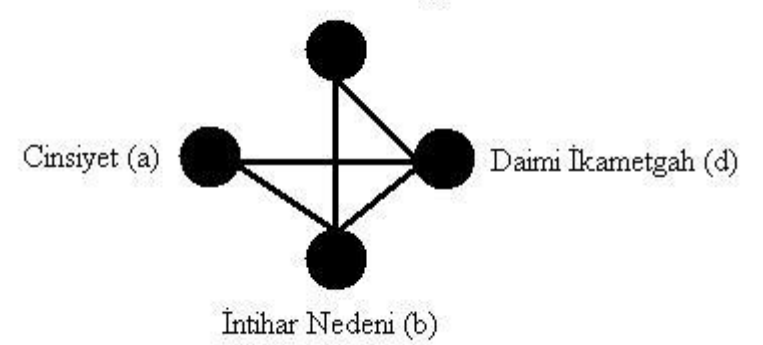

Şekil 7.1. bcd, abd Modellerinin Bağımsızlık Grafiği

Çizelge 7.2'de intihar nedeni değişkeninin hastalık ve aile geçimsizliği düzeyleri ile medeni durum değişkeninin evli ve boşandı düzeylerine ait veriler gösterilmiştir.

|        |        |                             | <b>MEDENI DURUM</b> |                |
|--------|--------|-----------------------------|---------------------|----------------|
|        |        |                             | EVLİ                | <b>BOŞANDI</b> |
|        |        | <b>HASTALIK</b>             | 308                 | 27             |
| NTIHAR | NEDENİ | <b>AİLE</b><br>GEÇİMSİZLİĞİ | 265                 | 20             |

**Çizelge 7.2.** İntihar nedeni ve medeni durum değişkenlerine ait çizelge

SPSS 15 programında yapılan analiz sonucu aşağıdadır.

**Risk Estimate**

|                                   |       | 95% Confidence<br>Interval |       |
|-----------------------------------|-------|----------------------------|-------|
|                                   | Value | Lower                      | Upper |
| Odds Ratio for NEDEN              |       |                            |       |
| (hastalik / aile<br>gecimsizligi) | .861  | .472                       | 1,570 |
| For cohort MEDENI = $evV$         | .989  | .945                       | 1,034 |
| For cohort $MEDENI =$<br>bosandý  | 1,149 | .659                       | 2,003 |
| N of Valid Cases                  | 620   |                            |       |

Bu sonuçlara göre, evli kişilerden aile geçimsizliği nedeni ile intihar etme olasılığı hastalık nedeni ile intihar etme olasılığının (1/0,861=1,16) 1,161 katıdır.

Çizelge 7.3.'de intihar nedeni değişkeninin hastalık ve aile geçimsizliği düzeyleri ile medeni durum değişkeninin evli ve boşandı düzeylerine ait veriler gösterilmiştir.

**Çizelge 7.3.** İntihar nedeni ve cinsiyet değişkenlerine ait çizelge

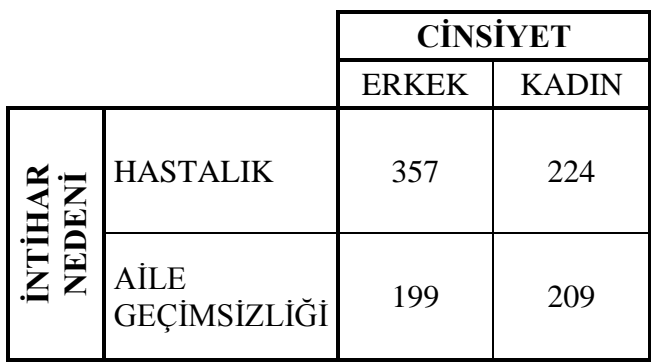

SPSS 15 programında yapılan analiz sonucu aşağıdadır.

|                                                           |       | 95% Confidence<br>Interval |       |
|-----------------------------------------------------------|-------|----------------------------|-------|
|                                                           | Value | Lower                      | Upper |
| Odds Ratio for<br>NEDEN (hastalik /<br>aile gecimsizligi) | 1,674 | 1,296                      | 2,162 |
| For cohort<br>$CINSIYET = erkek$                          | 1,260 | 1,119                      | 1,418 |
| For cohort<br>$CINSIYET = kadin$                          | .753  | .655                       | .865  |
| N of Valid Cases                                          | 989   |                            |       |

**Risk Estimate**

Bu sonuçlara göre, erkeklerin hastalık nedeni ile intihar etme olasılığı aile geçimsizliği nedeni ile intihar etme olasılığının 1,674 katıdır.

Çizelge 7.4'de cinsiyet değişkeninin erkek ve kadın düzeyleri ile medeni durum değişkeninin evli ve boşandı düzeylerine ait veriler gösterilmiştir.

**Çizelge 7.4.** Cinsiyet ve medeni durum değiĢkenlerine ait çizelge

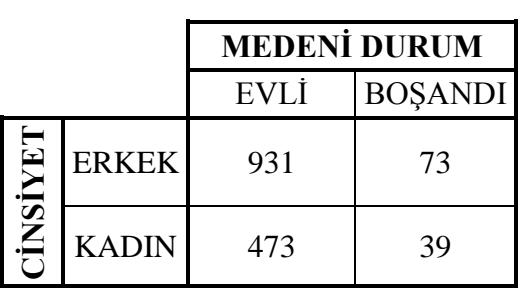

SPSS 15 programında yapılan analiz sonucu aşağıdadır.

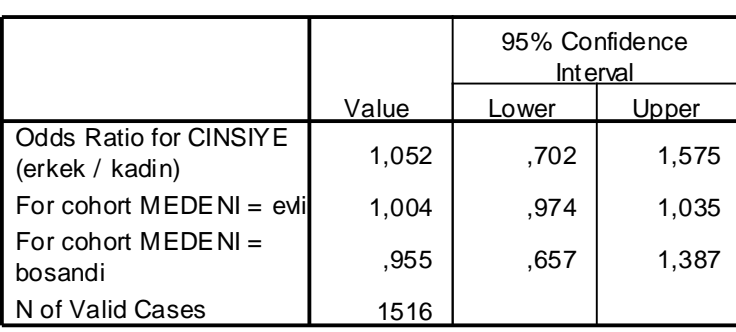

**Risk Estimate**

Bu sonuçlara göre, evli erkeklerin intihar etme olasılığı evli kadınların intihar etme olasılığının 1,052 katıdır.

Çizelge 7.5'de daimi ikametgâh değişkeninin şehir ve köy düzeyleri ile cinsiyet değişkeninin erkek ve kadın düzeylerine ait veriler gösterilmiştir.

**Çizelge 7.5.** Daimi ikametgah ve cinsiyet değiĢkenlerine ait çizelge

|     |              | <b>CİNSİYET</b> |              |  |
|-----|--------------|-----------------|--------------|--|
|     |              | <b>ERKEK</b>    | <b>KADIN</b> |  |
| HAF | <b>ŞEHİR</b> | 1188            | 514          |  |
| Ϋ   | KÖY          | 620             | 471          |  |

SPSS 15 programında yapılan analiz sonucu aşağıdadır.
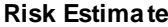

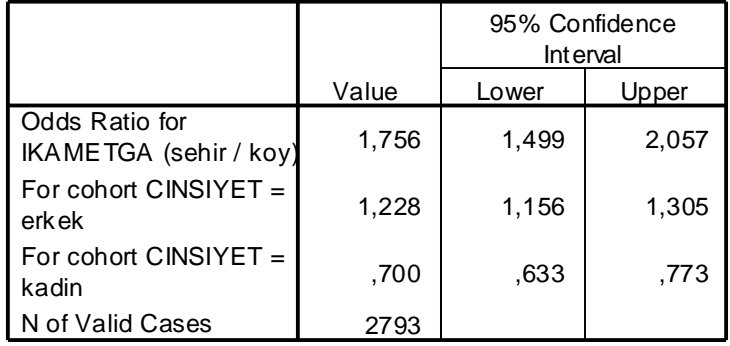

Bu sonuçlara göre, Ģehirde yaĢayan erkeklerin intihar etme olasılığı, köyde yaĢayan erkeklerin intihar etme olasılığının 1,756 katıdır.

Çizelge 7.6'da daimi ikametgâh değişkeninin şehir ve köy düzeyleri ile cinsiyet değişkeninin erkek ve kadın düzeylerine ait veriler gösterilmiştir.

**Çizelge 7.6.** Daimi ikametgah ve medeni durum değiĢkenlerine ait çizelge

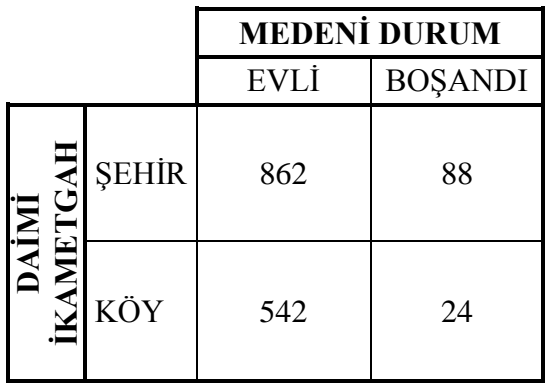

SPSS 15 programında yapılan analiz sonucu aşağıdadır.

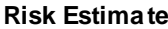

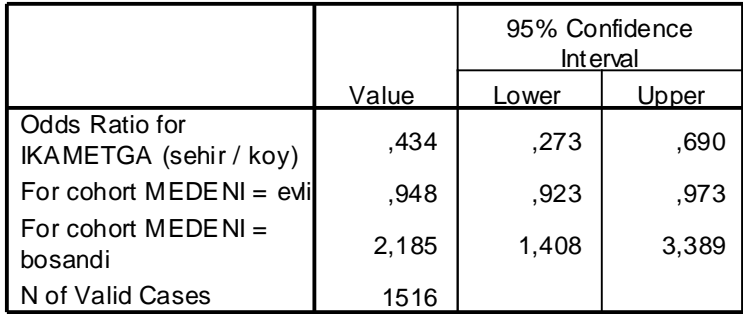

Bu sonuçlara göre, köyde yaşayan evli kişilerin intihar etme olasılığı, şehirde yaşayan evli kişilerin intihar etme olasılığının (1/0,434=2,304) 2,304 katıdır.

Çizelge 7.7'de intihar nedeni değişkeninin hastalık ve aile geçimsizliği ile daimi ikametgâh değişkeninin şehir ve köy düzeylerine ait veriler gösterilmiştir.

**Çizelge** 7.7. İntihar nedeni ve daimi ikametgâh değişkenlerine ait çizelge

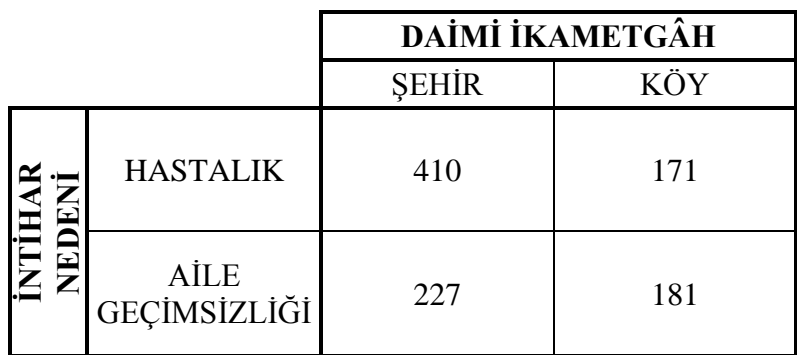

SPSS 15 programında yapılan analiz sonucu aşağıdadır.

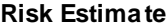

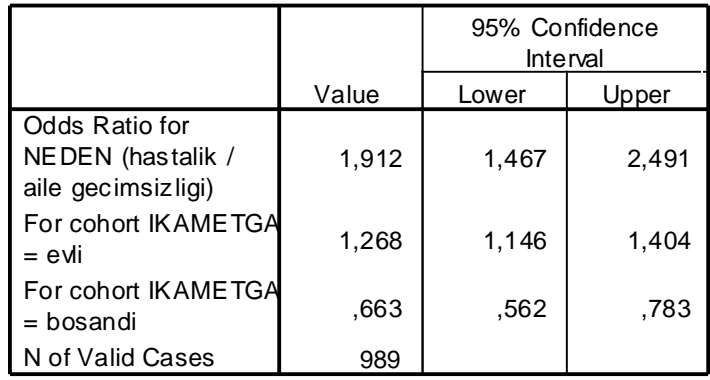

Bu sonuçlara göre, şehirde yaşayan evli kişilerin hastalık nedeni ile intihar etme olasılığı, Ģehirde yaĢayan evli kiĢilerin aile geçimsizliği nedeni ile intihar etme olasılığının 1,912 katıdır.

## **7.1.3 Yorum**

Şekil 7.1. incelendiğinde, medeni durum değişkeni ile cinsiyet değişkeninin diğer değişkenler verilmiş iken koşullu bağımsız oldukları görülmektedir. Uygulama sonuçları incelendiğinde, intihar nedeni değişkeninin tüm değişkenler ile arasında bağımlılık ilişkisi olduğu görülmüştür. Cinsiyet, daimi ikametgah ve medeni durum intihar nedenini etkilemektedir.

Ek 2'de bulunan uygulamaya ait veriler incelenirse intihar eden kişilerin %65'ini erkekler oluşturmaktadır. Erkeklerin ataerkil bir toplumda özellikle maddi konularda yaĢadıkları buhranın bu oranı tetiklediği bir gerçektir.

Medeni durum değişkeni bakımından incelenirse intihar eden kişilerden evli olanların oranı yaklaşık %50 iken boşanmış kişiler sadece %4'te kalmıştır. Buradan evliliğin getirdiği sorumlulukların intihar olasılığını arttırdığı söylenebilir.

İntihar eden kişilerden daimi ikametgahı şehir olan kişiler %61'i oluşturmaktadır. Kentsel bölgelerde yaşayan kişilerin daha çok intihar etmesi, bu bölgelerde ikili ilişkilerin daha zayıf olması ve kişilerin daha hızlı bir toplumsal ve kültürel değişme ile karşı karşıya kalması ile açıklanabilir.

Ayrıca çizelgeden erkek, evli ve şehirde ikamet eden kişilere ait sütunun en büyük değerleri içerdiği görülmektedir.

## **7.2 Cinsiyet, Ġntihar Nedeni ve Eğitim Durumu DeğiĢkenleri Bakımından Ġntihar Ġstatistiklerinin Analizi**

### **7.2.1 DeğiĢkenlerin düzeyleri**

Uygulamada incelenen değişkenler ve düzeyleri aşağıdadır.

- a) Cinsiyet (Erkek, Kadın)
- b) İntihar Nedeni (Hastalık, Aile Geçimsizliği, Geçim Zorluğu, Ticari Başarısızlık, Hissi İlişki İstediği ile Evlenememe, Öğrenim Başarısızlığı, Diğer, Bilinmeyen)
- c) Eğitim Durumu (Okuma Yazma Bilmeyen, Bir Okul Bitirmeyen, İlkokul, İlköğretim, Ortaokul ve Dengi, Lise ve Dengi, Yükseköğretim)

### **7.2.2 Verilerin çözümlenmesi**

Elde edilen veriler MIM 3.2 istatistiksel programı ile çözümlenmiştir. Optimum modele ulaşmak için geriye doğru eleme metotu kullanıldığından başlangıç modeli olarak doymuş model seçilmiştir. Bölünebilir modeller için ki-kare testi kullanılmaktadır ve anlamlılık düzeyi  $\alpha = 0.05$  olarak alınmıştır.

Analiz sonuçları incelenirse bir adımda optimum çözümün bulunduğu görülmektedir.

Birinci adım:

**Çizelge 7.8.** MIM 3.2. programında birinci adımının sonuçları

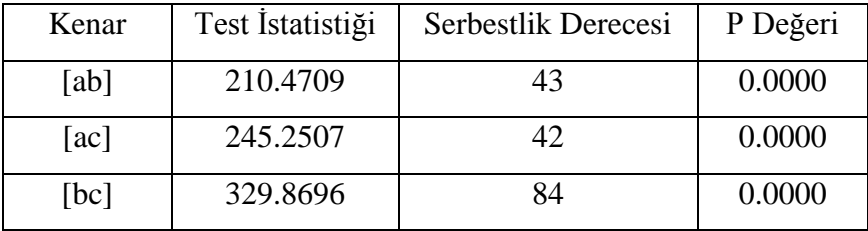

Birinci adım sonunda tüm değişkenler arasında bir ilişki olduğu görülmüş ve abc modeli elde edilmiştir. Modelin grafiği ise aşağıda verilmiştir.

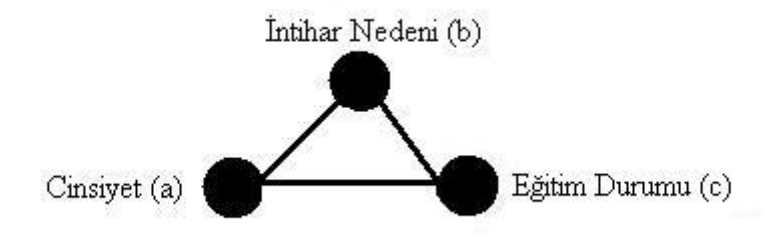

Şekil 7.2. abc Modelinin Bağımsızlık Grafiği

Çizelge 7.9.'da intihar nedeni değişkeninin hastalık ve aile geçimsizliği düzeyleri ile eğitim düzeyi değiĢkeninin ilkokul ve yükseköğretim düzeylerine ait veriler gösterilmiştir.

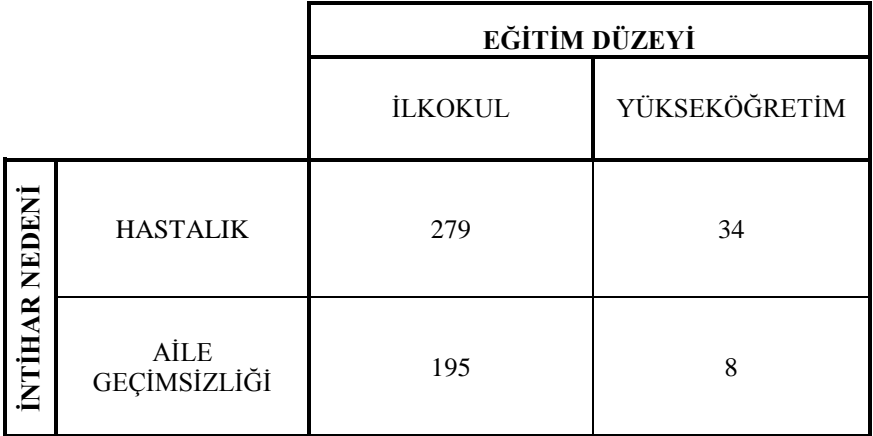

**Çizelge 7.9.** İntihar nedeni ve daimi ikametgâh değişkenlerine ait çizelge

SPSS 15 programında yapılan analiz sonucu aşağıdadır.

 $,337$  ,153 ,743 ,928 ,885 ,973 2,756 1,302 5,833 516 Odds Ratio for NEDEN (hastalik / aile gecimsizligi) For cohort EGITIM = ilkokul For cohort EGITIM = yuksekogretim N of Valid Cases Value | Lower | Upper 95% Confidence Interval

**Risk Estimate**

Bu sonuçlara göre, eğitim düzeyi ilkokul olan kişilerin aile geçimsizliği nedeni ile intihar etme olasılığı, eğitim düzeyi ilkokul olan kişilerin hastalık nedeni ile intihar etme olasılığının (1/0,337=2,967) 2,967 katıdır.

Çizelge 7.10.'da intihar nedeni değişkeninin hastalık ve aile geçimsizliği düzeyleri ile eğitim düzeyi değişkeninin ilkokul ve yükseköğretim düzeylerine ait veriler gösterilmiştir.

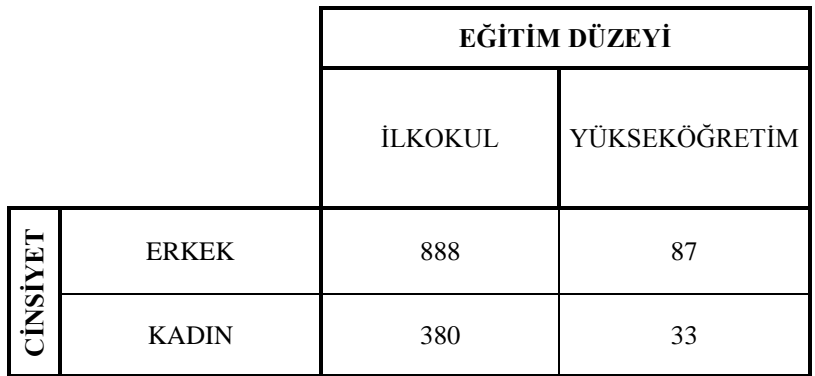

**Çizelge 7.10.** Cinsiyet ve eğitim düzeyi değiĢkenlerine ait çizelge

SPSS 15 programında yapılan analiz sonucu aşağıdadır.

**Risk Estimate**

|                                            |       | 95% Confidence<br>Interval |       |
|--------------------------------------------|-------|----------------------------|-------|
|                                            | Value | Lower                      | Upper |
| Odds Ratio for CINSIYET<br>(erkek / kadin) | .886  | .583                       | 1,347 |
| For cohort $E$ GITIM $=$<br>ilkokul        | .990  | .956                       | 1,025 |
| For cohort $E$ GITIM $=$<br>yuksekogretim  | 1,117 | .761                       | 1,639 |
| N of Valid Cases                           | 1388  |                            |       |

Bu sonuçlara göre, eğitim düzeyi ilkokul olan kadınların intihar etme olasılığı, eğitim düzeyi ilkokul olan erkeklerin intihar etme olasılığının (1/0,886=1,128) 1,128 katıdır.

## **7.2.3 Yorum**

Şekil 7.2. incelendiğinde, tüm değişkenlerin birbirleri ile bağımlılık ilişkisi içinde olduğu görülmüştür. Cinsiyet ve eğitim durumu intihar nedenini etkilemektedir. Ek 2'de bulunan uygulamaya ait veriler incelenirse, intihar eden kişilerden eğitim düzeyi ilkokul ve daha düĢük olanların oldukça büyük bir paya sahip olduğu görülür. Buradan da eğitim düzeyi yükseldikçe intihar etme olasılığının oldukça azaldığı bilgisi

çıkmaktadır. Ayrıca tablodan erkek ve ilkokul mezunlarına ait sütunun en yüksek değerleri içerdiği rahatlıkla görülebilir.

# **7.3 Cinsiyet, Ġntihar ġekli ve Eğitim Durumu DeğiĢkenleri Bakımından Ġntihar Ġstatistiklerinin Analizi**

#### **7.3.1 DeğiĢkenlerin düzeyleri**

Uygulamada incelenen değişkenler ve düzeyleri aşağıdadır.

- a) Cinsiyet (Erkek, Kadın)
- b) İntihar Şekli (Asarak, Kimyevi Madde Kullanarak Yüksekten Atlayarak, Suya Atlayarak, AteĢli Silah Kullanarak, Kendini Yakarak, Kesici Bir Alet Kullanarak, Doğalgaz-Tüpgaz vb. Kullanarak, Tren veya BaĢka Bir Motorlu Araç Altına Atlayarak, Diğer)
- c) Eğitim Durumu (Okuma Yazma Bilmeyen, Bir Okul Bitirmeyen, İlkokul, İlköğretim, Ortaokul ve Dengi, Lise ve Dengi, Yükseköğretim)

#### **7.3.2 Verilerin çözümlenmesi**

Elde edilen veriler MIM 3.2 istatistiksel programı ile çözümlenmiştir. Optimum modele ulaşmak için geriye doğru eleme metotu kullanıldığından başlangıç modeli olarak doymuş model seçilmiştir. Bölünebilir modeller için ki-kare testi kullanılmaktadır ve anlamlılık düzeyi  $\alpha = 0.05$  olarak alınmıştır.

Analiz sonuçları incelenirse bir adımda optimum çözümün bulunduğu görülmektedir.

Birinci adım:

**Çizelge 7.11.** MIM 3.2. programında birinci adımının sonuçları

| Kenar | Test İstatistiği | Serbestlik Derecesi | P Değeri |
|-------|------------------|---------------------|----------|
| [ab]  | 280.7345         | 53                  | 0.0000   |
| [ac]  | 284.9353         | 47                  | 0.0000   |
| [bc]  | 279.7064         | 102                 | 0.0000   |

Birinci adım sonunda tüm değişkenler arasında bir ilişki olduğu görülmüş ve abc modeli elde edilmiştir. Modelin grafiği ise aşağıda verilmiştir.

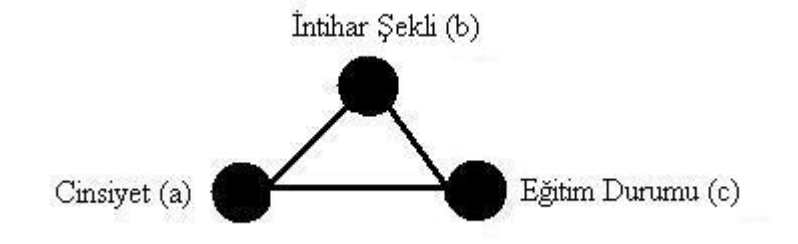

Şekil 7.3. abc Modelinin Bağımsızlık Grafiği

Çizelge 7.12'de intihar şekli değişkeninin asarak ve ateşli silah kullanarak düzeyleri ile eğitim düzeyi değiĢkeninin ilkokul ve yükseköğretim düzeylerine ait veriler gösterilmiştir.

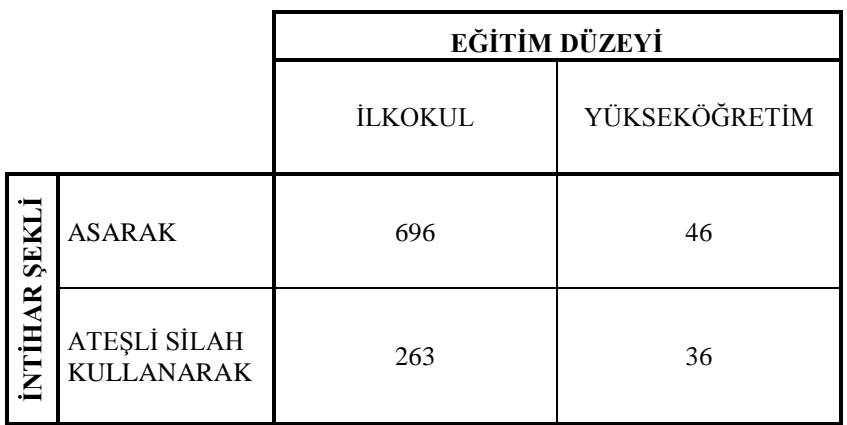

**Çizelge 7.12.** İntihar şekli ve eğitim düzeyi değişkenlerine ait çizelge

SPSS 15 programında yapılan analiz sonucu aşağıdadır.

**Risk Estimate**

|                                                               |       | 95% Confidence<br>Interval |       |
|---------------------------------------------------------------|-------|----------------------------|-------|
|                                                               | Value | Lower                      | Upper |
| Odds Ratio for SEKIL<br>(asarak / atesli silah<br>kullanarak) | 2,071 | 1,309                      | 3,276 |
| For cohort $E$ GITIM $=$<br>ilkokul                           | 1,066 | 1,019                      | 1,116 |
| For cohort $E$ GITIM $=$<br>yuk sekogretim                    | .515  | .340                       | 780.  |
| N of Valid Cases                                              | 1041  |                            |       |

Bu sonuçlara göre eğitim düzeyi ilkokul olan kişilerin asarak intihar etme olasılığı, eğitim düzeyi ilkokul olan kişilerin ateşli silah kullanarak intihar etme olasılığının 2,071 katıdır.

Çizelge 7.13'de intihar değişkeninin asarak ve ateşli silah kullanarak düzeyleri ile cinsiyet değişkeninin erkek ve kadın düzeylerine ait veriler gösterilmiştir.

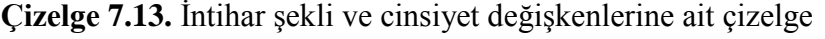

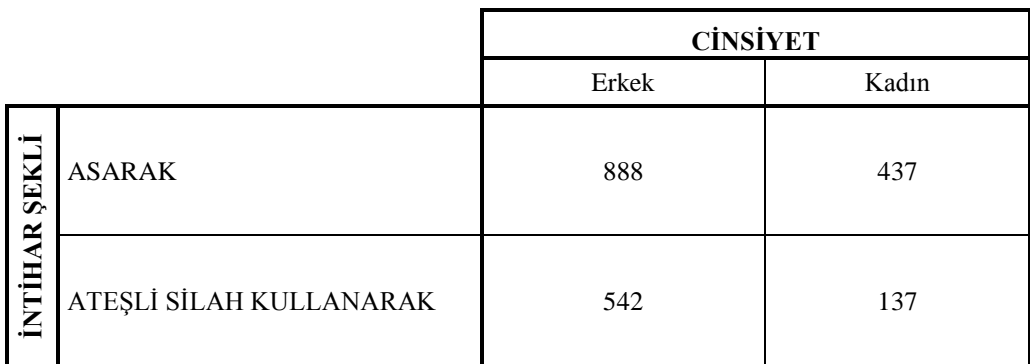

SPSS 15 programında yapılan analiz sonucu aşağıdadır.

**Risk Estimate**

|                                                                      |       | 95% Confidence<br>Interval |       |
|----------------------------------------------------------------------|-------|----------------------------|-------|
|                                                                      | Value | Lower                      | Upper |
| <b>Odds Ratio for SEKIL</b><br>(asarak / atesli silah<br>kullanarak) | .514  | .412                       | .640  |
| For cohort CINSIYET<br>= erkek                                       | .840  | .796                       | .886  |
| For cohort CINSIYET<br>$=$ kadin                                     | 1,635 | 1,382                      | 1,934 |
| N of Valid Cases                                                     | 2004  |                            |       |

Bu sonuçlara göre, erkeklerin ateşli silah kullanarak intihar etme olasılığı, asarak intihar etme olasılığının (1/0,514=1,946) 1,946 katıdır.

### **7.3.3 Yorum**

Şekil 7.3. incelendiğinde, tüm değişkenlerin birbirleri ile bağımlılık ilişkisi içinde olduğu görülmüştür. Cinsiyet ve eğitim durumu, intihar şeklini etkilemektedir. Ek 2'de bulunan uygulamaya ait veriler incelenirse, intihar eden kişilerde yoğunluğun erkek ve ilkokul mezunu olduğu gerçeği ile karşılaşılır. Ayrıca erkeklerin "asarak" ve "ateĢli silah kullanarak", kadınların ise "asarak" ve "kimyevi madde kullanarak" intihar ettikleri görülür. Bu bilgi, erkeklerin şiddete eğilimlerinin kadınlara göre daha fazla olması ve kadınların ilaç vb. gibi maddeleri yakın çevrelerinde rahatlıkla bulabilmeleri olarak yorumlanabilir.

# **7.4 Cinsiyet, Ġntihar Nedeni ve Ġntihar ġekli DeğiĢkenleri Bakımından Ġntihar Ġstatistiklerinin Analizi**

### **7.4.1 DeğiĢkenlerin düzeyleri**

Uygulamada incelenen değişkenler ve düzeyleri aşağıdadır.

- a) Cinsiyet (Erkek, Kadın)
- b) İntihar Nedeni (Hastalık, Aile Geçimsizliği, Geçim Zorluğu, Ticari Başarısızlık, Hissi İlişki İstediği ile Evlenememe, Öğrenim Başarısızlığı, Diğer, Bilinmeyen)
- c) İntihar Şekli (Asarak, Kimyevi Madde Kullanarak Yüksekten Atlayarak, Suya Atlayarak, AteĢli Silah Kullanarak, Kendini Yakarak, Kesici Bir Alet Kullanarak, Doğalgaz-Tüpgaz vb. Kullanarak, Tren veya BaĢka Bir Motorlu Araç Altına Atlayarak, Diğer)

#### **7.4.2 Verilerin çözümlenmesi**

Elde edilen veriler MIM 3.2 istatistiksel programı ile çözümlenmiştir. Optimum modele ulaşmak için geriye doğru eleme metotu kullanıldığından başlangıç modeli olarak doymuş model seçilmiştir. Bölünebilir modeller için ki-kare testi kullanılmaktadır ve anlamlılık düzeyi  $\alpha = 0.05$  olarak alınmıştır.

Analiz sonuçları incelenirse bir adımda optimum çözümün bulunduğu görülmektedir.

Birinci adım:

**Çizelge 7.14.** MIM 3.2. programında birinci adımının sonuçları

| Kenar | Test İstatistiği | Serbestlik Derecesi | P Değeri |
|-------|------------------|---------------------|----------|
| [ab]  | 214.7809         | 49                  | 0.0000   |
| [ac]  | 248.1288         | 54                  | 0.0000   |
| [bc]  | 331.6521         | 119                 | 0.0000   |

Birinci adım sonunda tüm değişkenler arasında bir ilişki olduğu görülmüş ve abc modeli elde edilmiştir. Modelin grafiği ise aşağıda verilmiştir.

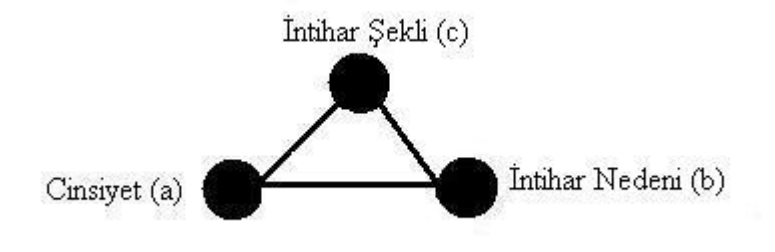

Şekil 7.4. abc Modelinin Bağımsızlık Grafiği

Çizelge 7.15'de intihar değişkeninin asarak ve ateşli silah kullanarak düzeyleri ile intihar nedeni değişkeninin hastalık ve aile geçimsizliği düzeylerine ait veriler gösterilmiştir.

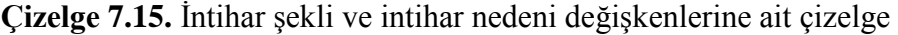

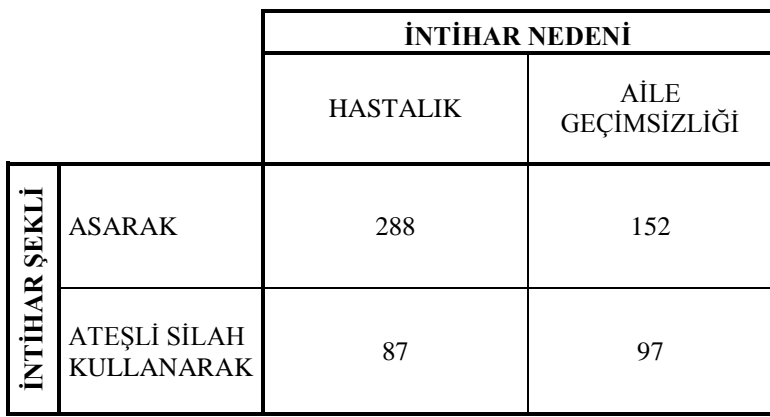

SPSS 15 programında yapılan analiz sonucu aşağıdadır.

**Risk Estimate**

|                                                               |       | 95% Confidence<br><b>Interval</b> |       |
|---------------------------------------------------------------|-------|-----------------------------------|-------|
|                                                               | Value | Lower                             | Upper |
| Odds Ratio for SEKIL<br>(Asarak / Atesli Silah<br>Kullanarak) | 2,113 | 1,489                             | 2,997 |
| For cohort $NEDEN =$<br>hastalik                              | 1,384 | 1,171                             | 1,636 |
| For cohort $NEDEN =$<br>aile gecimsizligi                     | .655  | .543                              | .791  |
| N of Valid Cases                                              | 624   |                                   |       |

Bu sonuçlara göre, hastalık nedeni ile intihar edenlerin asarak intihar etme olasılığı, ateşli silah kullanarak intihar etme olasılığının 2,113 katıdır.

### **7.4.3 Yorum**

Şekil 7.4. incelendiğinde, tüm değişkenlerin birbirleri ile bağımlılık ilişkisi içinde olduğu görülmüştür. Cinsiyet ve intihar nedeni, intihar şeklini etkilemektedir. Ek 2"de bulunan uygulamaya ait veriler incelenirse, "hastalık" nedeni ile intihar eden erkekler genellikle "asarak" intihar ederken, "ticari baĢarısızlık" nedeni ile intihar eden erkekler genellikle "ateşli silah kullanarak" intihar etmektedir. Benzer şekilde "hastalık" nedeni ile intihar eden kadınlar genellikle "asarak" intihar ederken, "aile

geçimsizliği" nedeni ile intihar eden erkekler genellikle "kimyevi madde kullanarak" intihar etmektedir.

# **7.5 Cinsiyet, Ġntihar Nedeni ve Ġntihar Edilen Ay DeğiĢkenleri Bakımından Ġntihar Ġstatistiklerinin Analizi**

#### **7.5.1 DeğiĢkenlerin düzeyleri**

Uygulamada incelenen değişkenler ve düzeyleri aşağıdadır.

- a) Cinsiyet (Erkek, Kadın)
- b) İntihar Nedeni (Hastalık, Aile Geçimsizliği, Geçim Zorluğu, Ticari Başarısızlık, Hissi İlişki İstediği ile Evlenememe, Öğrenim Başarısızlığı, Diğer, Bilinmeyen)
- c) İntihar Edilen Ay (Ocak, Şubat, Mart, Nisan, Mayıs, Haziran, Temmuz, Ağustos, Eylül, Ekim, Kasım, Aralık)

#### **7.5.2 Verilerin çözümlenmesi**

Elde edilen veriler MIM 3.2 istatistiksel programı ile çözümlenmiştir. Optimum modele ulaşmak için geriye doğru eleme metotu kullanıldığından başlangıç modeli olarak doymuş model seçilmiştir. Bölünebilir modeller için ki-kare testi kullanılmaktadır ve anlamlılık düzeyi  $\alpha = 0.05$  olarak alınmıştır.

Analiz sonuçları incelenirse iki adımda optimum çözümün bulunduğu görülmektedir.

Birinci adım:

**Çizelge 7.16.** MIM 3.2. programında birinci adımının sonuçları

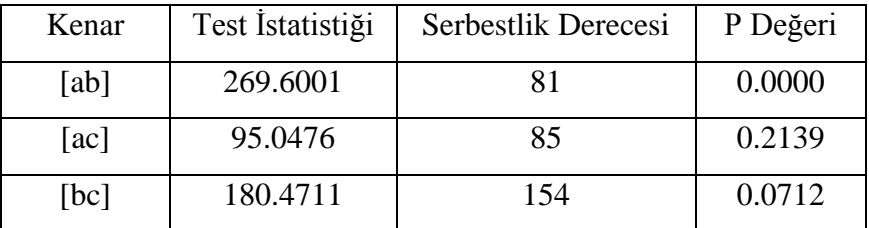

Çizelge 7.16."da da görüldüğü gibi ilk adımda en büyük p değerine veya en küçük ki-kare değerine sahip kenar ac kenarıdır. Bu nedenle ac doymuş modelden çıkarılır. Birinci adım sonunda bc, ab modeli elde edilmiş olur ve bu model  $X_a \perp X_c / X_b$  șeklinde de gösterilebilir.

İkinci adım:

**Çizelge 7.17.** MIM 3.2. programında ikinci adımının sonuçları

| Kenar | Test Istatistiği | Serbestlik | P Değeri |
|-------|------------------|------------|----------|
|       |                  | Derecesi   |          |
| [bc]  | 103.2322         |            | 0.0247   |

İkinci adımda sadece bc kenarı kalmıştır. Analiz sonucunda bu kenara ait p değeri anlamlılık düzeyinden düşük olduğu için model bc, ab olur. Bu modellere ilişkin grafik ise aşağıda verilmiştir.

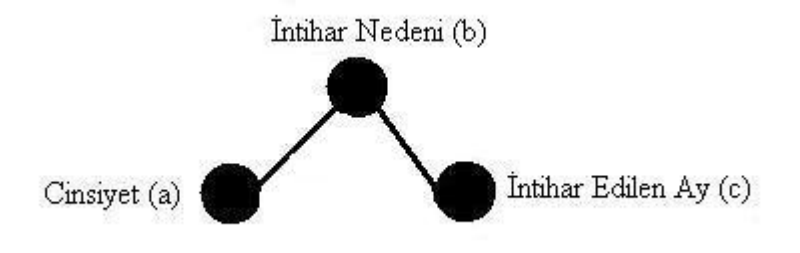

Şekil 7.5. abc Modelinin Bağımsızlık Grafiği

Çizelge 7.18.'de intihar nedeni değişkeninin hastalık ve aile geçimsizliği düzeyleri ile intihar edilen ay değişkeninin haziran ve aralık düzeylerine ait veriler gösterilmiştir.

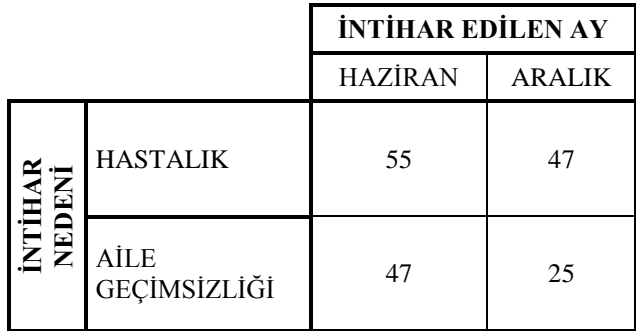

**Çizelge 7.18.** İntihar nedeni ve intihar edilen ay değişkenlerine ait çizelge

SPSS 15 programında yapılan analiz sonucu aşağıdadır.

**Risk Estimate**

|                                                            |       | 95% Confidence<br>Interval |       |
|------------------------------------------------------------|-------|----------------------------|-------|
|                                                            | Value | Lower                      | Upper |
| Odds Ratio for NEDEN<br>(hastalýk / aile<br>gecims izligi) | .622  | .334                       | 1,159 |
| For cohort $AY =$ hazirar                                  | .826  | .646                       | 1,057 |
| For cohort $AY = \text{arality}$                           | 1,327 | .908                       | 1,940 |
| N of Valid Cases                                           | 174   |                            |       |

Bu sonuçlara göre, Haziran ayında intihar edenlerin aile geçimsizliği nedeni ile intihar etme olasılığı, aynı ayda intihar edenlerin hastalık nedeni ile intihar etme olasılığının (1/0,622=1,607) 1,607 katıdır.

Çizelge 7.19.'da cinsiyet değişkeninin erkek ve kadın düzeyleri ile intihar edilen ay değişkeninin haziran ve aralık düzeylerine ait veriler gösterilmiştir.

**Çizelge 7.19.** Cinsiyet ve intihar edilen ay değiĢkenlerine ait çizelge

|         |              | <b>İNTİHAR EDİLEN AY</b> |               |  |
|---------|--------------|--------------------------|---------------|--|
|         |              | <b>HAZİRAN</b>           | <b>ARALIK</b> |  |
| INSIYET | <b>ERKEK</b> | 156                      | 118           |  |
|         | <b>KADIN</b> | 112                      | 66            |  |

SPSS 15 programında yapılan analiz sonucu aşağıdadır.

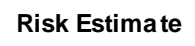

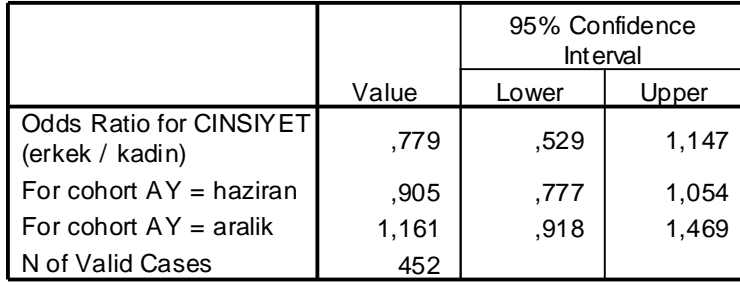

Bu sonuçlara göre, Haziran ayında intihar edenlerin kadın olma olasılığı, aynı ayda intihar edenlerin erkek olma olasılığının (1/0,779=1,283) 1,283 katıdır.

### **7.5.3 Yorum**

Şekil 7.5. incelendiğinde, intihar edilen ay ile cinsiyet değişkeninin diğer değişkenler verilmiş iken koşullu bağımsız oldukları görülmektedir. Uygulama sonuçları incelendiğinde, intihar nedeni değişkeninin tüm değişkenler ile arasında bağımlılık ilişkisi olduğu görülmüştür. Cinsiyet ve intihar edilen ay intihar nedenini etkilemektedir. Ek 2"de bulunan uygulamaya ait veriler incelenirse, bahar ve yaz aylarında arttığı, kıĢ aylarında intihar olaylarının azaldığı görülmektedir. Bahar aylarında doğanın canlanması ile insanlar da canlanır, ancak küçük bir olumsuzlukta büyük kırgınlıklar yasayarak sıkıntıya girebilirler. Hayata küsen bu sıkıntıdaki insanlar intihar yolunu seçebilirler.

# **7.6 Cinsiyet, Ġntihar Nedeni ve YaĢ Grubu DeğiĢkenleri Bakımından Ġntihar Ġstatistiklerinin Analizi**

## **7.6.1 DeğiĢkenlerin düzeyleri**

Uygulamada incelenen değişkenler ve düzeyleri aşağıdadır.

- a) Cinsiyet (Erkek, Kadın)
- b) İntihar Nedeni (Hastalık, Aile Geçimsizliği, Geçim Zorluğu, Ticari Başarısızlık, Hissi İlişki İstediği ile Evlenememe, Öğrenim Başarısızlığı, Diğer, Bilinmeyen)
- c) YaĢ Grubu (-15, 15-19, 20-24, 25-29, 30-34, 35-39, 40-44, 45-49, 50-54, 55-59, 60-64, 65-69, 70-74, 75+, Bilinmeyen)

### **7.6.2 Verilerin çözümlenmesi**

Elde edilen veriler MIM 3.2 istatistiksel programı ile çözümlenmiştir. Optimum modele ulaşmak için geriye doğru eleme metotu kullanıldığından başlangıç modeli olarak doymuş model seçilmiştir. Bölünebilir modeller için ki-kare testi kullanılmaktadır ve anlamlılık düzeyi  $\alpha = 0.05$  olarak alınmıştır.

Analiz sonuçları incelenirse bir adımda optimum çözümün bulunduğu görülmektedir.

Birinci adım:

**Çizelge 7.20.** MIM 3.2. programında birinci adımının sonuçları

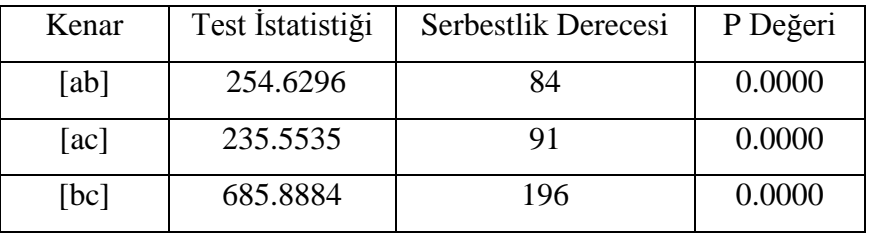

Birinci adım sonunda tüm değişkenler arasında bir ilişki olduğu görülmüş ve abc modeli elde edilmiştir. Modelin grafiği ise aşağıda verilmiştir.

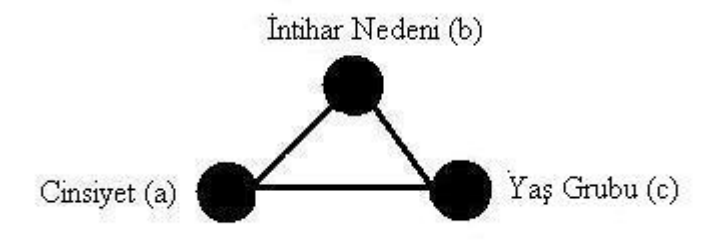

Şekil 7.6. abc Modelinin Bağımsızlık Grafiği

Çizelge 7.21.'de cinsiyet değişkeninin erkek ve kadın düzeyleri ile yaş grubu değişkeninin 25-29 ve 50-54 düzeylerine ait veriler gösterilmiştir.

**Çizelge 7.21.** Cinsiyet ve intihar edilen ay değişkenlerine ait çizelge

|           |              | YAŞ GRUBU |       |  |
|-----------|--------------|-----------|-------|--|
|           |              | $25-29$   | 50-54 |  |
| THAINSINE | <b>ERKEK</b> | 235       | 115   |  |
|           | <b>KADIN</b> | 132       | 41    |  |

SPSS 15 programında yapılan analiz sonucu aşağıdadır.

**Risk Estimate**

|                                            |       | 95% Confidence<br>Interval |       |
|--------------------------------------------|-------|----------------------------|-------|
|                                            | Value | Lower                      | Jpper |
| Odds Ratio for CINSIYET<br>(Erkek / Kadýn) | .635  | .419                       | .962  |
| For cohort $YAS = 25-29$                   | .880  | .788                       | .983  |
| For cohort $YAS = 50-54$                   | 1,386 | 1.020                      | 1.884 |
| N of Valid Cases                           | 523   |                            |       |

Bu sonuçlara göre, 25-29 yaĢ grubunda intihar edenlerin kadın olma olasılığı, aynı yaĢ grubunda intihar edenlerin erkek olma olasılığının (1/0,635=1,574) 1,574 katıdır.

Çizelge 7.22'de intihar nedeni değişkeninin hastalık ve aile geçimsizliği düzeyleri ile yaş grubu değişkeninin 25-29 ve 50-54 düzeylerine ait veriler gösterilmiştir.

**Çizelge 7.22.** Ġntihar nedeni ve yaĢ grubu değiĢkenlerine ait çizelge

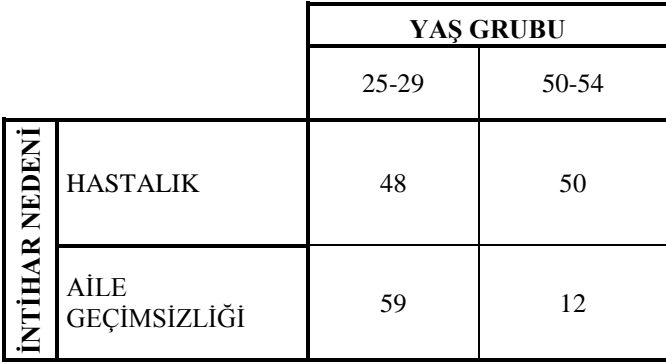

SPSS 15 programında yapılan analiz sonucu aşağıdadır.

|                                                                   |       | 95% Confidence<br>Interval |       |
|-------------------------------------------------------------------|-------|----------------------------|-------|
|                                                                   | Value | Lower                      | Upper |
| <b>Odds Ratio for NEDEN</b><br>(hastalýk / aile<br>gecims izligi) | .195  | .094                       | .408  |
| For cohort $YAS = 25-29$                                          | .589  | .469                       | 740.  |
| For cohort $YAS = 50-54$                                          | 3,019 | 1,740                      | 5,238 |
| N of Valid Cases                                                  | 169   |                            |       |

**Risk Estimate**

Bu sonuçlara göre, 25-29 yaĢ grubunda aile geçimsizliği nedeni ile intihar etme olasılığı, aynı yaĢ grubunda hastalık nedeni ile intihar etme olasılığının (1/0,195=5,128) 5,128 katıdır.

### **7.6.3 Yorum**

Şekil 7.6. incelendiğinde, tüm değişkenlerin birbirleri ile bağımlılık ilişkisi içinde olduğu görülmüştür. Cinsiyet ve yaş grubu, intihar nedenini etkilemektedir. Ek 2"de bulunan uygulamaya ait veriler incelenirse, en çok intihar edilen yaĢ grubu 25-29 arası dır. Bu yaĢ grubundan sonra yaĢ ilerledikçe intihar sayısının gittikçe azaldığı görülmektedir. 25-29 yaş aralığındaki kişiler kendilerini hızlı bir değişimin içinde bulurken, ekonomik ve sosyal yaşamda birçok sorunla karşı karşıya gelmektedir. Bu dönemde bireylerin aldıkları sorumluluklar artarken, karşılılaştıkları sorunlarla başa çıkmada yeterli deneyim ve birikime sahip olamayabilir ve intihar giriĢimini bir yol olarak düşünebilirler. Yaşın ilerlemesi ile birlikte, karşılaşılan sorunlar karşısında farklı çözümler bulunabilinmesi sonucu, intihar vakalarının sıklığı da azalmaktadır.

# **7.7 Cinsiyet, Ġntihar ġekli ve YaĢ Grubu DeğiĢkenleri Bakımından Ġntihar Ġstatistiklerinin Analizi**

#### **7.7.1 DeğiĢkenlerin düzeyleri**

Uygulamada incelenen değişkenler ve düzeyleri aşağıdadır.

- a) Cinsiyet (Erkek, Kadın)
- b) İntihar Şekli (Asarak, Kimyevi Madde Kullanarak Yüksekten Atlayarak, Suya Atlayarak, Ateşli Silah Kullanarak, Kendini Yakarak, Kesici Bir Alet Kullanarak, Doğalgaz-Tüpgaz vb. Kullanarak, Tren veya BaĢka Bir Motorlu Araç Altına Atlayarak, Diğer)
- c) YaĢ Grubu (-15, 15-19, 20-24, 25-29, 30-34, 35-39, 40-44, 45-49, 50-54, 55-59, 60-64, 65-69, 70-74, 75+, Bilinmeyen)

### **7.7.2 Verilerin çözümlenmesi**

Elde edilen veriler MIM 3.2 istatistiksel programı ile çözümlenmiştir. Optimum modele ulaşmak için geriye doğru eleme metotu kullanıldığından başlangıç modeli olarak doymuş model seçilmiştir. Bölünebilir modeller için ki-kare testi kullanılmaktadır ve anlamlılık düzeyi  $\alpha = 0.05$  olarak alınmıştır.

Analiz sonuçları incelenirse bir adımda optimum çözümün bulunduğu görülmektedir.

Birinci adım:

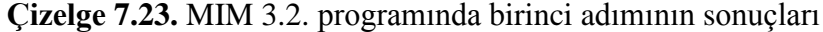

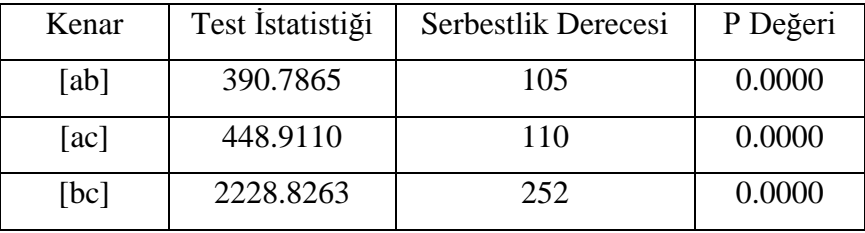

Birinci adım sonunda tüm değişkenler arasında bir ilişki olduğu görülmüş ve abc modeli elde edilmiştir. Modelin grafiği ise aşağıda verilmiştir.

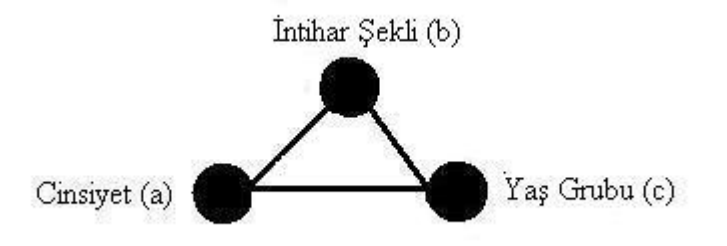

Şekil 7.7. abc Modelinin Bağımsızlık Grafiği

Çizelge 7.24.'de intihar şekli değişkeninin asarak ve ateşli silah kullanarak düzeyleri ile yaş grubu değişkeninin 25-29 ve 50-54 düzeylerine ait veriler gösterilmiştir.

## **Çizelge 7.24.** İntihar şekli ve yaş grubu değişkenlerine ait çizelge

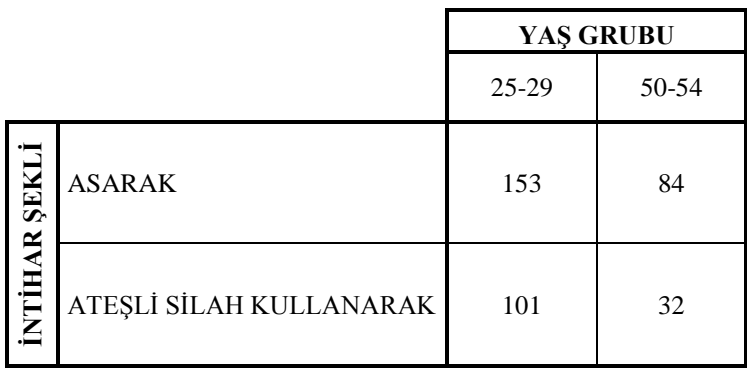

SPSS 15 programında yapılan analiz sonucu aşağıdadır.

|                                                               |       | 95% Confidence<br>Interval |       |
|---------------------------------------------------------------|-------|----------------------------|-------|
|                                                               | Value | Lower                      | Upper |
| Odds Ratio for SEKIL<br>(asarak / atesli silah<br>kullanarak) | .577  | .358                       | .931  |
| For cohort $YAS = 25-29$                                      | .850  | .743                       | .972  |
| For cohort $YAS = 50-54$                                      | 1,473 | 1.041                      | 2,085 |
| N of Valid Cases                                              | 370   |                            |       |

**Risk Estimate**

Bu sonuçlara göre, 25-29 yaş grubunda ateşli silah kullanarak intihar etme olasılığı, aynı yaĢ grubunda asarak intihar etme olasılığının (1/0,577=1,733) 1,733 katıdır.

## **7.7.3 Yorum**

Şekil 7.7. incelendiğinde, tüm değişkenlerin birbirleri ile bağımlılık ilişkisi içinde olduğu görülmüştür. Cinsiyet ve yaş grubu, intihar şeklini etkilemektedir. Ek 2"de bulunan uygulamaya ait veriler incelenirse, "20-24" yaĢ gurubundaki erkekler daha çok "asarak" intihar etmiĢlerdir. Buna karĢın "15-19" yaĢ grubundaki kadınlar daha çok "kimyevi madde" kullanarak intihar etmişlerdir.

## **7.8 Cinsiyet, Ġntihar Nedeni ve Yapılan ĠĢ/Meslek DeğiĢkenleri Bakımından Ġntihar Ġstatistiklerinin Analizi**

### **7.8.1 DeğiĢkenlerin düzeyleri**

Uygulamada incelenen değişkenler ve düzeyleri aşağıdadır.

- a) Cinsiyet (Erkek, Kadın)
- b) İntihar Nedeni (Hastalık, Aile Geçimsizliği, Geçim Zorluğu, Ticari Başarısızlık, Hissi İlişki İstediği ile Evlenememe, Öğrenim Başarısızlığı, Diğer, Bilinmeyen)
- c) Yapılan İş/Meslek (Kanun Yapıcı-Üst Düzey Yöneticiler ve Müdürler, Profesyonel Meslek Mensupları, Yardımcı Profesyonel Meslek Mensupları, Büro ve Müşteri Hizmetlerinde Çalışan Elemanlar, Hizmet ve Satış Elemanlar, Nitelikli Tarım-Hayvancılık-Avcılık-Ormancılık ve Su Ürünleri ÇalıĢanları, Sanatkarlar ve İlgili İşlerde Çalışanlar, Tesis ve Makine Operatörleri ve Montajcıları, Nitelik Gerektirmeyen İşlerde Çalışanlar, İş/Mesleği Olmayanlar)

## **7.8.2 Verilerin çözümlenmesi**

Elde edilen veriler MIM 3.2 istatistiksel programı ile çözümlenmiştir. Optimum modele ulaşmak için geriye doğru eleme metotu kullanıldığından başlangıç modeli olarak doymuş model seçilmiştir. Bölünebilir modeller için ki-kare testi kullanılmaktadır ve anlamlılık düzeyi  $\alpha = 0.05$  olarak alınmıştır.

Analiz sonuçları incelenirse bir adımda optimum çözümün bulunduğu görülmektedir.

Birinci adım:

| Kenar | Test İstatistiği | Serbestlik Derecesi | P Değeri |
|-------|------------------|---------------------|----------|
| [ab]  | 143.6318         | 57                  | 0.0000   |
| [ac]  | 752.8791         | 59                  | 0.0000   |
| [bc]  | 303.4812         | 126                 | 0.0000   |

**Çizelge 7.25.** MIM 3.2. programında birinci adımının sonuçları

Birinci adım sonunda tüm değişkenler arasında bir ilişki olduğu görülmüş ve abc modeli elde edilmiştir. Modelin grafiği ise aşağıda verilmiştir.

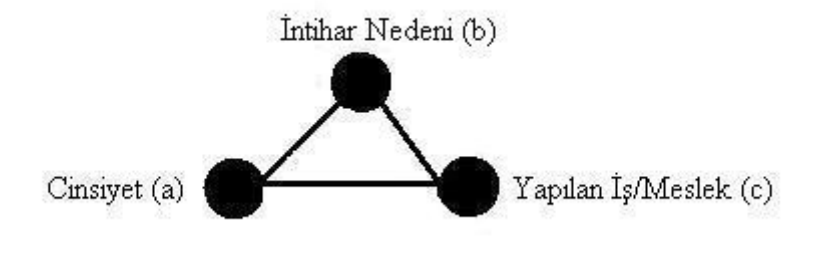

Şekil 7.8. abc Modelinin Bağımsızlık Grafiği

Çizelge 7.26.'da intihar nedeni değişkeninin hastalık ve aile geçimsizliği düzeyleri ile yapılan iş/meslek değişkeninin kanun yapıcı/üst düzey yöneticiler/müdürler ve iş/mesleği olmayan düzeylerine ait veriler gösterilmiştir.

**Çizelge 7.26.** İntihar nedeni ve yapılan iş/meslek değişkenlerine ait çizelge

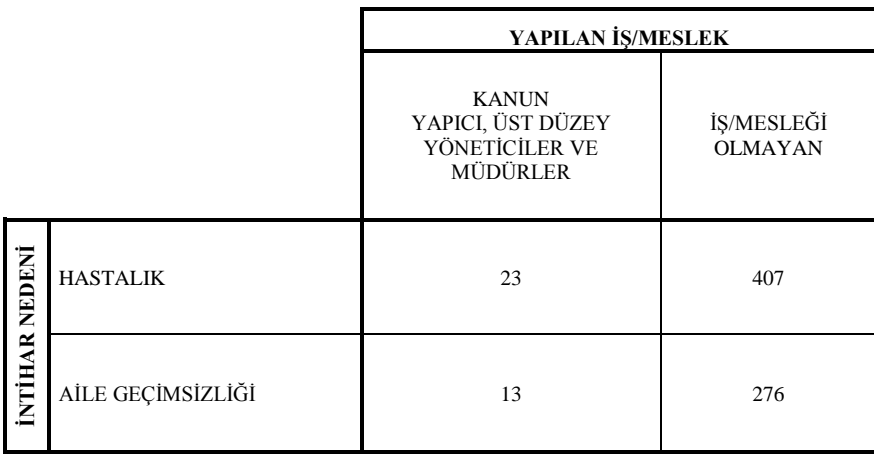

SPSS 15 programında yapılan analiz sonucu aşağıdadır.

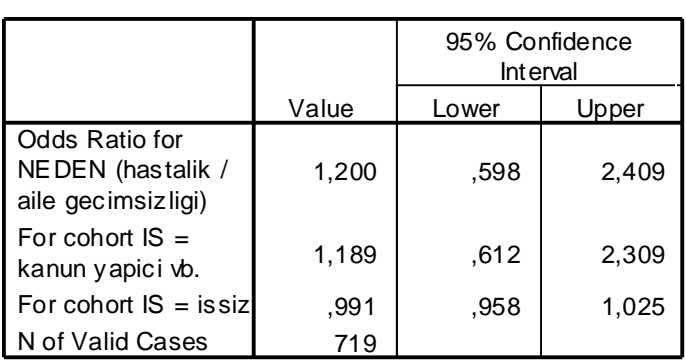

**Risk Estimate**

Bu sonuçlara göre, kanun yapıcı/üst düzey yöneticiler/müdürlerin hastalık nedeni ile intihar etme olasılığı, aynı meslek grubunda aile geçimsizliği nedeni ile asarak intihar etme olasılığının 1,200 katıdır.

Çizelge 7.27"de cinsiyet değiĢkeninin erkek ve kadın düzeyleri ile yapılan iĢ/meslek değiĢkeninin kanun yapıcı/üst düzey yöneticiler/müdürler ve iĢ/mesleği olmayan düzeylerine ait veriler gösterilmiştir.

**Çizelge 7.27.** Cinsiyet ve yapılan iĢ/meslek değiĢkenlerine ait çizelge

|        |              | YAPILAN İŞ/MESLEK                                               |                              |  |
|--------|--------------|-----------------------------------------------------------------|------------------------------|--|
|        |              | <b>KANUN</b><br>YAPICI, ÜST DÜZEY<br>YÖNETİCİLER VE<br>MÜDÜRLER | İŞ/MESLEĞİ<br><b>OLMAYAN</b> |  |
| THYINE | <b>ERKEK</b> | 128                                                             | 760                          |  |
|        | <b>KADIN</b> |                                                                 | 906                          |  |

SPSS 15 programında yapılan analiz sonucu aşağıdadır.

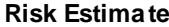

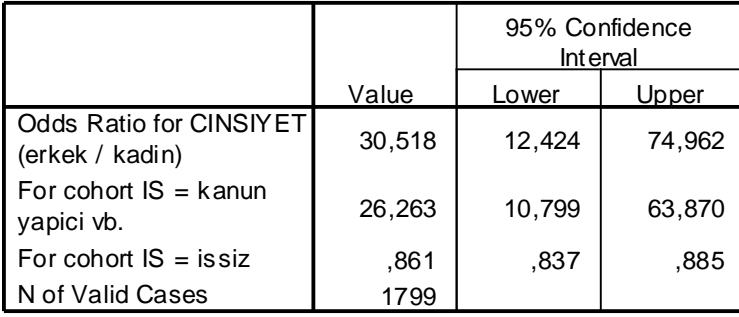

Bu sonuçlara göre, kanun yapıcı/üst düzey yöneticiler/müdürlerden erkek olanların intihar etme olasılığı, aynı meslek grubunda kadın olanların intihar etme olasılığının 30,518 katıdır.

#### **7.8.3 Yorum**

Şekil 7.8. incelendiğinde, tüm değişkenlerin birbirleri ile bağımlılık ilişkisi içinde olduğu görülmüştür. Cinsiyet ve yapılan iş/meslek, intihar şeklini etkilemektedir. Ek 2'de bulunan uygulamaya ait veriler incelenirse, iş/mesleği olmayan kişilerinin çalışan kişilere oranla çok daha fazla intihar ettiği görülmektedir. Ekonomik sorunların bu intiharlarda en önemli neden olduğu aşikardır.

## **7.9 Cinsiyet, Ġntihar ġekli ve Yapılan ĠĢ/Meslek DeğiĢkenleri Bakımından Ġntihar Ġstatistiklerinin Analizi**

### **7.9.1 DeğiĢkenlerin düzeyleri**

Uygulamada incelenen değişkenler ve düzeyleri aşağıdadır.

- a) Cinsiyet (Erkek, Kadın)
- b) İntihar Şekli (Asarak, Kimyevi Madde Kullanarak Yüksekten Atlayarak, Suya Atlayarak, AteĢli Silah Kullanarak, Kendini Yakarak, Kesici Bir Alet

Kullanarak, Doğalgaz-Tüpgaz vb. Kullanarak, Tren veya BaĢka Bir Motorlu Araç Altına Atlayarak, Diğer)

c) Yapılan İş/Meslek (Kanun Yapıcı-Üst Düzey Yöneticiler ve Müdürler, Profesyonel Meslek Mensupları, Yardımcı Profesyonel Meslek Mensupları, Büro ve Müşteri Hizmetlerinde Çalışan Elemanlar, Hizmet ve Satış Elemanlar, Nitelikli Tarım-Hayvancılık-Avcılık-Ormancılık ve Su Ürünleri Çalışanları, Sanatkarlar ve İlgili İşlerde Çalışanlar, Tesis ve Makine Operatörleri ve Montajcıları, Nitelik Gerektirmeyen İşlerde Çalışanlar, İş/Mesleği Olmayanlar)

## **7.9.2 Verilerin çözümlenmesi**

Elde edilen veriler MIM 3.2 istatistiksel programı ile çözümlenmiştir. Optimum modele ulaşmak için geriye doğru eleme metotu kullanıldığından başlangıç modeli olarak doymuş model seçilmiştir. Bölünebilir modeller için ki-kare testi kullanılmaktadır ve anlamlılık düzeyi  $\alpha = 0.05$  olarak alınmıştır.

Analiz sonuçları incelenirse bir adımda optimum çözümün bulunduğu görülmektedir. Birinci adım:

| Kenar | Test İstatistiği | Serbestlik Derecesi | P Değeri |
|-------|------------------|---------------------|----------|
| [ab]  | 200.8047         | 65                  | 0.0000   |
| [ac]  | 783.8048         | 61                  | 0.0001   |
| [bc]  | 229.6726         | 153                 | 0.0000   |

**Çizelge 7.28.** MIM 3.2 programında birinci adımının sonuçları

Birinci adım sonunda tüm değişkenler arasında bir ilişki olduğu görülmüş ve abc modeli elde edilmiştir. Modelin grafiği ise aşağıda verilmiştir.

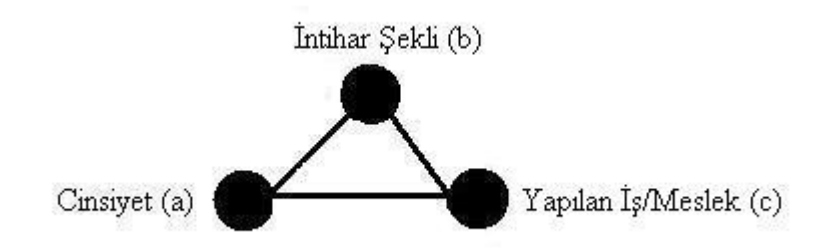

Şekil 7.9. abc Modelinin Bağımsızlık Grafiği

Çizelge 7.29.'da intihar şekli değişkeninin asarak ve ateşli silah kullanarak düzeyleri ile yapılan iş/meslek değişkeninin kanun yapıcı/üst düzey yöneticiler/müdürler ve iş/mesleği olmayan düzeylerine ait veriler gösterilmiştir.

Çizelge 7.29. İntihar şekli ve yapılan iş/meslek değişkenlerine ait çizelge

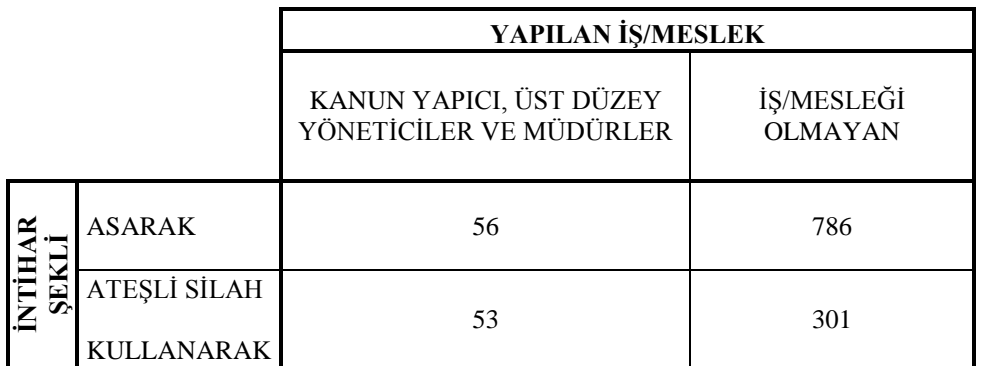

SPSS 15 programında yapılan analiz sonucu aşağıdadır.

**Risk Estimate**

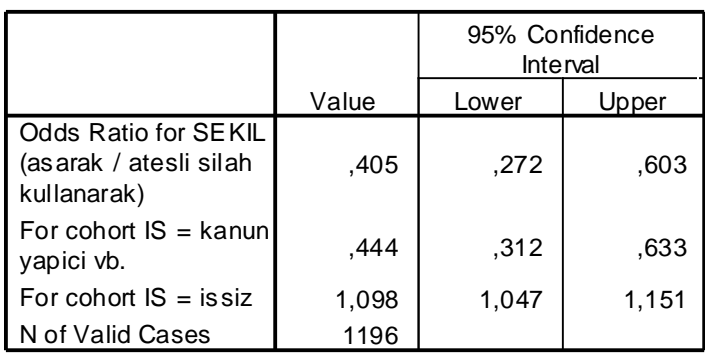

Bu sonuçlara göre, kanun yapıcı/üst düzey yöneticiler/müdürlerin ateşli silah kullanarak intihar etme olasılığı, aynı meslek grubunda asarak intihar etme olasılığının (1/0,405=2,469) 2,469 katıdır.

## **7.9.3 Yorum**

Şekil 7.9. incelendiğinde, tüm değişkenlerin birbirleri ile bağımlılık ilişkisi içinde olduğu görülmüştür. Cinsiyet ve yapılan iş/meslek, intihar şeklini etkilemektedir. Ek 2"de bulunan uygulamaya ait veriler incelenirse, intihar eden kişilerden erkeklerden "Nitelikli Tarım, Hayvancılık, Avcılık, Ormancılık ve Su Ürünleri Çalışanları" genellikle "asarak" intihar etmişlerken, "Hizmet ve Satış Elemanları" genellikle "Ateşli Silah Kullanarak" intihar etmişlerdir.

## **BÖLÜM 8**

## **SONUCLAR VE ÖNERİLER**

Bu çalışmada ilk önce grafiksel logaritmik-doğrusal modellerin teorik açıklamalarına yer verilmiş, ardından da farklı değişken kombinasyonlarına yönelik dokuz adet uygulama yapılmıştır. Teorik açıklamalarda grafik teorisi, bağımsızlık grafikleri, koĢullu bağımsızlık, Markov özellikleri, grafiksel logaritmik-doğrusal modeller ve bu modeller seçimi ayrıntılı şekilde anlatılmıştır.

Grafiksel modellerin iki çok önemli özelliği vardır. Bu iki önemli özellikten ilki olumsallık tablosunun boyutu kadar zirve ile oluĢturulan yön belirtilmemiĢ grafik ile gösterilebilir olduğudur. İkincisi ise temelini oluşturan koşullu bağımsızlığa göre yorumlanabilip aynı zamanda doğrudan grafikten okunabilir olduğudur.

Uygulama kısmında ise 9 adet uygulama yer almaktadır. Her uygulamadaki veriler MIM paket programına uygun olması için SPSS programı ile özet veri haline getirilmiş ve MIM paket programı ile çözümlenmiştir. Ayrıca değişkenlerin çeşitli düzeyleri arasındaki ilişkiler odds oranları ile tahmin edilmiştir.

Yapılan uygulamalarda ülkemizde 2007 yılında gerçekleşen 2793 adet intihar olayı çeşitli demografik değişkenler açısından değerlendirilmiş ve yorumlanmıştır.

Bu dokuz uygulamada da görülmüştür ki, seçilen değişken sayısının çok olması durumunda oluşturulan olumsallık tablosundaki hücre sayısı artmakta, örneklem miktarının az olması durumunda bir çok hücrede hiçbir değerin gözlenememesine sebep olmaktadır.

Bunun çözümü olarak, konu amacının iyi belirlenmesi, bu doğrultuda değişkenlerin optimum şekilde seçilmesi ve örneklem miktarının olabildiğince fazla olması gerekmektedir. Aksi takdirde bağımsızlık grafiğinde beklenilmeyen veya gerçekte olmayan ilişkileri görebiliriz.

Sonuç olarak, kullanım alanı gittikçe çoğalan bu modeller daha önce de belirtildiği gibi bir çok alanda kullanılmaktadır. Uygun değişkenlerin belirlenmesi ve örneklem miktarının gerektiği kadar çok olması durumunda oldukça iyi sonuçlar vermektedir ve araştırmacıya değişkenler arasındaki ilişkileri grafik halinde göstermesi nedeniyle kolaylık sağlamaktadır.

## **KAYNAKLAR** DİZİNİ

- Agresti, A. 1984, "Analysis of Ordinal categorical data", *John Wiley and Sons*, New York, 557-558.
- Andersen, E.B. 1990, "The statistical analysis of categorical data", *Springer-Verlag*, Berlin, 519-520.
- Becanım, C., 2006, Log-Lineer Modeller ve Doktor-Tıbbi Satış Mümessilleri İlişkileri Üzerine Bir Uygulama, Yüksek Lisans Tezi, Gazi Üniversitesi Fen Bilimleri Enstitüsü, 12-13.
- Bishop, C.M., 2006, Pattern Recognition and Machine Learning, Springer Cambridge, 372.
- Borgelt, C., Kruser., 2002, Graphical Models: Methods for Data Analysis and Mining, John Wiley and Sons, New York, 103-108.
- ErbaĢ, S., Bayrak H., 1999, Grafiksel Modeller, Gazi Üniversitesi, Ankara, 1-4, 6-8, 27, 32 -33, 36 -39, 47-48.
- Edwards, E., 2000, Introduction to Graphical Modelling, Springer, 13-21.
- Everitt, S.B., Dunn, G. 1991, "The statistical analysis of categorical data", John Wiley and Sons, New York, 304-305.
- Gökpınar, F., 2002, Karma Değişkenler İçin Grafiksel Modeller, Yüksek Lisans Tezi, Gazi Üniversitesi Fen Bilimleri Enstitüsü, 30.
- Jordan, M., 2004, Graphical Models, Statistical Science Vol. 19, No. 1, University of California, 141-142.
- Kreiner, S., Christensen, K., B., 2004, Analysis of Local Dependence and Multidimensionality in Graphical Rasch Models, Department of Biostatistics, PANUM Institute University of Copenhagen, 553-565.

Knoke, D., Burke, P.J. 1980, "Log-linear models", Sage Publication Inc., London, 7-20.

### **KAYNAKLAR DİZİNİ** (devam)

Lauritzen, S. L., 1996, Graphical Models, Oxford University Press, 32-46

- Lauritzen, S. L., 2000, Causal Inference from Graphical Models, Chapter 3, Aalborg University, 81-84.
- Le, C., T., 1998, Applied Categorical Data Analysis, John Wiley and Sons, New York, 67-95.
- Oliver, N., Pentland A., P., 2001, Graphical Models for Driver Behaviour Recognition in a Smart Car, Media Laboratory Massachusetts Institute of Technology, 5-6.
- Özaydın, Ö. 2001, Log-linear Model Analizinin SAS Paket Programında Organ BağıĢı ile İlgili Uygulaması, Yüksek Lisans Tezi, Eskişehir Osmangazi Üniversitesi Fen Bilimleri Enstitüsü, 3-4.
- Pearl, J., 1998, Graphs, Causality, and Structural Equation Models, Sociological Methods and Research, 357.
- Pigeot, L, Blauth, A., Bry, F., 2000, Interactive Analysis of High-Dimensional Association Structures with Graphical Models, Vol.51, No. 1 Metrika, 51-65.
- Stengel, M., 2003, Introduction to Graphical Models, Hidden Markov Models and Bayesian Networks, Toyohashi University of Technology, 28-29.
- T.C. Başbakanlık Türkiye İstatistik Kurumu İntihar İstatistikleri 2007, 2008, T.C. Başbakanlık TÜİK Yayınları, Ankara, 16-57.
- Teugels, L. J., Horebeek, J. V., 1998, Generalized Graphical Models for Discrete Data, Statist. Probab. Lett. 38, 41–47.
- Thas, O., Van Vooren, L., Ottoy, J.P., 1996, Graphical Models: Applicability and Software, BIOMATH Department, Univesity of Gent, 1-16.

## **KAYNAKLAR DİZİNİ** (devam)

- Uysal, M., Etikan, İ., Sanisoğlu, Y., 2000, Grafiksel Modeller ve Model Seçimi, 5. Ulusal Biyoistatistik Kongresi, Eskişehir.
- Whittaker, J., 1990, Graphical Models in Applied Multivariate Statistics, John Wiley and Sons, Newyork, 142-143.
- Yavuz, Y. 1996, "Log-lineer modellerin incelenmesi ve tıbbi veriler üzerinde uygulaması", Yüksek Lisans Tezi, Ankara Üniversitesi, Sağlık Bilimleri Enstitüsü, 6-8, 16-17, 36-38.
- Yılmaz, N., 2000, Grafiksel Log-Linear Modeller, Yüksek Lisans Tezi, Gazi Üniversitesi Fen Bilimleri Enstitüsü, 14-19.
- Yılmaz, V., Genç, A., EriĢoğlu, M., Pekgör A. 2005, Üç Boyutlu Olumsallık Tablolarında AĢamalı Bağımsızlık Testleri ve Trafik Kazalarında Uygulanması, Selçuk Üniversitesi Fen Edebiyat Fakültesi Dergisi Sayı 25, 1-2.
- Zobu, M.,2000, Olumsallık Tablolarında Model Seçimi, Yüksek Lisans Tezi, Gazi Üniversitesi Fen Bilimleri Enstitüsü, 55-57.
## **EKLER**

- Ek.1. Uygulamalara ait MIM programı çıktıları
- Ek.2. Uygulamalara ait veriler
- Ek.3. MIM programı

## **EK-1**

## **1. Uygulamaya Ait MIM Programı Çıktısı**

MIM 3.2 Copyright © David Edwards, 2004. Release 3.2.0.7

MIM 3.2 is free software and comes with ABSOLUTELY NO WARRANTY.

You are welcome to redistribute and/or modify it under certain

condition: type 'license' for details.

MIM  $\rightarrow$  fact a4 b2 c2 d8

 $MIM \rightarrow$  sread abcd

 $DATA \rightarrow 97 26 27 10 69 9 10 234$ 

DATA  $\rightarrow$  37 25 15 3 24 7 7 135

DATA  $\rightarrow$  36 29 3 0 24 4 6 101

DATA  $\rightarrow$  21 36 3 0 16 7 8 117

DATA →128 90 123 32 12 0 7 220

 $DATA \rightarrow 55406310105145$ 

DATA  $\rightarrow$  87 64 10 2 4 0 3 80

DATA  $\rightarrow$  38 71 4 0 2 0 10 98

 $DATA \rightarrow 1622010011$ 

 $DATA \rightarrow 921000025$ 

 $DATA \rightarrow 2311000010$ 

 $DATA \rightarrow 720000018$ 

 $DATA \rightarrow 13 13 9 2 6 0 0 19$ 

 $DATA \rightarrow 21010007$ 

 $DATA \rightarrow 10 2 2 0 1 0 2 9$ 

 $DATA \rightarrow 2 4 0 0 1 1 0 1 5!$ 

Reading completed.

 $MIM \rightarrow$ satmod

 $MIM \rightarrow$ stepwise

Coherent Backward Selection.

Fixed edges: none

Critical value: 0.0500

Decomsable mode, Chi-squared tests.

DFs adjusted for sparsity.

Model: abcd

Deviance: 0.0000 DF: 0 P: 1.0000

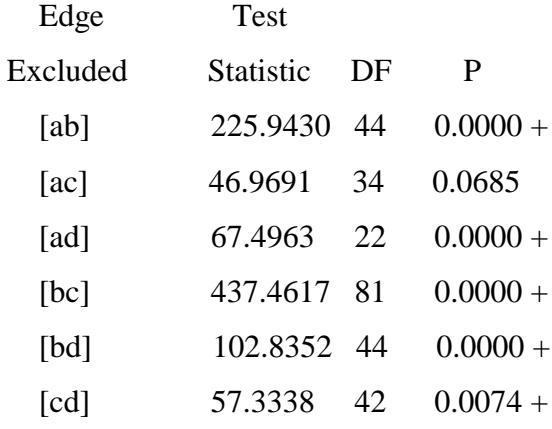

Removed edge [ac]

Selected model: bcd, abd

## **2. Uygulamaya Ait MIM Programı Çıktısı**

MIM 3.2 Copyright © David Edwards, 2004. Release 3.2.0.7 MIM 3.2 is free software and comes with ABSOLUTELY NO WARRANTY. You are welcome to redistribute and/or modify it under certain condition: type 'license' for details. MIM  $\rightarrow$  fact a7 b2 c8  $MIM \rightarrow$  sread abc  $DATA \rightarrow 2343000116$ DATA  $\rightarrow$  38 10 4 0 4 0 1 35  $DATA \rightarrow 31 8 7 1 1 4 1 43$ DATA  $\rightarrow$  21 18 1 0 1 2 2 47  $DATA \rightarrow 168 103 132 26 35 0 13 411$  $DATA \rightarrow 111 92 11 0 6 0 8 152$ DATA  $\rightarrow$  15 20 7 0 18 4 3 85  $DATA \rightarrow 19 47 1 0 21 4 12 120$ DATA  $\rightarrow$  30 18 30 8 10 0 2 61  $DATA \rightarrow 5150000424$ DATA  $\rightarrow$  67 39 51 16 43 8 7 148  $DATA \rightarrow 19 26 5 1 11 5 2 47$ DATA  $\rightarrow$  23 7 10 7 6 0 2 32  $DATA \rightarrow 1111150113!$ Reading completed.  $MIM \rightarrow$ satmod  $MIN \rightarrow$ stepwise Coherent Backward Selection. Fixed edges: none Critical value: 0.0500

Decomsable mode, Chi-squared tests.

DFs adjusted for sparsity.

Model: abc

Deviance: 0.0000 DF: 0 P: 1.0000

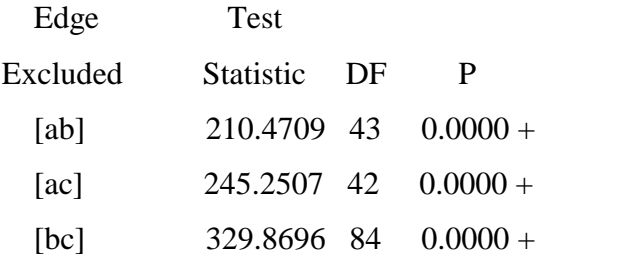

Selected model: abc

## **3. Uygulamaya Ait MIM Programı Çıktısı**

MIM 3.2 Copyright © David Edwards, 2004. Release 3.2.0.7

MIM 3.2 is free software and comes with ABSOLUTELY NO WARRANTY.

You are welcome to redistribute and/or modify it under certain

condition: type 'license' for details.

MIM  $\rightarrow$  fact a7 b2 c10

 $MIM \rightarrow$  sread abc

 $DATA \rightarrow 24664601000$ 

 $DATA \rightarrow 61$  13 3 4 10 0 1 0 0 0

 $DATA \rightarrow 61 6 8 1 14 2 3 0 0 1$ 

DATA  $\rightarrow$  500 67 52 16 222 2 10 7 5 7

DATA  $\rightarrow$  196 92 27 11 41 0 5 0 5 3 5

 $DATA \rightarrow 6916635300131$ 

DATA  $\rightarrow$  74 71 17 1 51 0 2 0 1 7

DATA  $\rightarrow$  70 8 15 2 57 0 4 0 1 2

 $DATA \rightarrow 11 17 5 1 9 0 1 0 1 3$ 

 $DATA \rightarrow 131 44 30 3 158 1 3 2 4 3$ 

 $DATA \rightarrow 29 44 18 3 13 0 4 0 0 5$ 

 $DATA \rightarrow 3391003201111$ 

 $DATA \rightarrow 13 4 9 2 4 0 0 0 0 0!$ 

Reading completed.

 $MIM \rightarrow$ satmod

 $MIM \rightarrow$ stepwise

Coherent Backward Selection.

Fixed edges: none

Critical value: 0.0500

Decomsable mode, Chi-squared tests.

DFs adjusted for sparsity.

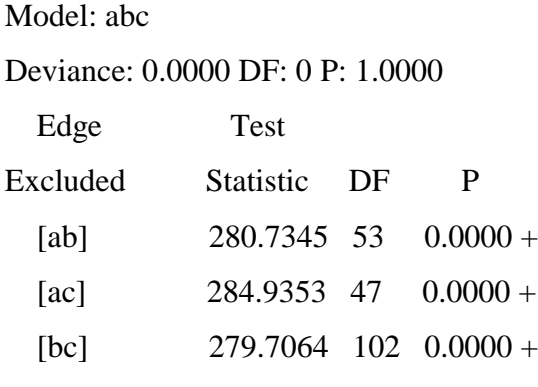

Selected model: abc

## **4. Uygulamaya Ait MIM Programı Çıktısı**

MIM 3.2 Copyright © David Edwards, 2004. Release 3.2.0.7 MIM 3.2 is free software and comes with ABSOLUTELY NO WARRANTY. You are welcome to redistribute and/or modify it under certain condition: type 'license' for details. MIM  $\rightarrow$  fact a8 b2 c10  $MIM \rightarrow$  sread abc DATA  $\rightarrow$  173 28 56 10 74 1 6 1 5 3 DATA  $\rightarrow$  115 40 41 7 13 1 2 0 3 2  $DATA \rightarrow 8830436803300$ DATA  $\rightarrow$  64 88 11 6 29 0 6 0 1 4  $DATA \rightarrow 142 21 5 1 67 0 1 1 0 2$  $DATA \rightarrow 12 5 0 0 6 0 0 0 0 0$  $DATA \rightarrow 22$  2 2 1 30 1 0 0 0 0  $DATA \rightarrow 0 0 2 0 0 0 0 0 0 0$ DATA  $\rightarrow$  43 11 11 0 42 0 3 0 2 1  $DATA \rightarrow 1615401001002$  $DATA \rightarrow 7 1 3 0 5 0 0 0 0 0$  $DATA \rightarrow 2800100000$  $DATA \rightarrow 16 1 0 0 9 0 0 0 0 3$  $DATA \rightarrow 7421601018$ DATA  $\rightarrow$  397 62 46 14 247 3 9 6 7 5 DATA  $\rightarrow$  221 95 29 8 72 0 7 0 0 6 ! Reading completed.  $MIM \rightarrow$ satmod  $MIM \rightarrow$ stepwise Coherent Backward Selection. Fixed edges: none

Critical value: 0.0500

Decomsable mode, Chi-squared tests.

DFs adjusted for sparsity.

Model: abc

Deviance: 0.0000 DF: 0 P: 1.0000

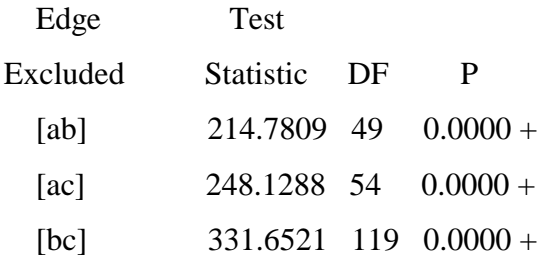

Selected model: abc

## **5. Uygulamaya Ait MIM Programı Çıktısı**

MIM 3.2 Copyright © Daid Edwards, 2004. Release 3.2.0.7

MIM 3.2 is free software and comes with ABSOLUTELY NO WARRANTY.

You are welcome to redistribute and/or modify it under certain

condition: type 'license' for details.

MIM  $\rightarrow$  fact a12 b2 c8

 $MIM \rightarrow$  sread abc

 $DATA \rightarrow 3519256161588$ 

 $DATA \rightarrow 17 13 0 0 7 0 4 38$ 

DATA  $\rightarrow$  23 12 22 7 11 0 3 59

 $DATA \rightarrow 10$  12 2 0 3 0 3 37

 $DATA \rightarrow 36 23 26 2 12 2 3 70$ 

DATA  $\rightarrow$  18 12 4 0 2 0 1 34

DATA  $\rightarrow$  27 12 22 6 6 1 2 75

DATA  $\rightarrow$  20 21 2 1 0 3 1 45

DATA  $\rightarrow$  32 22 17 6 10 1 0 69

DATA  $\rightarrow$  22 23 1 0 8 1 2 33

DATA  $\rightarrow$  33 1920 5 8 5 0 66

 $DATA \rightarrow 22 28 3 0 3 2 3 51$ 

DATA 36 21 24 1 11 2 3 84

 $DATA \rightarrow 28 20 1 0 10 2 2 38$ 

 $DATA \rightarrow 21 22 24 4 8 0 2 80$ 

DATA  $\rightarrow$  20 16 3 1 1 0 2 37

DATA  $\rightarrow$  37 14 15 3 7 2 1 52

DATA  $\rightarrow$  13 18 1 0 2 0 3 44

DATA  $\rightarrow$  21 14 14 17 11 5 0 4 51

 $DATA \rightarrow 21$  15 2 0 5 1 6 22

DATA  $\rightarrow$  24 14 17 11 5 0 4 51

 $DATA \rightarrow 18 13 1 0 3 0 2 36$ 

DATA  $\rightarrow$  32 7 14 5 12 1 3 44

 $DATA \rightarrow 15 18 3 0 4 2 1 23 !$ 

Reading completed.

 $\text{MIM} \rightarrow$ satmod

 $MIN \rightarrow$ stepwise

Coherent Backward Selection.

Fixed edges: none

Critical value: 0.0500

Decomsable mode, Chi-squared tests.

DFs adjusted for sparsity.

Model: abc

Deviance: 0.0000 DF: 0 P: 1.0000

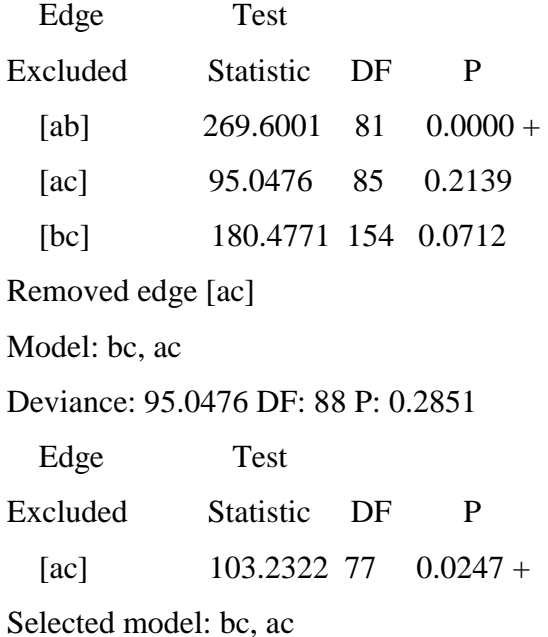

## **6. Uygulamaya Ait MIM Programı Çıktısı**

 $DATA \rightarrow 1330000011$ 

 $DATA \rightarrow 18 1 12 0 0 0 1 14$ 

 $DATA \rightarrow 730000011$ 

 $DATA \rightarrow 183300014$ 

 $DATA \rightarrow 11000000010$ 

DATA  $\rightarrow$  46 6 3 2 0 0 1 34

DATA  $\rightarrow$  20 2 1 0 0 0 0 14

 $DATA \rightarrow 17 17 8 3 8 1 3 52$ 

 $DATA \rightarrow 14 24 0 0 6 1 3 23 !$ 

Reading completed.

 $MIM \rightarrow$ satmod

 $MIN \rightarrow$ stepwise

Coherent Backward Selection.

Fixed edges: none

Critical value: 0.0500

Decomsable mode, Chi-squared tests.

DFs adjusted for sparsity.

Model: abc

Deviance: 0.0000 DF: 0 P: 1.0000

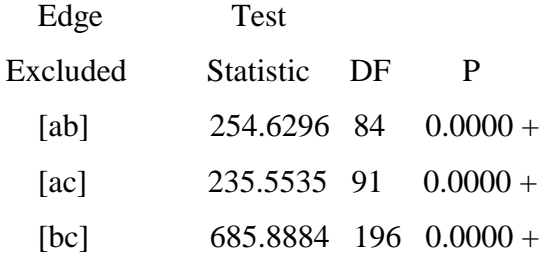

Selected model: abc

## **7. Uygulamaya Ait MIM Programı Çıktısı**

 $DATA \rightarrow 23210100000$ 

 $DATA \rightarrow 38 2 3 0 13 0 1 0 1 0$ 

 $DATA \rightarrow 15021102000$ 

 $DATA \rightarrow 21350801100$ 

 $DATA \rightarrow 17013000000$ 

 $DATA \rightarrow 5831341301000$ 

 $DATA \rightarrow 22561012000$ 

DATA  $\rightarrow$  50 9 9 4 32 0 2 0 2 1

DATA  $\rightarrow$  24 19 4 4 13 0 2 0 0 5 !

Reading completed.

 $MIM \rightarrow$ satmod

 $MIM \rightarrow$ stepwise

Coherent Backward Selection.

Fixed edges: none

Critical value: 0.0500

Decomsable mode, Chi-squared tests.

DFs adjusted for sparsity.

Model: abc

Deviance: 0.0000 DF: 0 P: 1.0000

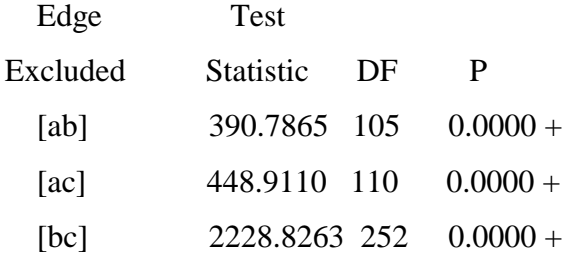

Selected model: abc

## **8.Uygulamaya Ait MIM Programı Çıktısı**

MIM 3.2 Copyright © David Edwards, 2004. Release 3.2.0.7

MIM 3.2 is free software and comes with ABSOLUTELY NO WARRANTY.

You are welcome to redistribute and/or modify it under certain

condition: type 'license' for details.

MIM  $\rightarrow$  fact a10 b2 c8

 $MIM \rightarrow$  sread abc

DATA  $\rightarrow$  23 11 20 22 6 0 1 45

 $DATA \rightarrow 0 2 0 1 0 0 0 2$ 

DATA  $\rightarrow$  10 9 7 4 7 0 3 24

 $DATA \rightarrow 50002019$ 

 $DATA \rightarrow 689930021$ 

 $DATA \rightarrow 1 1 0 1 1 0 0 5$ 

 $DATA \rightarrow 3 2 7 0 1 0 1 11$ 

 $DATA \rightarrow 1 1 0 0 1 0 0 3$ 

 $DATA \rightarrow 12 16 19 4 13 0 2 41$ 

DATA  $\rightarrow$  3 3 2 0 1 0 1 5

DATA  $\rightarrow$  51 35 33 3 9 0 5 147

 $DATA \rightarrow 30001006$ 

DATA  $\rightarrow$  20 20 28 11 11 0 2 61

 $DATA \rightarrow 1 1 1 0 0 0 0 4$ 

 $DATA \rightarrow 3 2 9 2 1 0 0 16$ 

 $DATA \rightarrow 10000000$ 

DATA  $\rightarrow$  29 21 34 3 15 0 2 95

 $DATA \rightarrow 20101014$ 

DATA  $\rightarrow$  200 74 74 0 47 16 13 335

DATA → 207 201 19 0 41 11 27 400 !

Reading completed.

 $MIM \rightarrow$ satmod

 $MIN \rightarrow$ stepwise

Coherent Backward Selection.

Fixed edges: none

Critical value: 0.0500

Decomsable mode, Chi-squared tests.

DFs adjusted for sparsity.

Model: abc

Deviance: 0.0000 DF: 0 P: 1.0000

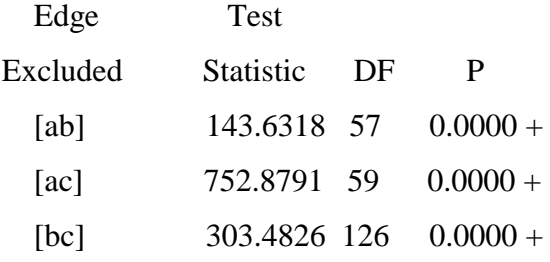

Selected model: abc

## **9.Uygulamaya Ait MIM Programı Çıktısı**

MIM 3.2 Copyright © Daid Edwards, 2004. Release 3.2.0.7

MIM 3.2 is free software and comes with ABSOLUTELY NO WARRANTY.

You are welcome to redistribute and/or modify it under certain

condition: type 'license' for details.

MIM  $\rightarrow$  fact a10 b2 c10

 $MIM \rightarrow$  sread abc

DATA  $\rightarrow$  55 7 6 2 51 1 2 2 2 0

 $DATA \rightarrow 1 1 1 0 2 0 0 0 0 0$ 

 $DATA \rightarrow 20 8 4 0 32 0 0 0 0 0$ 

 $DATA \rightarrow 7331101001$ 

 $DATA \rightarrow 24 10 3 1 17 1 0 0 0 0$ 

 $DATA \rightarrow 2220200001$ 

 $DATA \rightarrow 10 4 1 0 7 0 0 0 0 3$ 

 $DATA \rightarrow 2031000000$ 

 $DATA \rightarrow 368715500000$ 

 $DATA \rightarrow 6430100001$ 

DATA  $\rightarrow$  157 26 4 3 86 0 3 2 0 2

 $DATA \rightarrow 8200000000$ 

 $DATA \rightarrow 68 10 10 2 57 1 3 1 0 1$ 

 $DATA \rightarrow 3 1 1 1 1 0 0 0 0 0$ 

 $DATA \rightarrow 18420900000$ 

 $DATA \rightarrow 0 0 1 0 0 0 0 0 0 0$ 

 $DATA \rightarrow 11991045302111$ 

 $DATA \rightarrow 3010400000$ 

DATA → 381 70 80 16 175 2 12 5 11 8

DATA  $\rightarrow$  405 242 74 19 126 1 16 0 5 18 !

Reading completed.

 $MIM \rightarrow$ satmod  $MIN \rightarrow$ stepwise Coherent Backward Selection. Fixed edges: none Critical value: 0.0500 Decomsable mode, Chi-squared tests. DFs adjusted for sparsity. Model: abc Deviance: 0.0000 DF: 0 P: 1.0000 Edge Test Excluded Statistic DF P  $[ab]$  200.8047 57 0.0000 +  $[ac]$  783.8048 59 0.0000 +  $[bc]$  229.6726 153 0.0000 +

Selected model: abc

# **Cinsiyet, Ġntihar Nedeni, Medeni Durum ve Daimi Ġkametgah DeğiĢkenlerine Ait Çizelge**

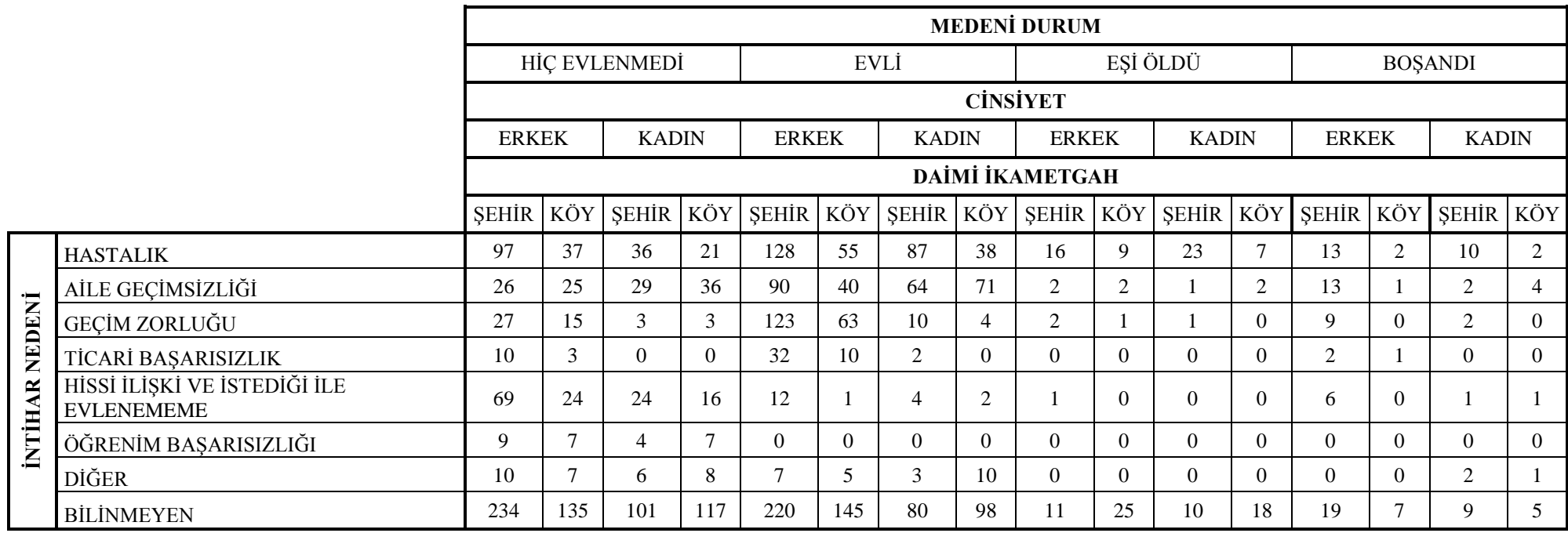

#### **EĞİTİM DURUMU** BİR OKUL<br>BİTİRMEYEN LİSE YÜKSEK OKUMA YAZMA İLKOKUL İLKÖĞRETİM ORTAOKUL ÖĞRETİM **BİLMEYEN VE DENGİ VE DENGİ CİNSİYET**  $ERKEK$  KADIN ERKEK KADIN ERKEK KADIN ERKEK KADIN ERKEK KADIN ERKEK KADIN ERKEK KADIN ERKEK KADIN HASTALIK 23 38 31 21 168 111 15 19 30 5 67 19 23 11 AİLE GEÇİMSİZLİĞİ 4 10 8 18 103 92 20 47 18 15 39 26 7 1 NEDENİ **İNTİHAR NEDENİ** GEÇÎM ZORLUĞU 3 4 7 1 132 11 7 1 30 0 51 5 10 1 TİCARİ BAŞARISIZLIK | 0 | 0 | 1 | 0 | 26 | 0 | 0 | 0 | 8 | 0 | 16 | 1 | 7 | 1 HİSSİ İLİŞKİ VE İSTEDİĞİ İLE<br>EVLENEMEME **INTIHAR** EVLENEMEME 0 4 1 1 35 6 18 21 10 0 43 11 6 5 ÖĞRENİM BAŞARISIZLIĞI 0 0 4 2 0 0 4 4 4 0 0 8 5 0 0 DİĞER 1 1 1 1 2 13 8 3 12 2 4 7 2 2 1 BİLİNMEYEN | 16 | 35 | 43 | 47 | 411 | 152 | 85 | 120 | 61 | 24 | 148 | 47 | 32 | 13

## **Cinsiyet, Ġntihar Nedeni ve Eğitim Durumu DeğiĢkenlerine Ait Çizelge**

# **Cinsiyet, Ġntihar ġekli ve Eğitim Durumu DeğiĢkenlerine Ait Çizelge**

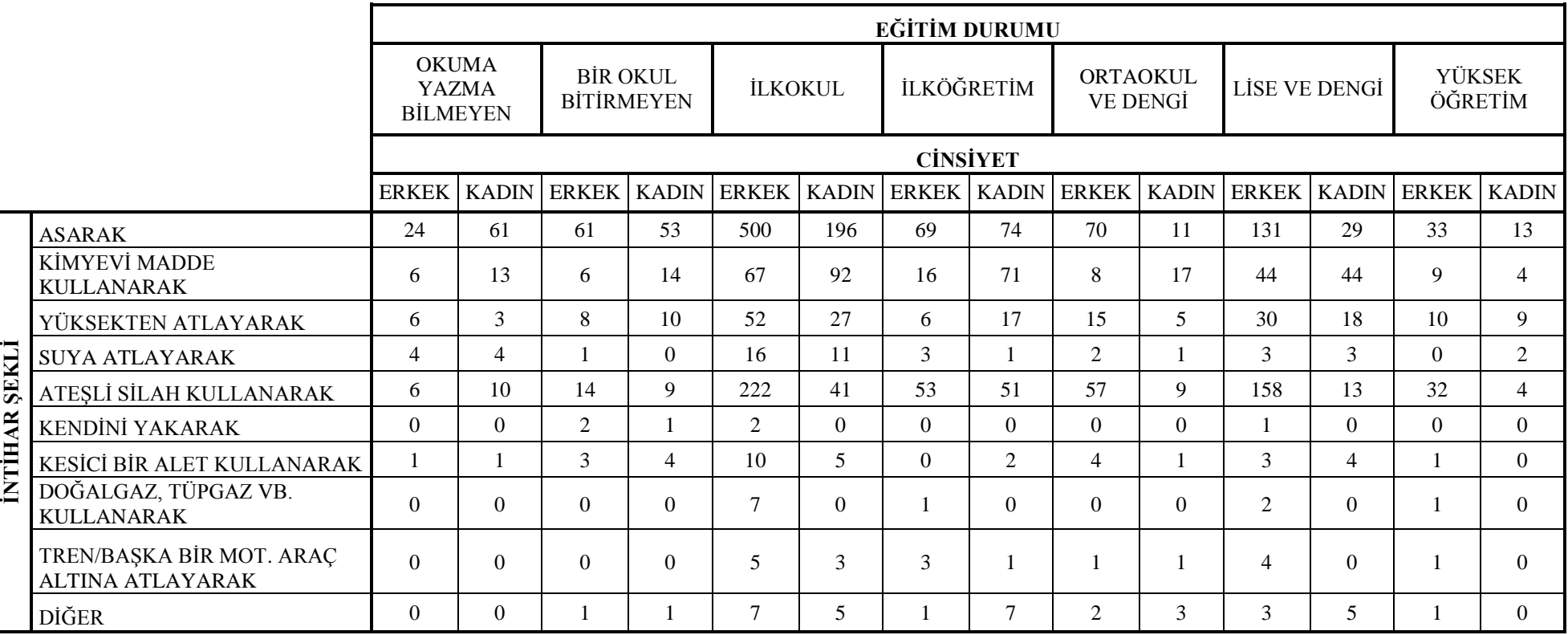

# **Cinsiyet, Ġntihar Nedeni ve Ġntihar ġekli DeğiĢkenlerine Ait Çizelge**

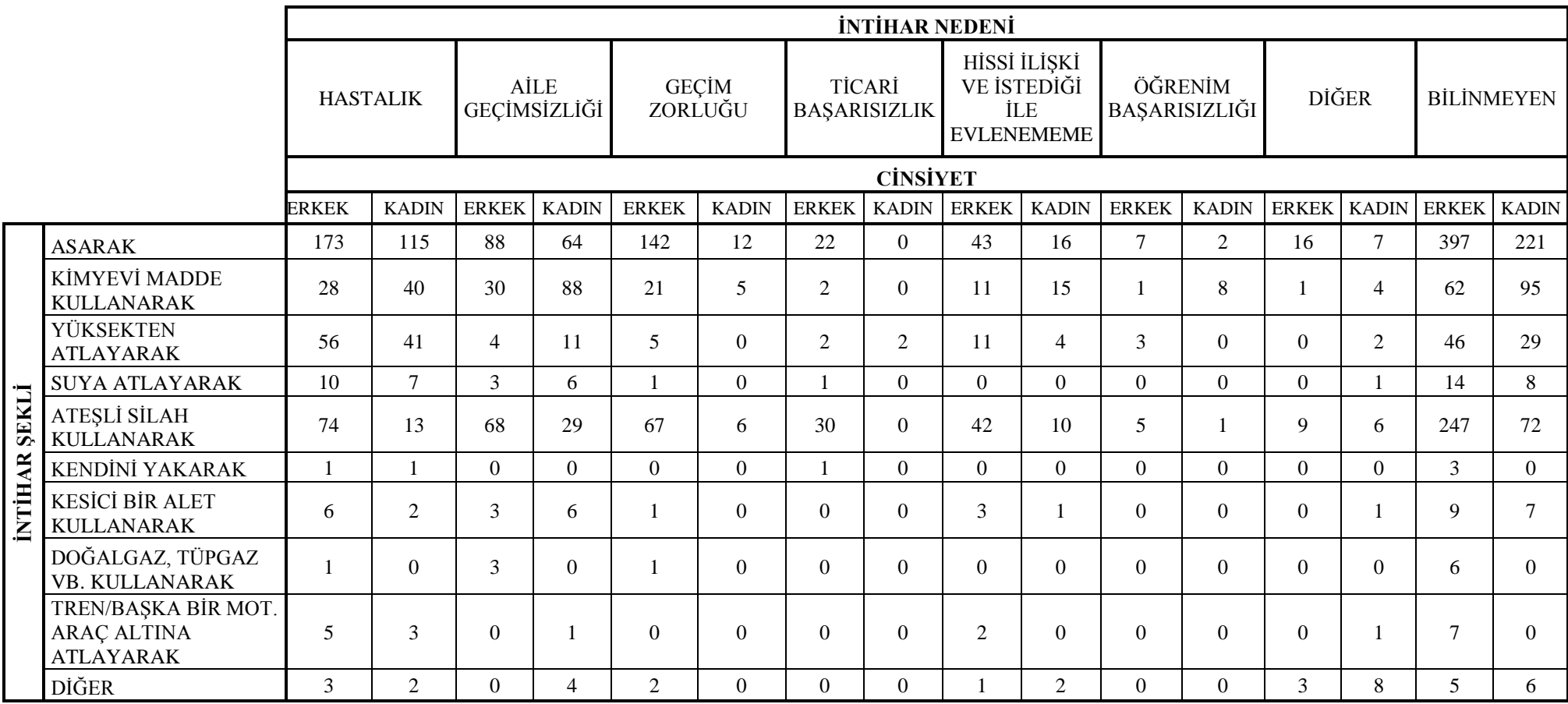

# **EK-2 (devam)**

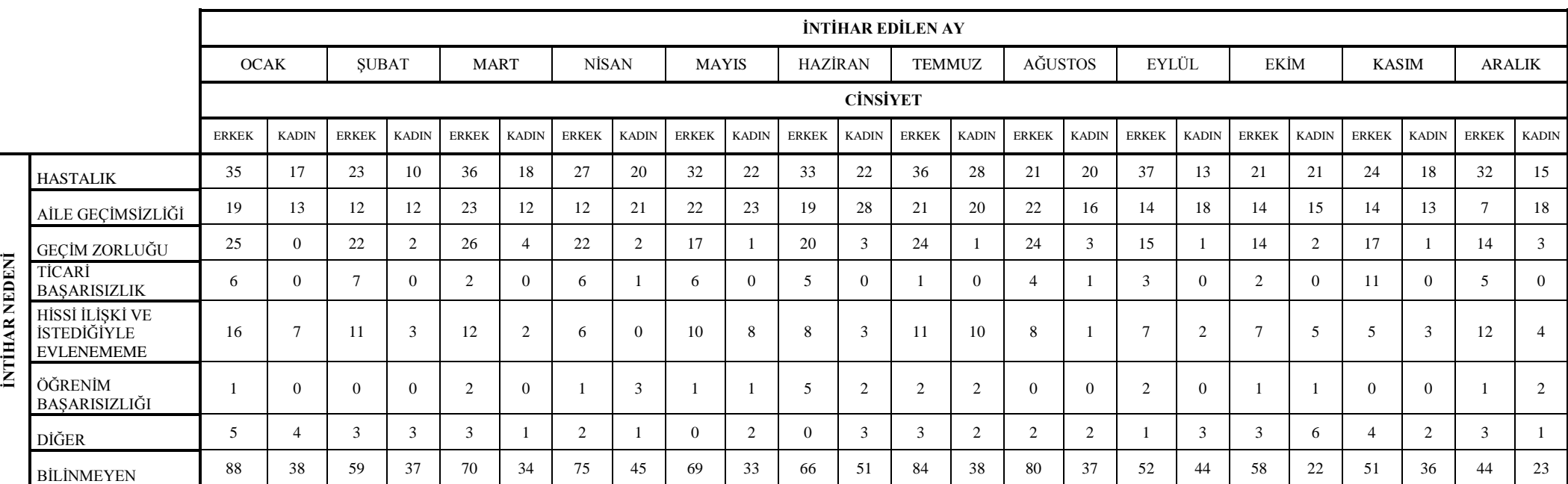

# **Cinsiyet, Ġntihar Nedeni ve Ġntihar Edilen Ay DeğiĢkenlerine Ait Çizelge**

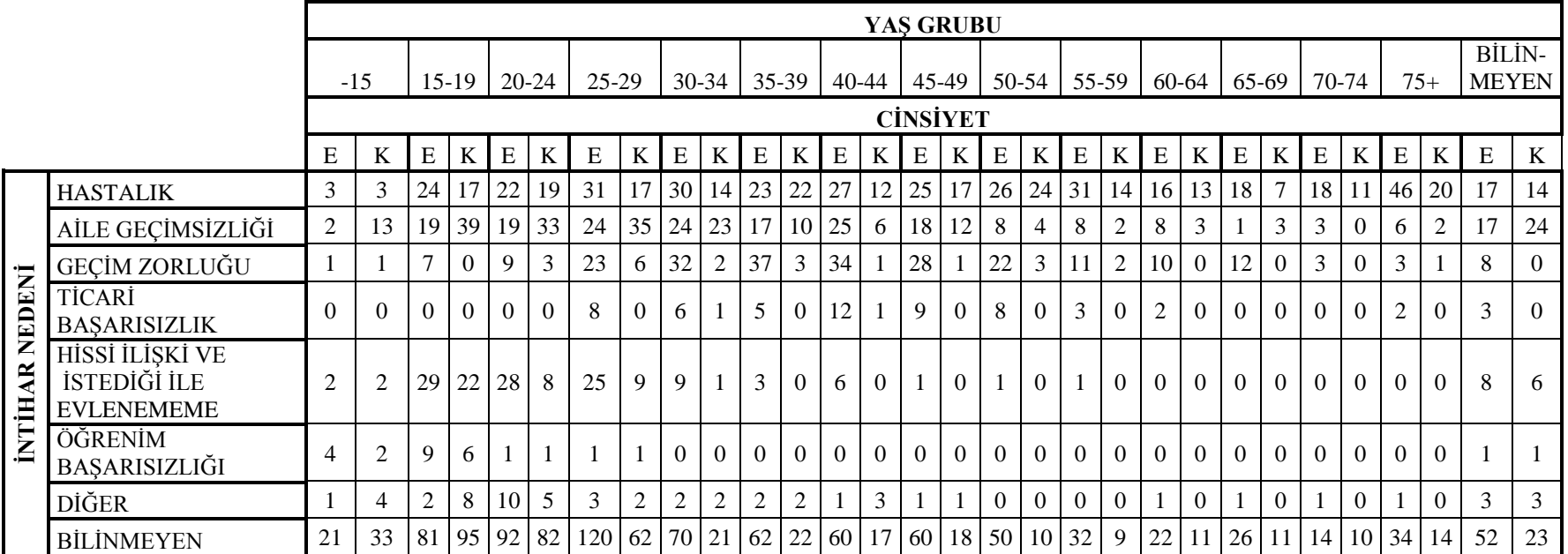

# **Cinsiyet, Ġntihar Nedeni ve YaĢ Grubu DeğiĢkenlerine Ait Çizelge**

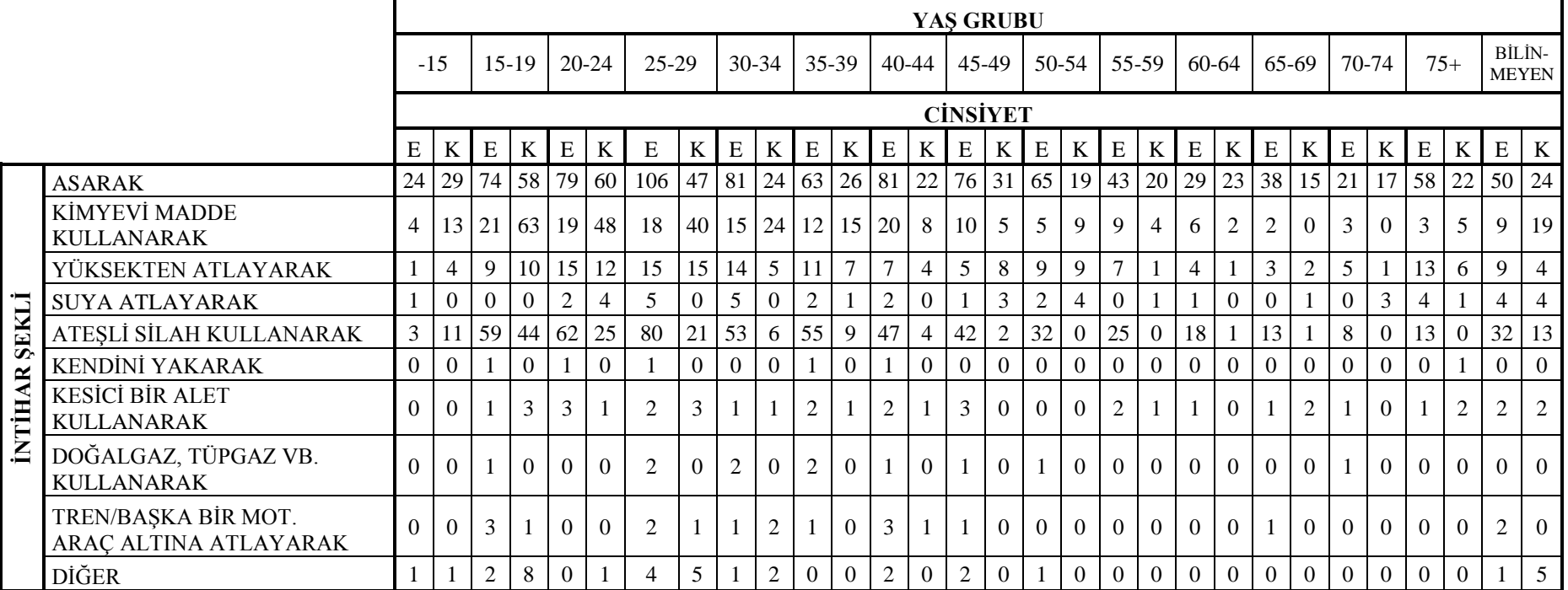

# **Cinsiyet, Ġntihar ġekli ve YaĢ Grubu DeğiĢkenlerine Ait Çizelge**

**İNTİHAR NEDENİ** 

**INTIHAR NEDENI** 

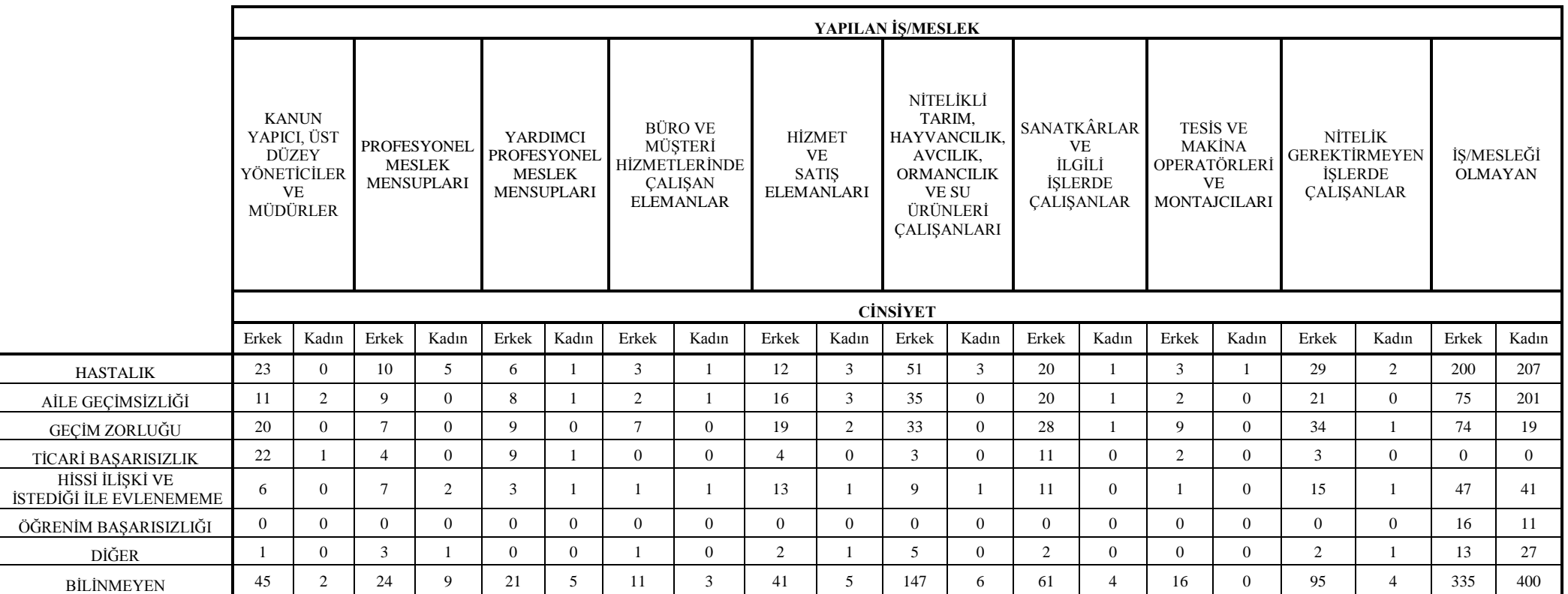

# **Cinsiyet, Ġntihar Nedeni ve Yapılan ĠĢ/Meslek DeğiĢkenlerine Ait Çizelge**

# **EK-2 (devam)**

# **Cinsiyet, Ġntihar ġekli ve Eğitim Durumu DeğiĢkenlerine Ait Çizelge**

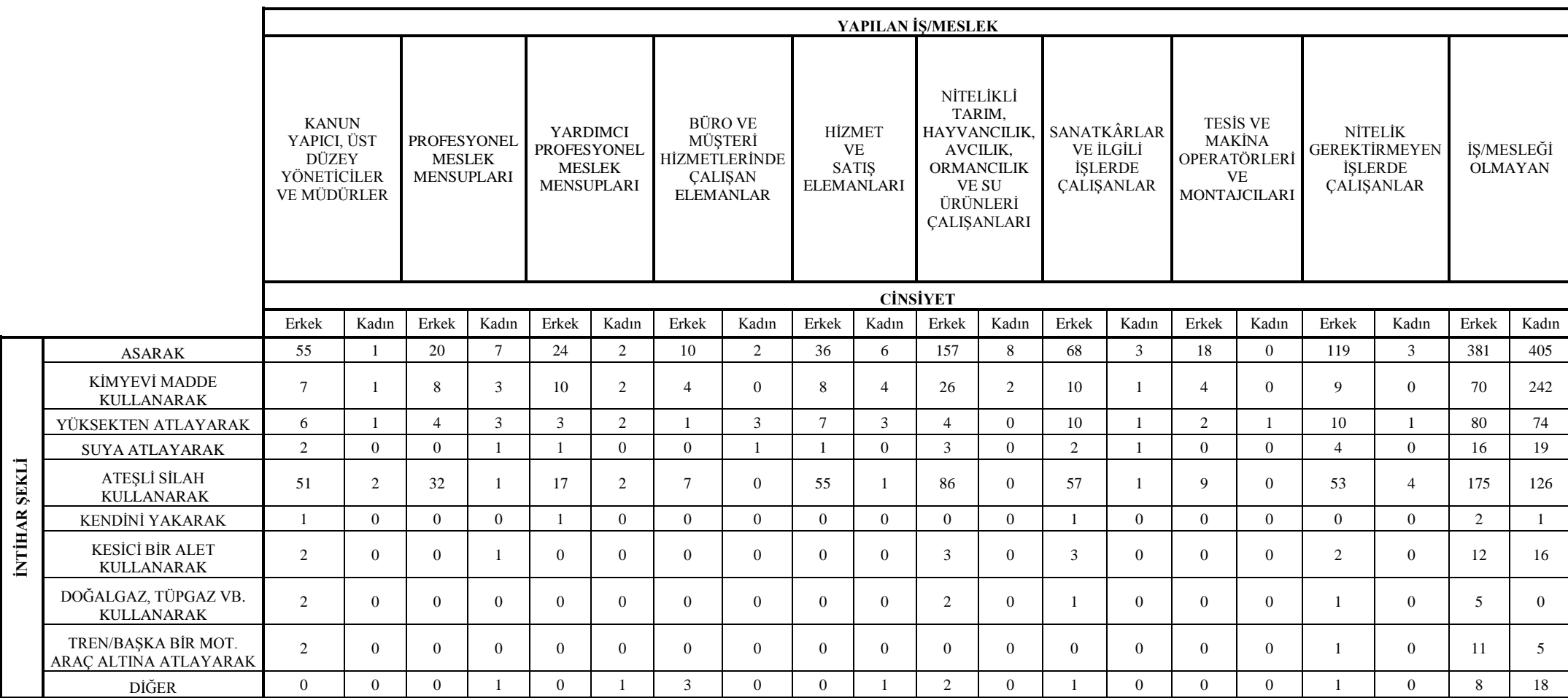

#### **EK-3**

### **MIM Programı**

## **GiriĢ**

Bilgisayar programlarının gelişmesi ve yaygınlaşması her alanda olduğu gibi istatistik biliminde de oldukça faydalı olmuştur. Verilerin istatistiksel analizlerinin bilgisayar programları aracılığı ile yapılabilmesi zaman tasarruf sağlamakla birlikte hataların en aza indirilmesi konusunda büyük kolaylıklar sağlamaktadır.

Grafiksel modelleme için kullanılan birkaç bilgisayar programı bulunmaktadır. Bu çalışmada daha önce de belirtildiği gibi MIM 3.2.0.7 programı kullanılarak veri çözümlemesi yapılmıştır. MIM programı MS-DOS, Windows 98, Windows 2000, Windows XP ve Windows Vista işletim sistemlerinde kullanılabilir. MIM programının Windows iĢletim sistemleri ile kullanılabilen versiyonlarında komutların birçoğu programın menülerinde olduğu için doğrudan komut yazmak yerine fare ile bu iĢlemler gerçekleştirilebilir.

MIM programının komutları ile verilerin girişi/düzenlenmesi, hipotez testleri, modelin seçimi, seçilen modelin grafik ile gösterimi gibi işlemlerin yapılması sağlanabilmektedir. AĢağıdaki bölümde MIM programında en sık kullanılan komutlar açıklanacaktır.

## **MIM Programı Komutları**

Tüm veriler ve komutlar program açıkladıktan sonra aĢağıda görülen satırda girilmektedir.

 $MIM \rightarrow$ 

MIM programı komutlarının tamamı kısaltılarak kullanılabilir. Örneğin PRINT komutunu "pr" ya da "PR" olarak kısaltılabilir. Tüm komutların kısaltmaları sırası geldiği zaman verilecektir.

MIM programında aynı satırda bir çok komut ";" bir arada kullanılabilir.

MIM -> model ab/abx, aby/xy  $MIN \rightarrow show p$  $MIM \rightarrow fit$ yerine

MIM -> model ab/abx, aby/xy; show  $p$ ; fit

Ģeklinde yazılabilir.

EXIT, STOP ve END komutları programın sonlandırılmasını sağlar.

## **DeğiĢkenlerin Tanımlanması**

Değişkenlerin isimleri A ile > ya da a ile z arsındaki herhangi bir harf olabilir. Değişken isminin küçük harfle ya da büyük harfle yazılması sarasında fark yoktur. Ancak model kurulduğunda model formülünde kullanışlı olmadığı için değişken isimleri ile ilgili açıklama da eklenebilmektedir.

Kesikli değişkenleri belirlemek için "FACTOR" komutu kullanılmaktadır. "FACTOR" komutunun kısaltması "FACT" şeklindedir. Değişkene ait düzey sayısı ise değişkenin isminin ardından eklenen sayılarla belirtilmektedir.

MIM  $\rightarrow$  fact a 3 b 3 c 4

Bu komut değişkenler arasındaki boşluklar kaldırılarak da yazılabilir.

MIM  $\rightarrow$  fact a 3 b 3 c 4

Yukarıdaki komuttan da anlaĢılabileceği gibi a ve b faktörlerinin 3, c değişkeninin ise 4 tane düzeyi vardır.

Sürekli değişkenleri tanımlamak için ise "CONTINOUS" komutu kullanılmaktadır. "CONTINOUS" komutunun kısaltması "CONT" Ģeklindedir.

 $MIM \rightarrow cont$  a b c d

Bu komut değişkenler arasındaki boşluklar kaldırılarak da yazılabilir.

MIM -> cont abcd

Değişkenleri etiketlemek için ise "LABEL" komutu kullanılır. Bir değişkeni etiketleyebilmek için ("") işareti kullanılır. Değişken etiketleri en fazla on iki karakter olabilir ve bu şekilde değişkenleri açıklamak grafiklerde modellerin daha iyi anlaĢılabilmesi sağlar.

MIM -> label a "yaş" b "boy" c "cinsiyet"

Değişkenlerin düzeylerini etiketlemek için "VALLABEL" komutu kullanılır. Değişkenlerin düzeylerinin etiketleri en fazla 255 karakter olabilir.

 $MIM \rightarrow$  fact a<sub>2</sub> MIM -> vallabel a 1 "birinci düzey etiketi" 2 "ikinci düzey etiketi"

### **Verilerin Girilmesi ve Okunması**

Verilerin MIM programına girilmesini "READ" komutu ile gerçekleştirilir. Değişken isimleri girildikten sonra "READ" komutu yazıldıktan sonra değişken isimleri sırasıyla yazılarak verilerin okunması sağlanır. Veriler "READ" komutundan sonra çıkan "DATA" satırında aralarında boşluk bırakarak ya da virgül işareti kullanılarak girilir.

Veri seti girildikten sonra bir boşluk bıraktıktan sonra ünlem işareti konularak veri setinin bittiği programa girilir. Veri setinde kayıp değerler olması halinde ise yıldız işareti konulur.

 $MIM \rightarrow$  fact a2b3c2 MIM -> read abc DATA -> 3 54 58 21 36 12 8 66 12 24 78 22 !

Veriler gözlem sayısı, ortalama, kovaryans formunda da girilebilir. Bunun için "STATREAD" komutu ile yapılmaktadır. Doymuş model için bu istatistikler yeterli istatistiklerdir. "STATREAD" komutu istatistikleri standart hücre dizisi içinde okur. Ayrıca eğer veri seti hem kesikli hem de sürekli veri içeriyorsa öncelikle kesikli değişkenlerin bilgisi girilmelidir.

Kesikli modeller için yeterli istatistikler olumsallık tablolarından elde edilebilir.

 $MIN \rightarrow$  fact a2b2c2 MIM -> statread abc DATA -> 12 32 34 23 34 4 12 19 !

Sürekli modeller için yeterli istatistikler; gözlem sayısı (N), ortalamalar  $\bar{y}$ vektörü ve S kovaryans matrisidir. 2 değişkene sahip bir veri setinin girişi asağıdaki gibi yapılabilir.

N=47,  $\bar{y} = \begin{pmatrix} 2.36 \\ 9.20 \end{pmatrix}$ , S= $\begin{pmatrix} 0.0735 & 0.1937 \\ 0.1937 & 1.8040 \end{pmatrix}$ 

 $MIM \rightarrow cont$  ab MIM -> Statread ab DATA -> 47 2.36 9.20 0.0735 0.1937 1.8040 !

Var olan değişkenleri dönüştürmek ya da yenilerini hesaplamak için "CALCULATE" komutu kullanılır.

MIM  $\rightarrow$  fact a3 b3 c4 MIM -> calc  $a = \sin (b + c)$ 

Bu komut ile birlikte SQRT, SQR, SIN, COS, ARCTAN, LN, EXP, FACT fonksiyonları ile +, -, \*, / ve ^ iĢleçleri ile kullanılabilir.

Veri üretmek için "GENERATE" komutu kullanılır.

## **Modelleme**

Model formülasyonun sağlanması için "MODEL" komutu kullanılmaktadır.

 $MIM \rightarrow$  fact a2b3c4d3e4 MIM -> model abc, cde

 $MIM \rightarrow cont$  qxyz  $MIM \rightarrow$  model // qyz, xyz

Modellerin özelliklerini göstermek için ise "SHOW" komutu kullanılır. Bu komut modelin doğrusal olup olmaması, grafiksel olup olmamamsı veya bölünebilir olup olmadığı hakkında bilgi verir. Ayrıca bu komuttan sonra P, V ve S yazılarak modelle ilgili bilgiler elde edilir. P ile modelin özellikleri, V ile değişkenlerle ilgili bilgiler ve S ile geçerli modeller gösterilir.

 $MIM \rightarrow$  mod qyz, xyz  $MIM \rightarrow show$ The current model is QYZ, XYZ It is graphical It is not decomposable

Model ve veriler hakkındaki bilgileri göstermek için "PRINT" komutu kullanılır. Bu komut ile birlikte aĢağıdaki parametlerde yazılabilir.

M: Modelin formülü

F: Modelle ilgili toplam veri sayısı, verilerin ortalaması ve kovaryans matrisi parametre değerleri

S: Modelle ilgili toplam veri sayısı, verilerin ortalaması ve kovaryans matrisi örnek istatistikleri verir.

Geçerli modele kenar eklemek için "ADDEDGE" komutu kullanılır. Elde edilen yeni model iki faktörlü etkileşimlerle birlikte tüm daha yüksek etkileşimleri de içerir. Geçerli model grafiksel ise yeni elde edilen model de grafikseldir. Eklenen kenarlar virgül ile birbirlerinden ayrılabilir.

MIM  $\rightarrow$  factor a2b2c2; cont xyz MIM  $\rightarrow$  model bc, a/cz, cy, az, ax/yz, xy  $MIM \rightarrow$  add aby, bx  $MIM \rightarrow$  print The current model is: bc, ab/cz, bcy, az, aby, abx/yz, bxy, aby

Geçerli modele kenar silmek için "DELETEEDGE" komutu kullanılır. Elde edilen yeni model iki faktörlü etkileşimler hariç geçerli modelin maksimum alt modelleri olarak tanımlanır. Geçerli model grafiksel ise yeni elde edilen model de grafikseldir. Silinen kenarlar virgül ile birbirlerinden ayrılabilir.

MIM  $\rightarrow$  factor a2b2c2; cont xyz MIM -> model ab, bc/abx, cy, az, cz/yz, xy, bx  $MIM \rightarrow$  delete ab, bx  $MIM \rightarrow$  print The current model is: bc,  $a$ /cz, cy, az,  $ax$ /yz, xy

Geçerli modeli doymuş modele değiştirmek için "SATMOD" komutu kullanılır.

MIM -> factor a2b2c2; cont wxyz MIM -> satmod  $MIM \rightarrow$  print The current model is: abc/abcw, abcx, abcy, abcz/abcwxyz

Geçerli modeli homojen doymuş modele değiştirmek için "HOMSATMODEL" komutu kullanılır.

MIM -> factor a2b2c2; cont wxyz  $MIM \rightarrow$  homsat  $MIM \rightarrow$  print The current model is: abc/abcw, abcx, abcy, abcz/wxyz

Geçerli modeli ana etkileri içeren modele değiştirmek için "MAINEFFECTS" komutu kullanılır.

MIM -> factor a2b2c2; cont wxyz MIM -> maineff  $MIM \rightarrow$  print The current model is: a, b,  $c/w, x, y, z/z, y, x, w$ 

## **Parametre Tahminleri**

Veriye geçerli modeli uygulamak ve sonucunda sapma ve serbestlik derecesini göstermek için "FIT" komutu kullanılır.

 $MIM \rightarrow contxy$ MIM ->satread xy DATA -> 47 2.36 9.20 0.0735 0.1937 1.8040 ! Reading completed  $MIM \rightarrow$  model  $//x.v$ MIM ->Fit Deviance: 15.6338 DF: 1

## **Modelin Test Edilmesi**

Geçerli modeli ana modele karşı test içine "TEST" komutu kullanılır. Bu komut iki model arasındaki serbest parametrelerin sayısının farkı olarak verilen serbestlik derecesiyle asimtotik ki-kare olarak sapma farklarını alır. Bu komutu kullanmadan önce "Base" komutu uygulanmalıdır.
$MIM \rightarrow$  fact a2b2c2 MIM -> statread abc DATA -> 32 86 11 35 61 73 41 70 ! MIM -> mod ab, bc, ac; fit; base Calculating marginal statistics Deviance: 0.1493 DF:1 MIM -> delete ab, ac; fit Calculating marginal statistics Deviance: 24.2797 DF:3  $MIM \rightarrow Test$ Test of HO: BC,A against H: AB, BC, AC LR:24.2797 DF: 2 P:0.0000

Bu komutla ilgili komutlar "BACKTOBASE" ve "SETBASESAT" dir. Bunlardan BACKTOBASE geçerli modeli ana modele çevirirken SETBASE ise geçerli modeli maksimum modele ya da doymuş modele çevirir. TEST, BASE, BACKTOBASE, SETBASESAT komutları ile herhangi bir iĢlece gerek yoktur.

Homojenliğin test edilmesinde Box" s testi kullanılır. Bu test için kullanılacak komut ise "THEBOXTEST" dir. Bu komutun "TEST" komutundan tek farkı geçerli modelin doymuş homojen ana modelin ise doymuş heterojen olması gerekmektedir.

Geçerli modeldeki herhangi bir kenarın silinip silinmeyeceğine test etmek için "TESTDELETE" komutu kullanılır. Bu komut ile iki değiĢkenin birbirleriyle bağımlı olup olmadıkları test edilir.

Bu komuttan sonra silinmesi istenen kenar belirlenir. Kenardan sonra da istenirse parametre verilebilir. Parametre tanımlanmazsa, TEST komutundaki gibi asimtotik olasılık testi kullanılır.

 $MIM \rightarrow$  fact a2b2c2 MIM -> statread abc DATA -> 32 86 11 35 61 73 41 70 ! End of data. 8 cells have been read. MIM -> model abc MIM -> testdel ac Test of HO: AB,AC Against H: ABC LR: 21.7355 DF: 6 P:0.0014

## **Model Seçimi**

"STEPWISE" komutu ile baĢarılı modeller arasındaki uzaklık farklarına dayalı  $x^2$  testini kullanarak geriye dönük model seçme işlemini yapmak için kullanılır. Herhangi bir açıklama yapılmadığında eğer ana model bölünebilir ise bölünebilir modda diğer durumlarda ise sınırsız modda çalışır. Bu komuttan sonra aşağıdaki işleçler kullanılabilir.

"U" işleci ile bölünebilir moda karşı sınırsız modu açıklar. "F" işleci ile ileri seçim yönteminde en küçük yeterlilik kenarlarının kaldırılması yerine, en yüksek yeterlilik kenarların eklenmesini sağlar.

"S" iĢleci ile ki-kare testi yerine küçük örnek testlerine uygulanır. Ancak bu işleç bölünebilir modda geçerlidir. "O" bu işleç model seçiminin sadece bir adım yapılmasını sağlar. Geriye seçim şleminden sonra bağımsızlık grafiğindeki model değişinceye kadar p değeri bağımsızlık grafiğinde yazılır. "I" ve "X" işleçleri ise her bir adımda uygulanan yeterlilik testlerinde kullanılan alternatif hipotezi açıklar.

## **Grafikleme**

Geçerli modelin bağımsızlık modelini göstermek için "GRAPH" komutu kullanılır.